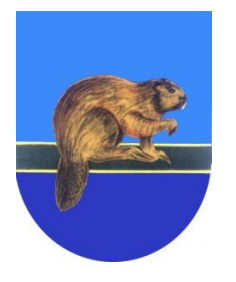

## **GMINA TŁUSZCZ**

ul. Warszawska 10, 05-240 Tłuszcz tel. (029) 757 30 16 **e-mail: urzad@tluszcz.pl**

**Załącznik nr 1 do SIWZ**

## **Specyfikacja Techniczna po modyfikacji**

**Część nr 1**

- **Zakup serwera dwuprocesorowego z kartą zdalnego dostępu 5 generacji, macierzą opartą o raid 10, oprogramowaniem i licencją na 50 użytkowników, systemem kopii bezpieczeństwa, przełącznikami, zaawansowaną zaporą sprzętową typu firewall, patchcordami oraz wdrożenie, konfiguracja i parametryzacja.**
	- **1. Serwer – 1szt.**
	- **2. Zasilacz awaryjnego zasilania UPS do Serwera – 1 szt.**
	- **3. Przełącznik zarządzalny warstwy 3, 48 portowy - 1 szt.**
	- **4. Przełącznik zarządzalny warstwy 3, 24 portowy - 1 szt.**
	- **5. Pachcordy kategorii 5e ekranowane**
	- **6. Zaawansowana zapora sprzętowa typu firewall – 1 szt.**
	- **7. 8 portowy przełącznik KVM – 1szt.**
	- **8. Monitor 24"– 1 szt.**
	- **9. Wdrożenie i konfiguracja.**

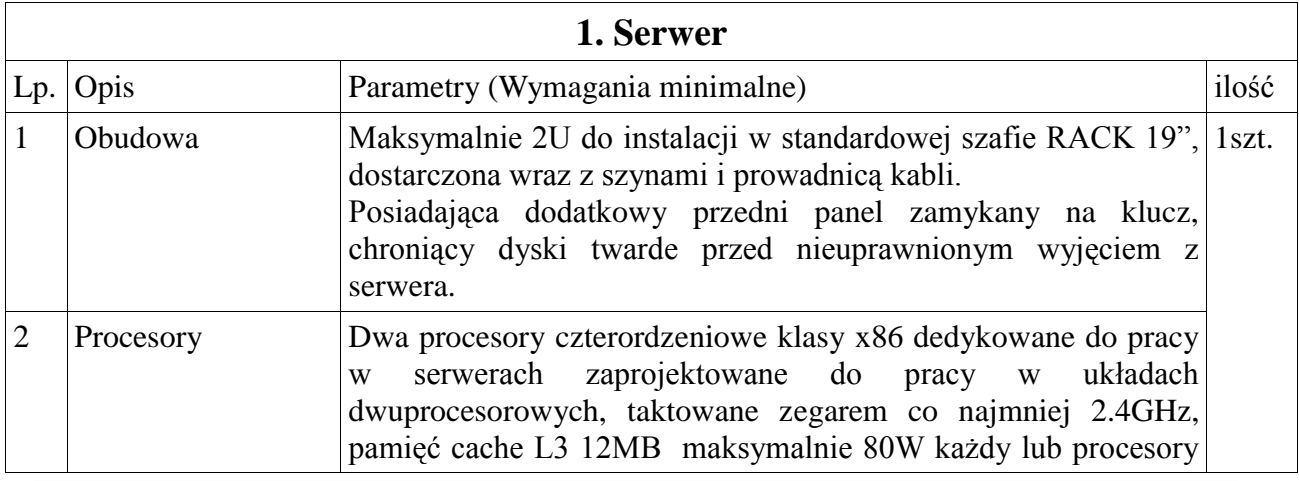

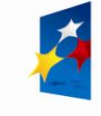

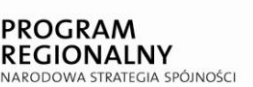

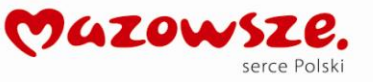

**UNIA EUROPEJSKA**<br>EUROPEJSKI FUNDUSZ<br>ROZWOJU REGIONALNEGO

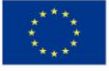

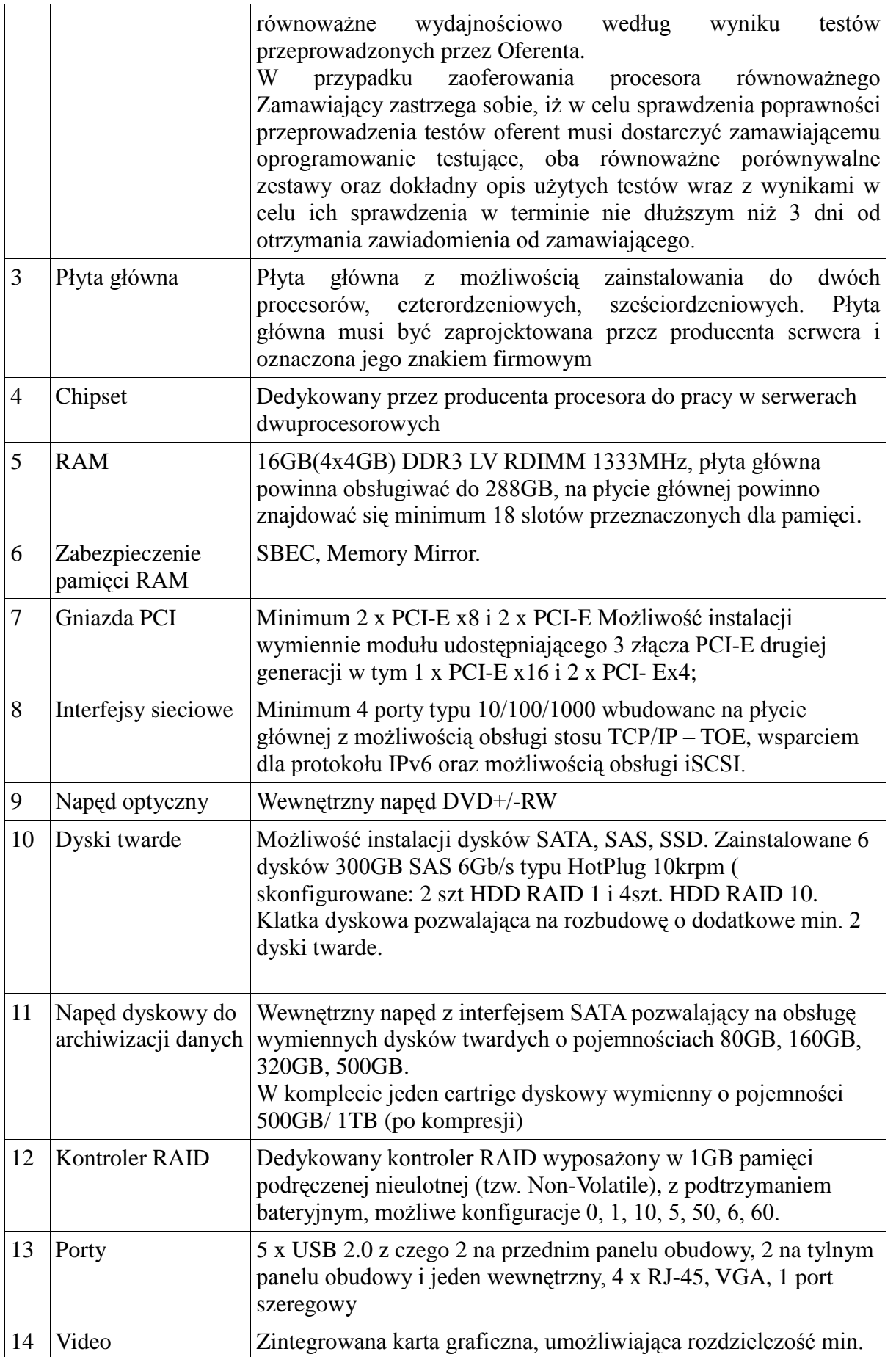

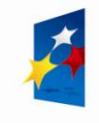

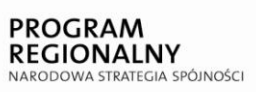

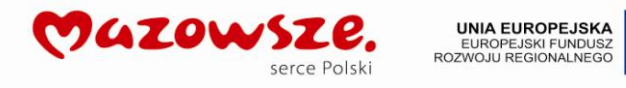

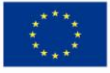

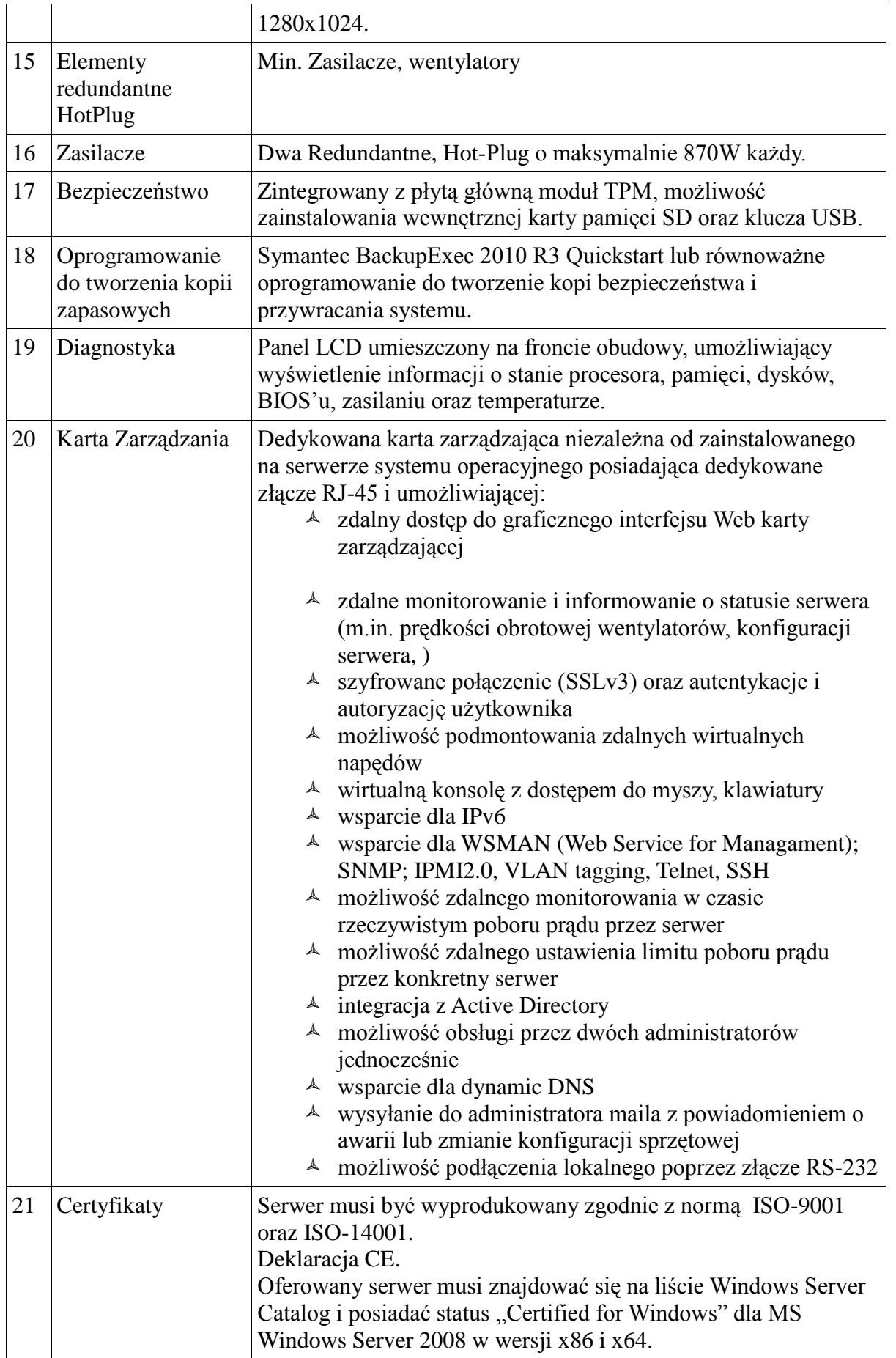

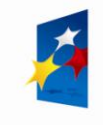

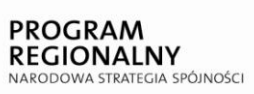

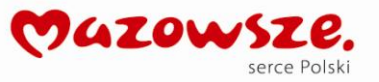

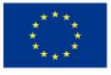

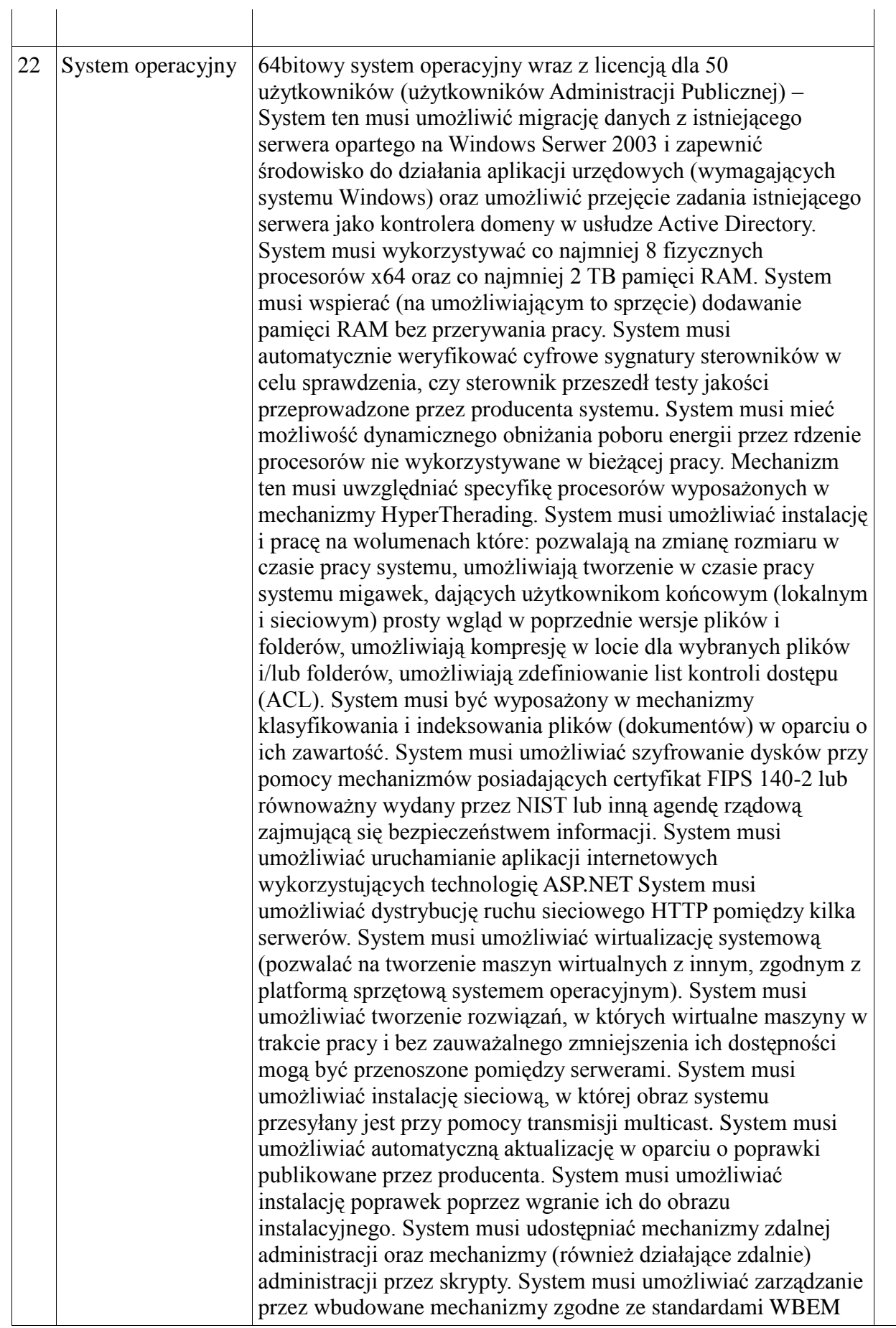

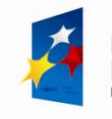

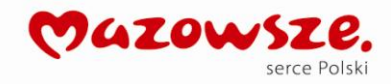

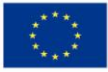

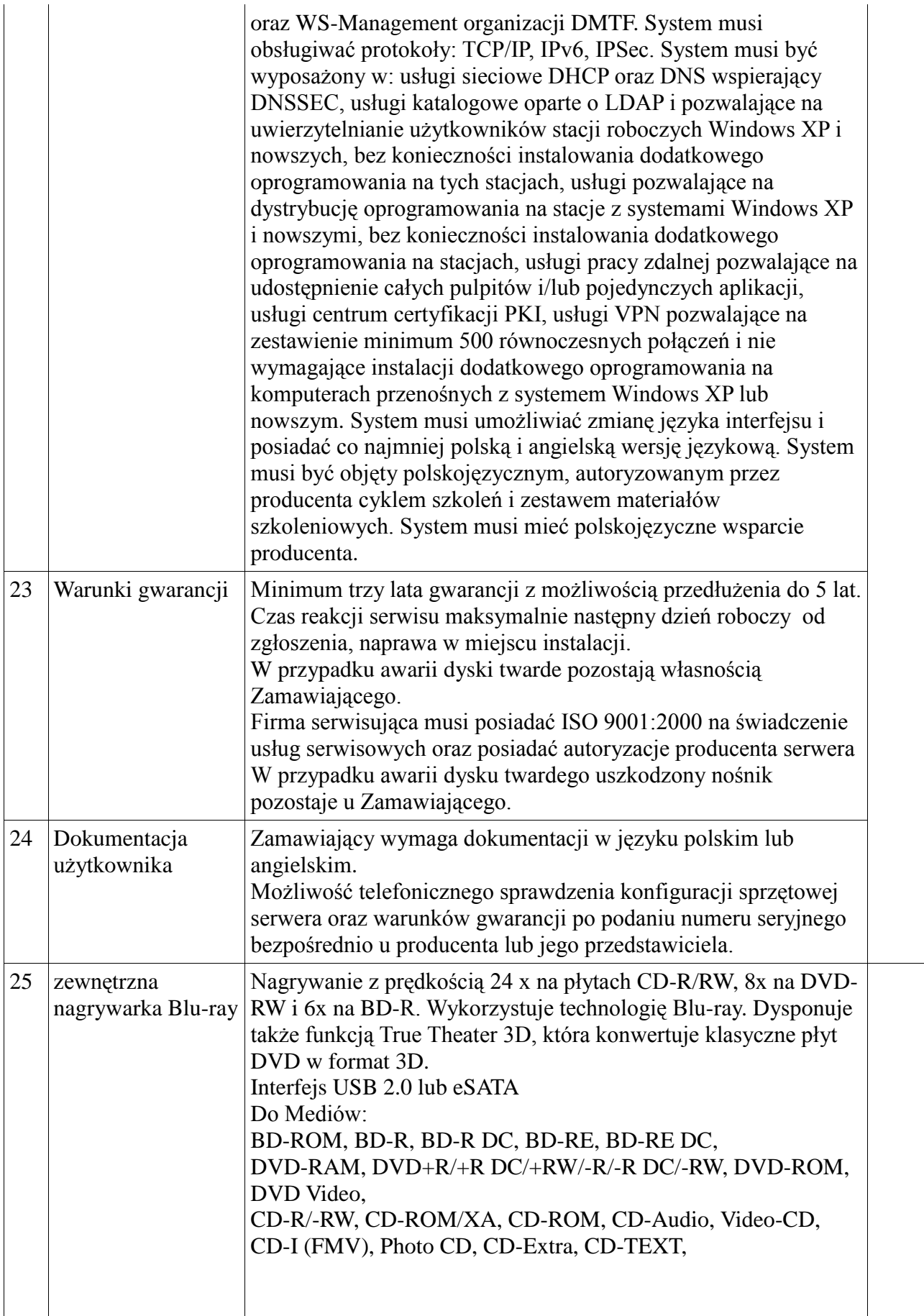

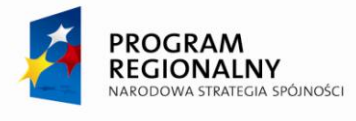

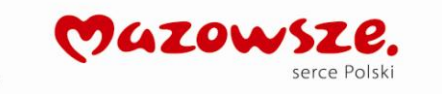

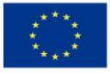

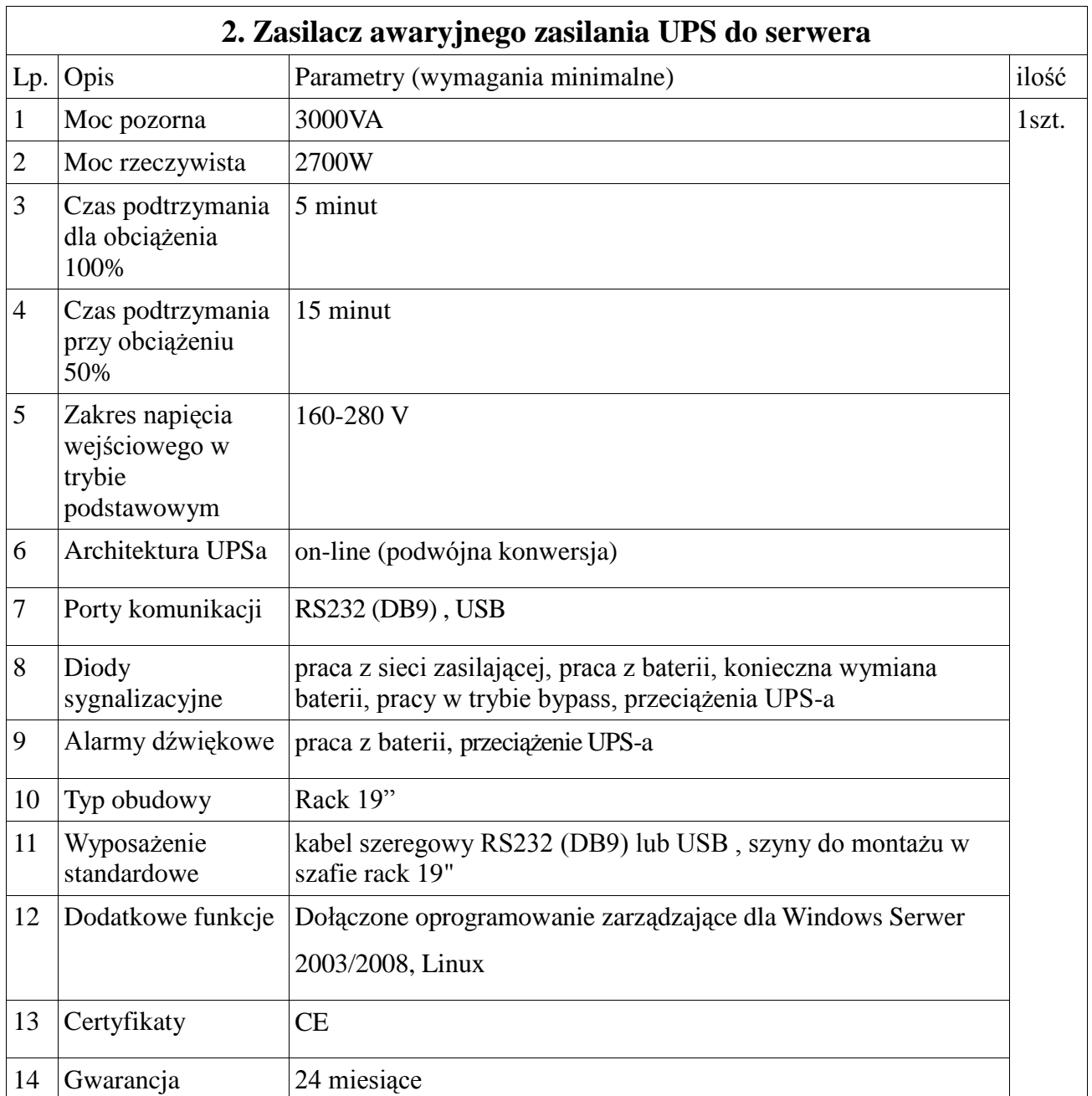

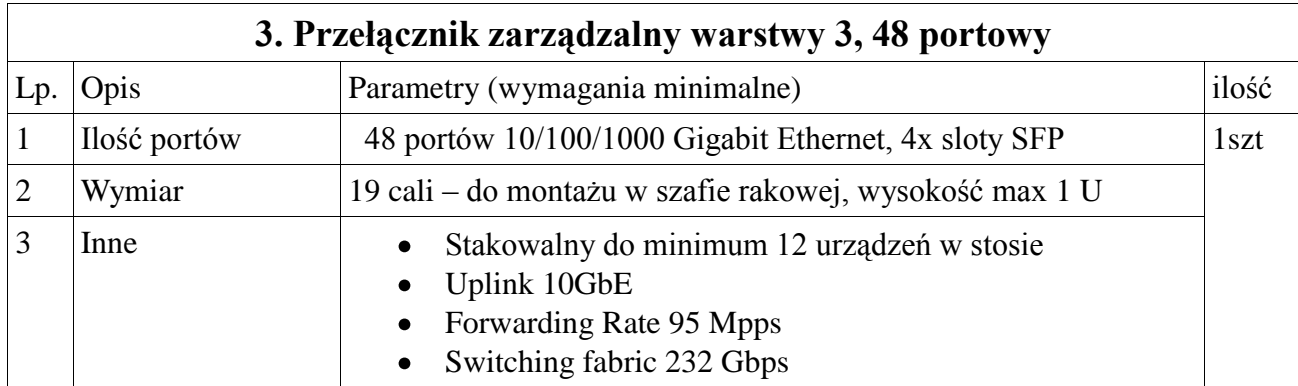

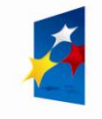

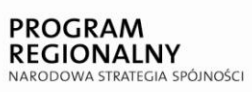

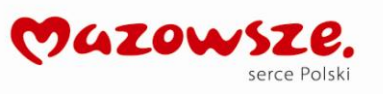

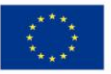

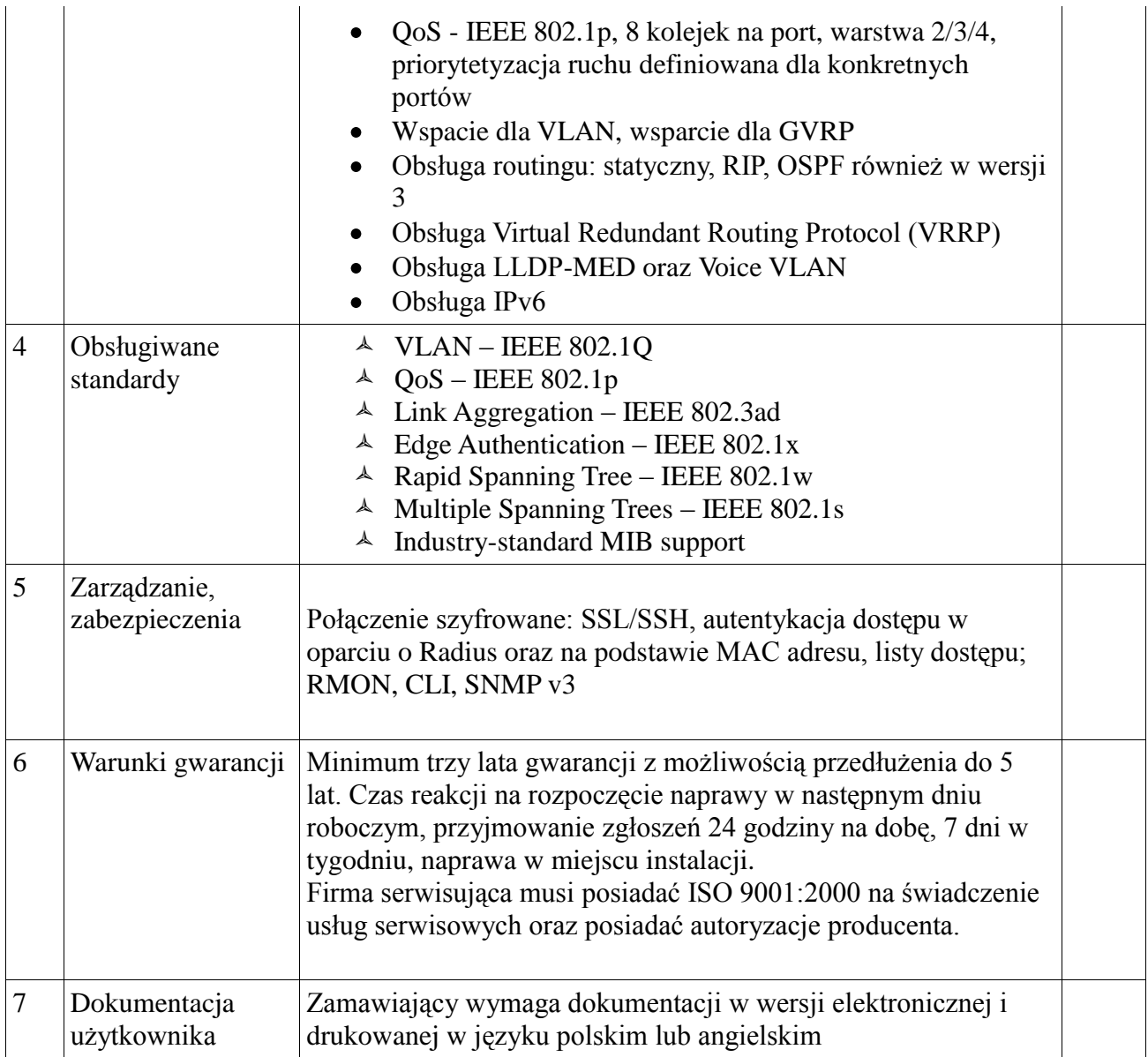

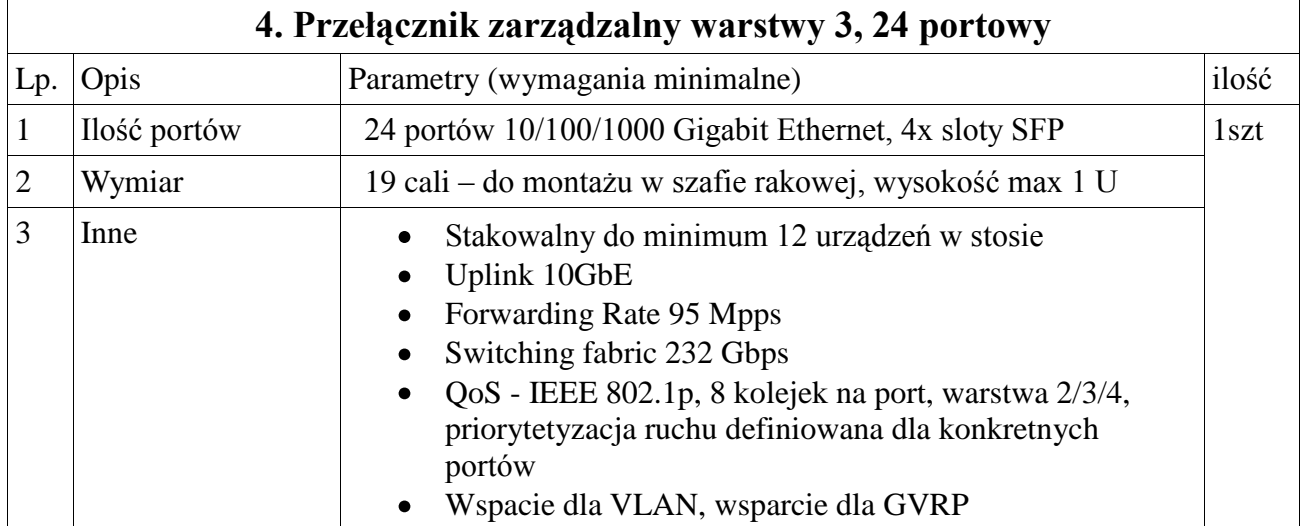

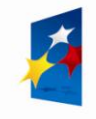

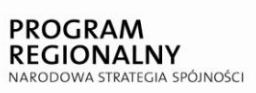

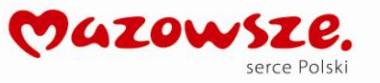

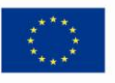

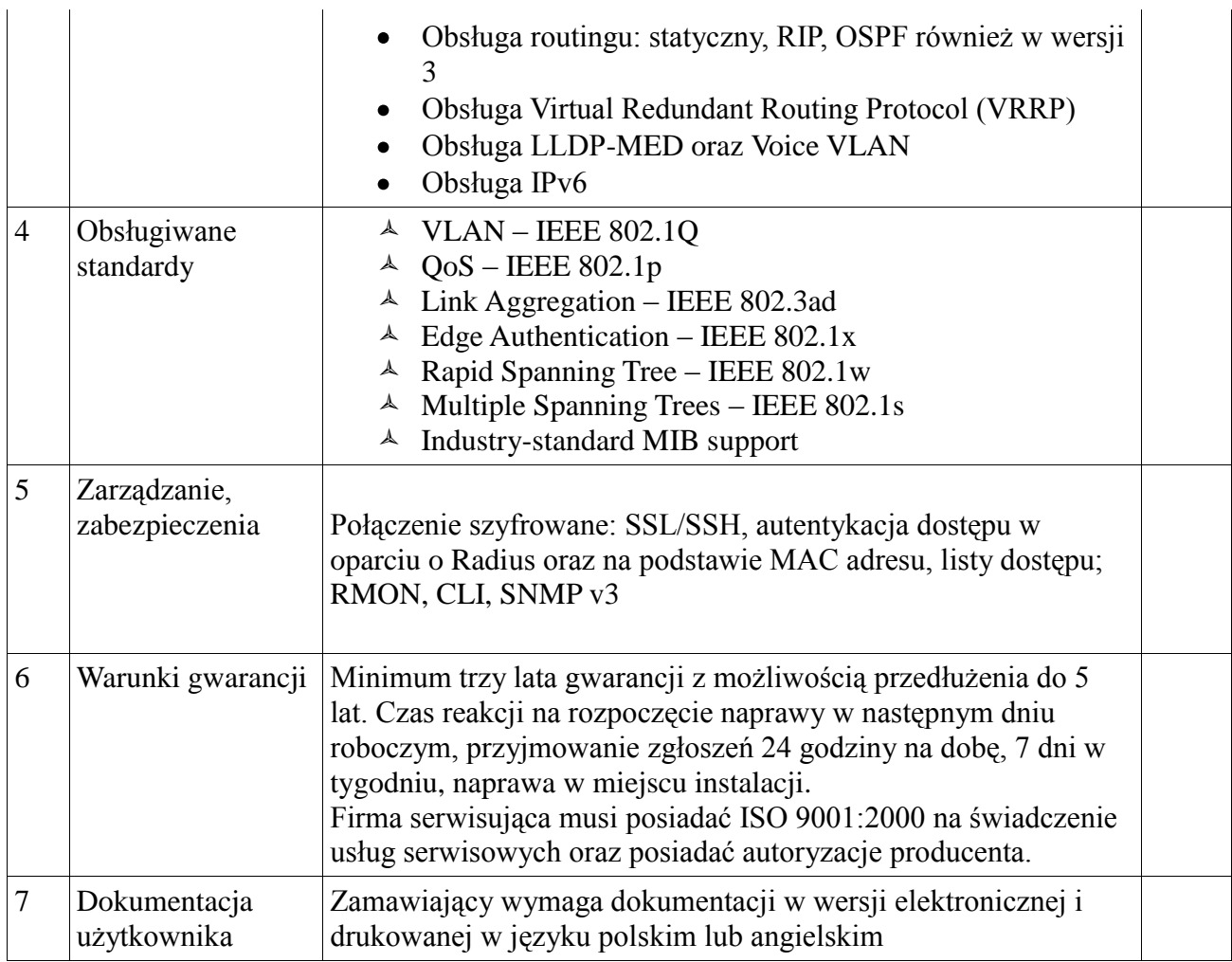

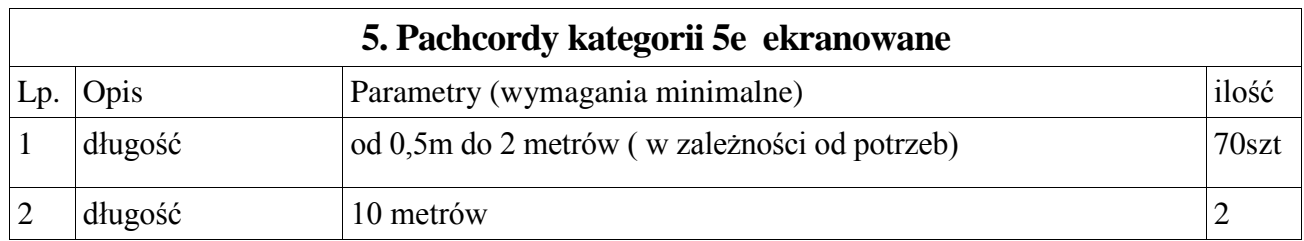

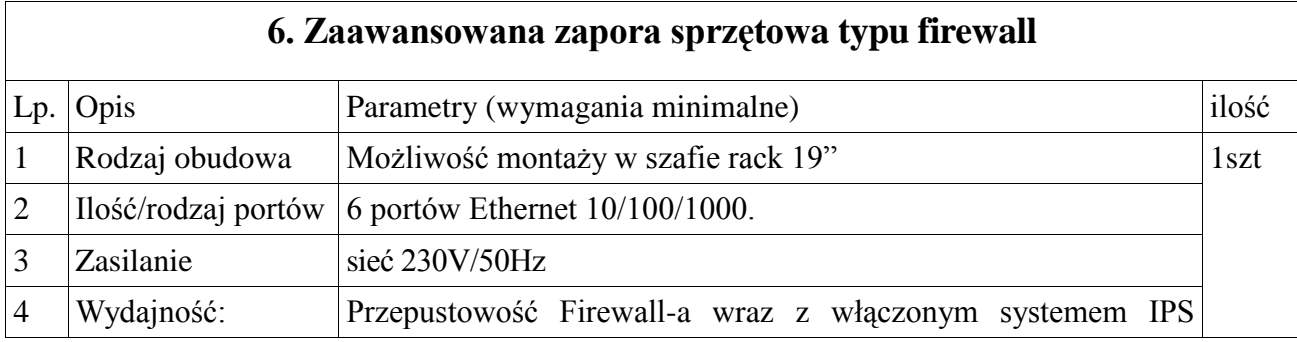

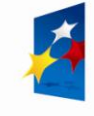

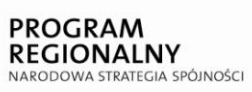

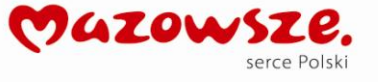

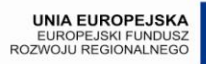

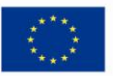

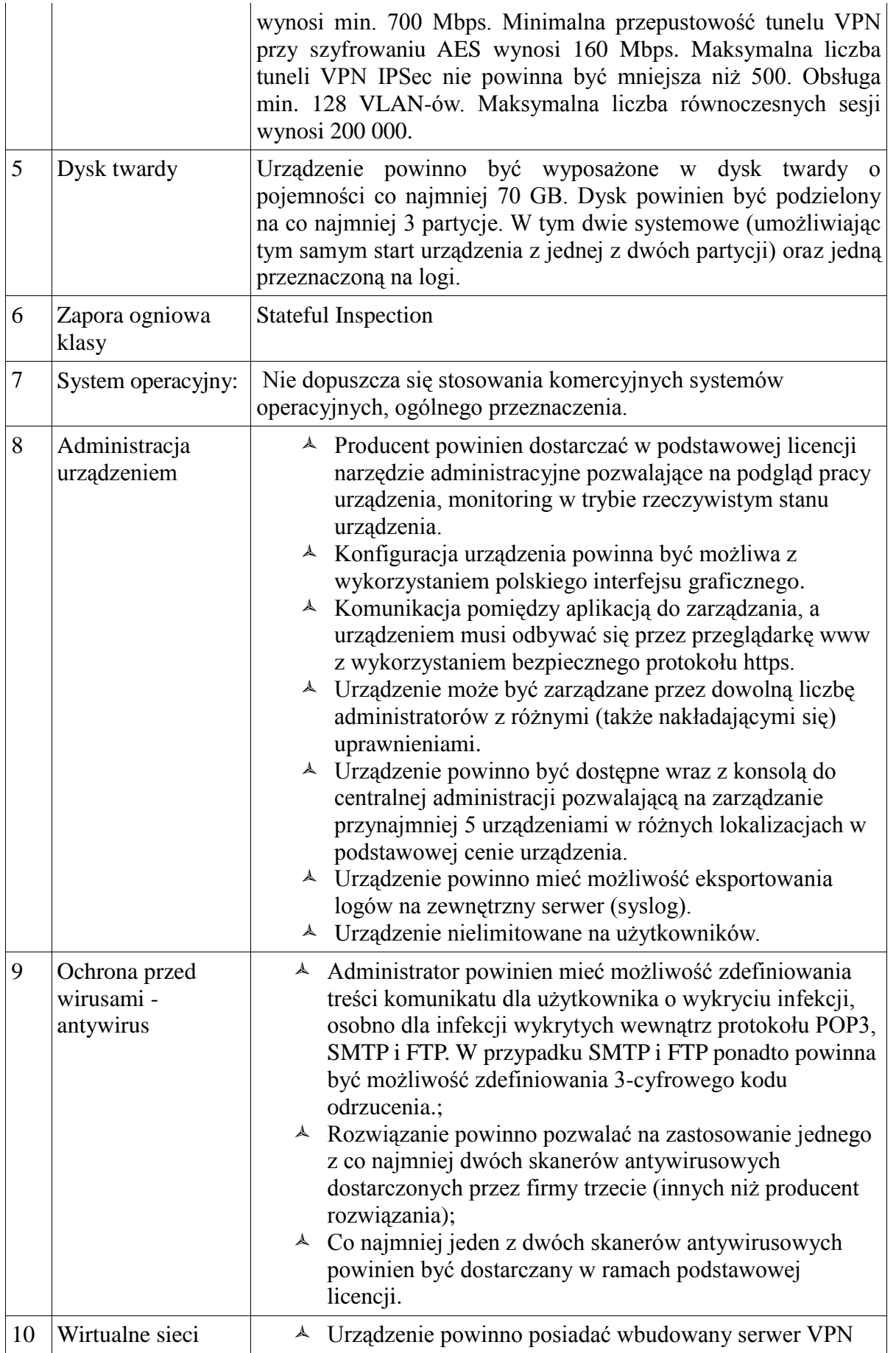

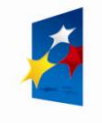

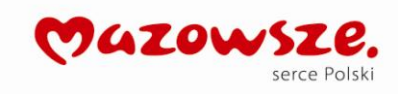

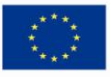

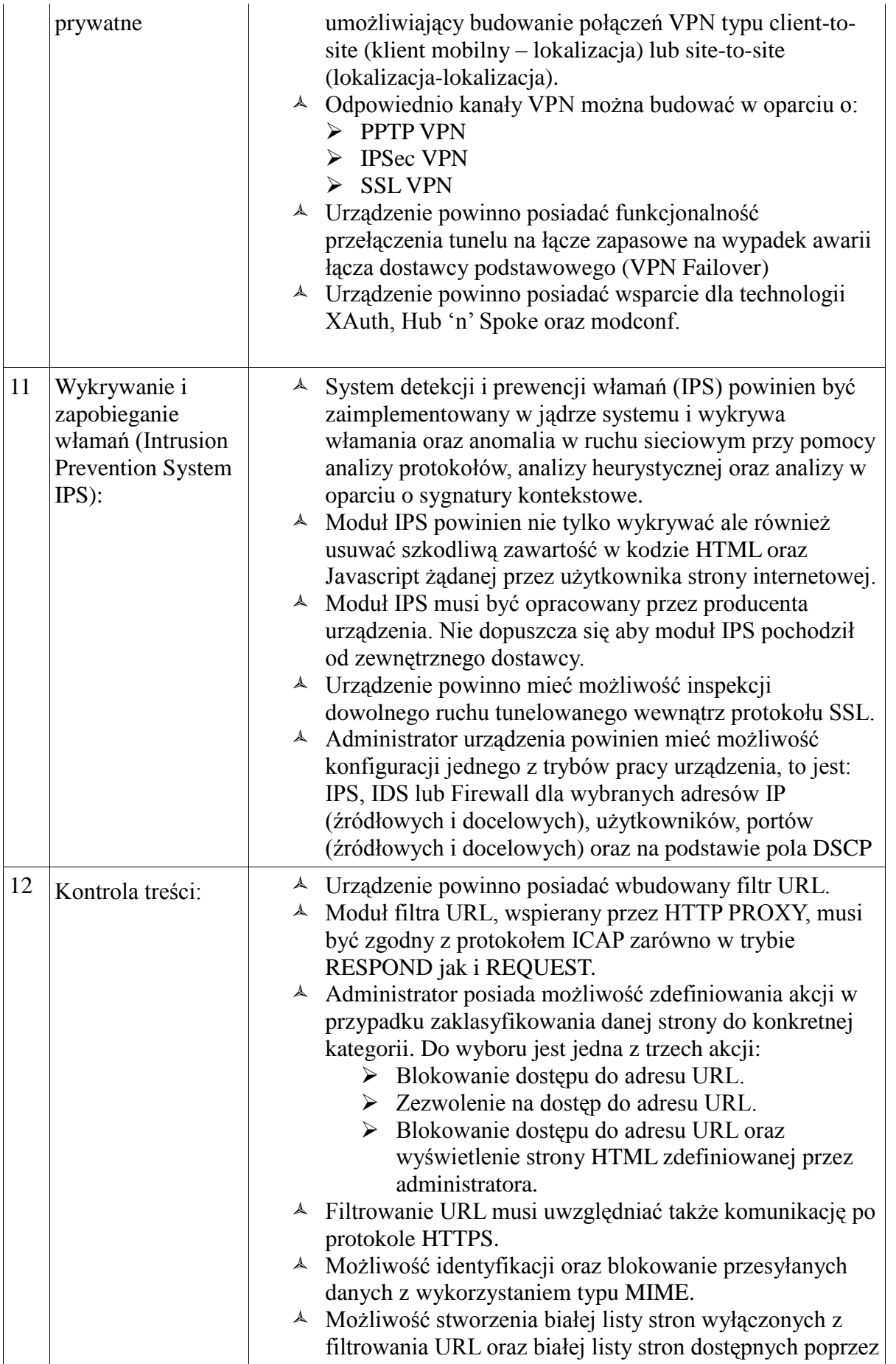

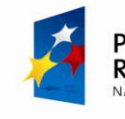

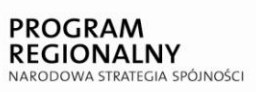

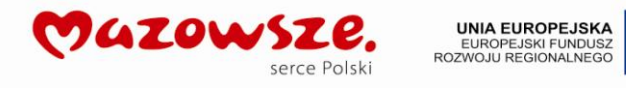

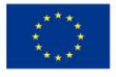

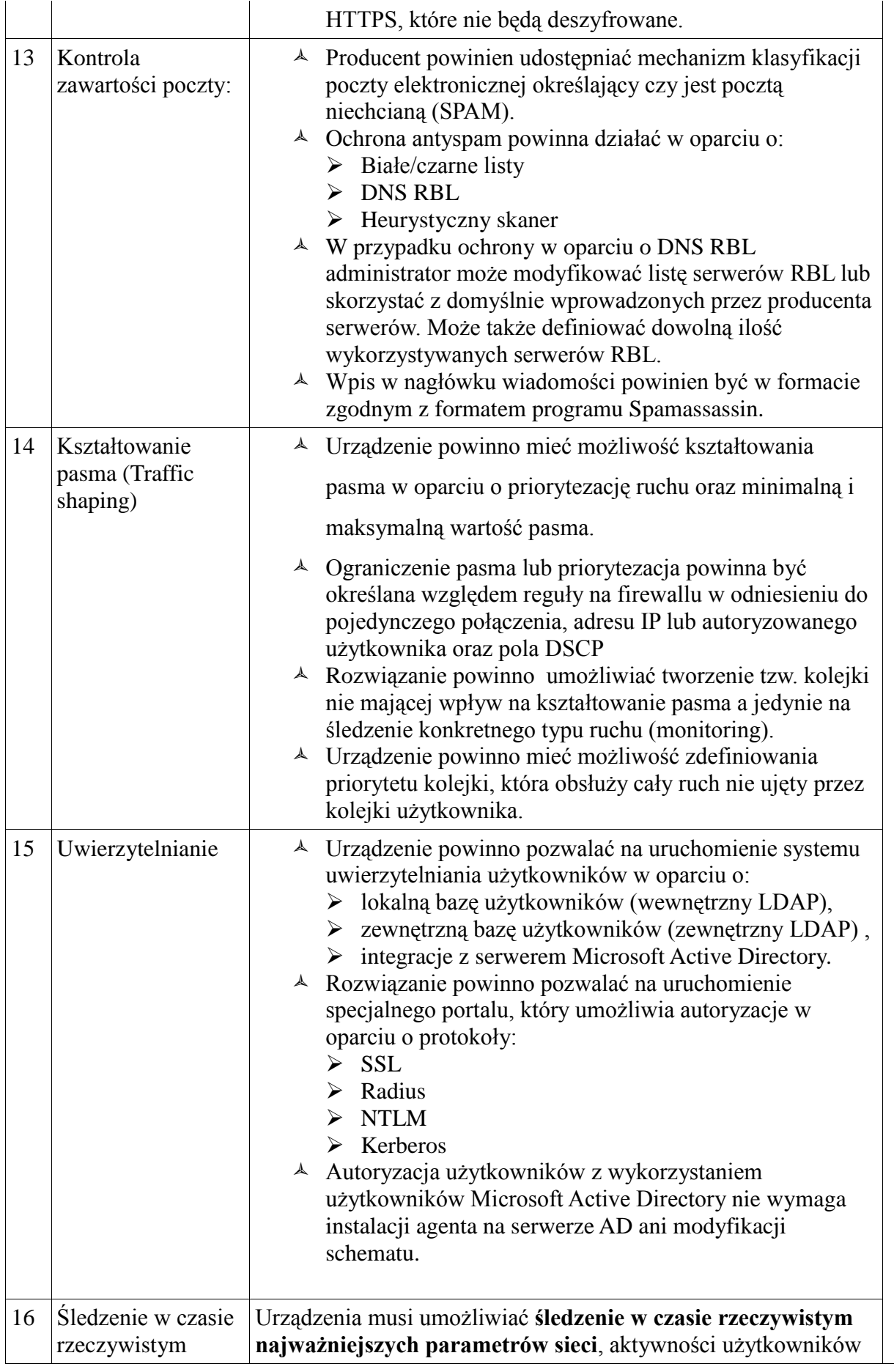

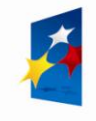

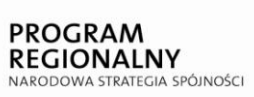

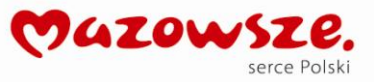

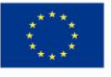

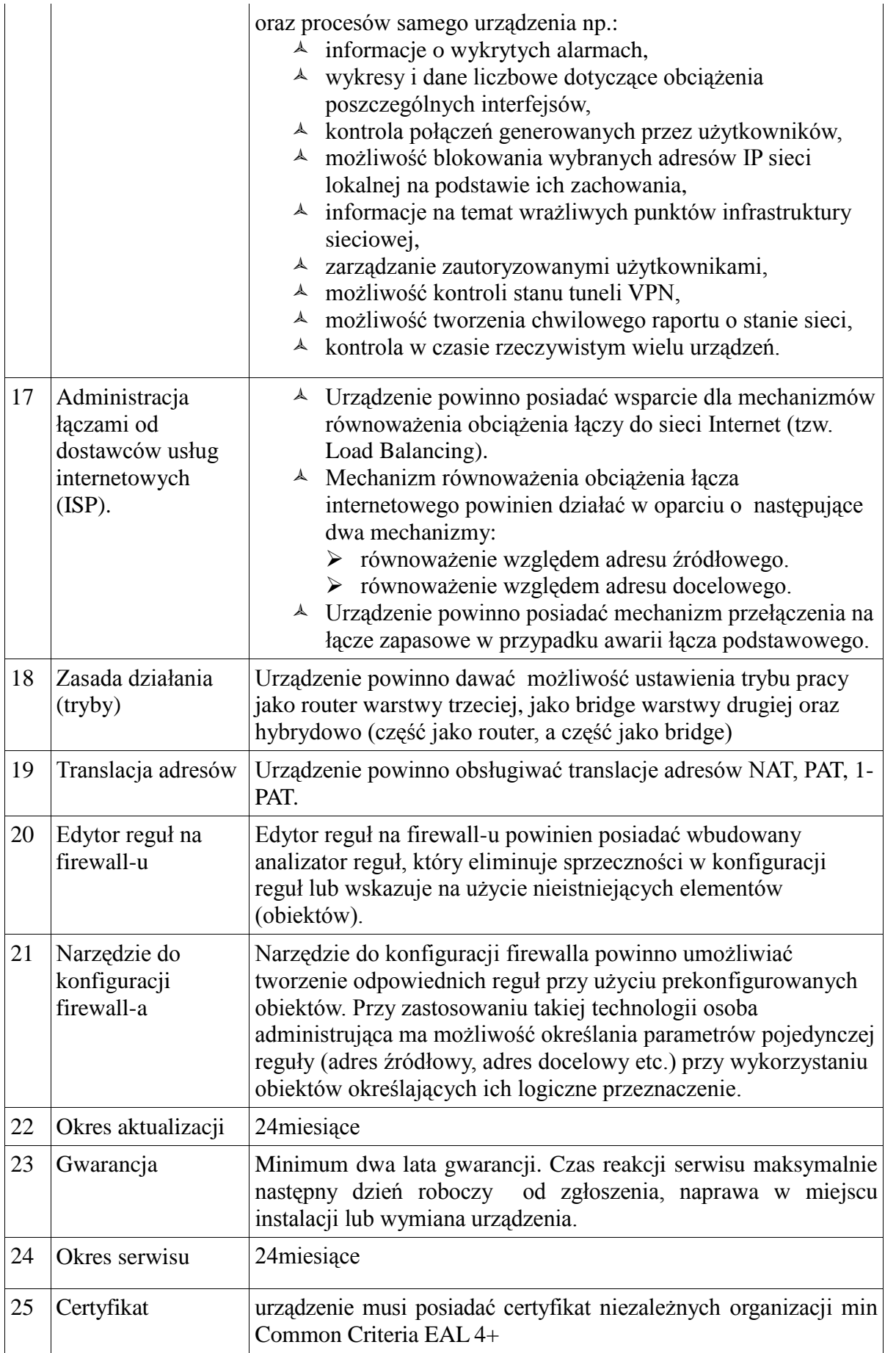

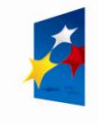

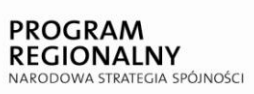

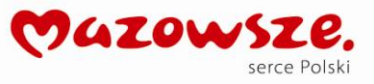

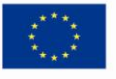

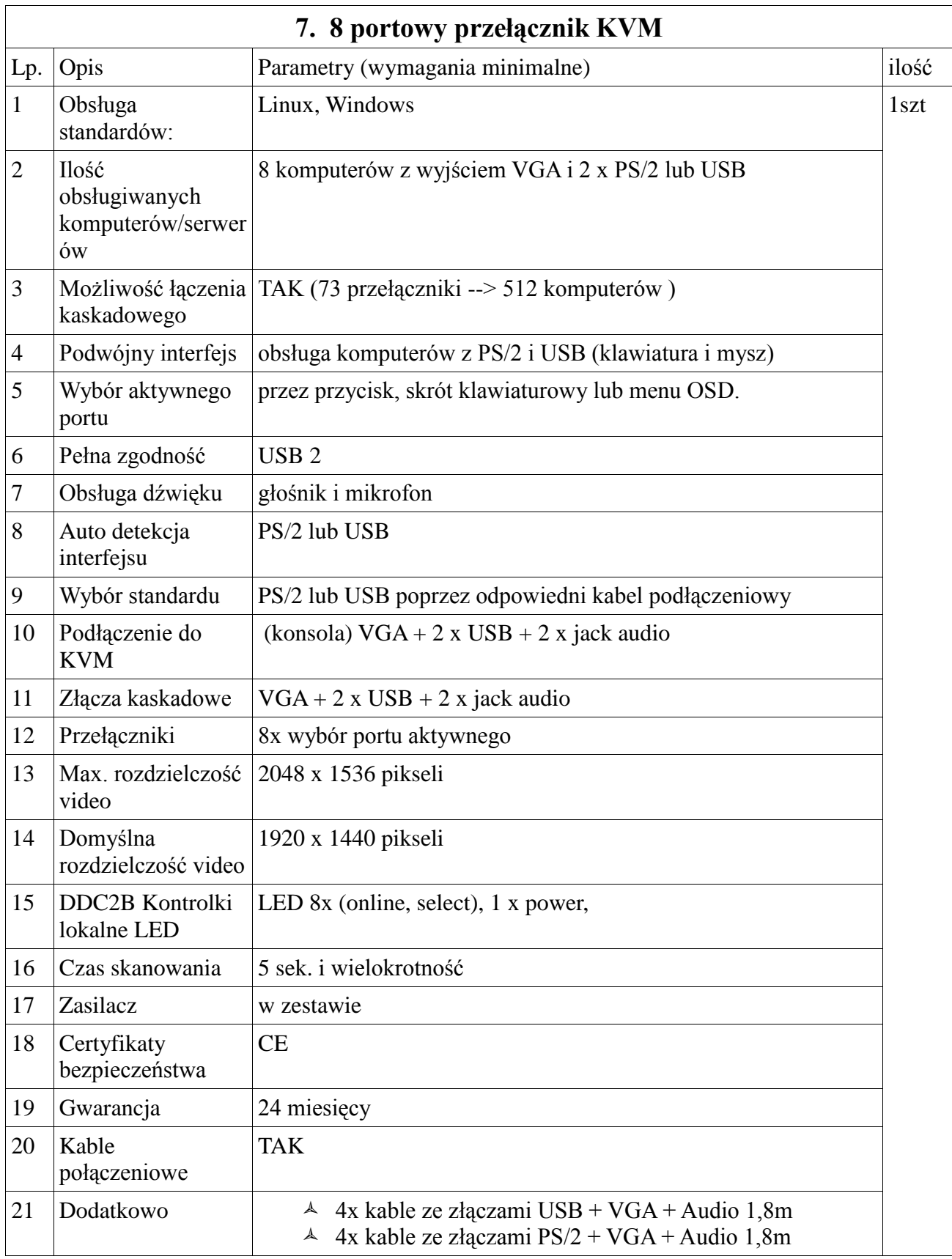

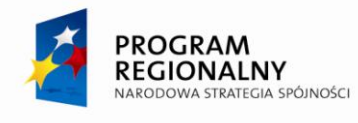

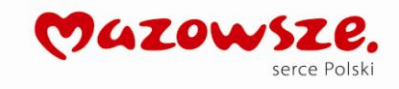

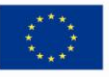

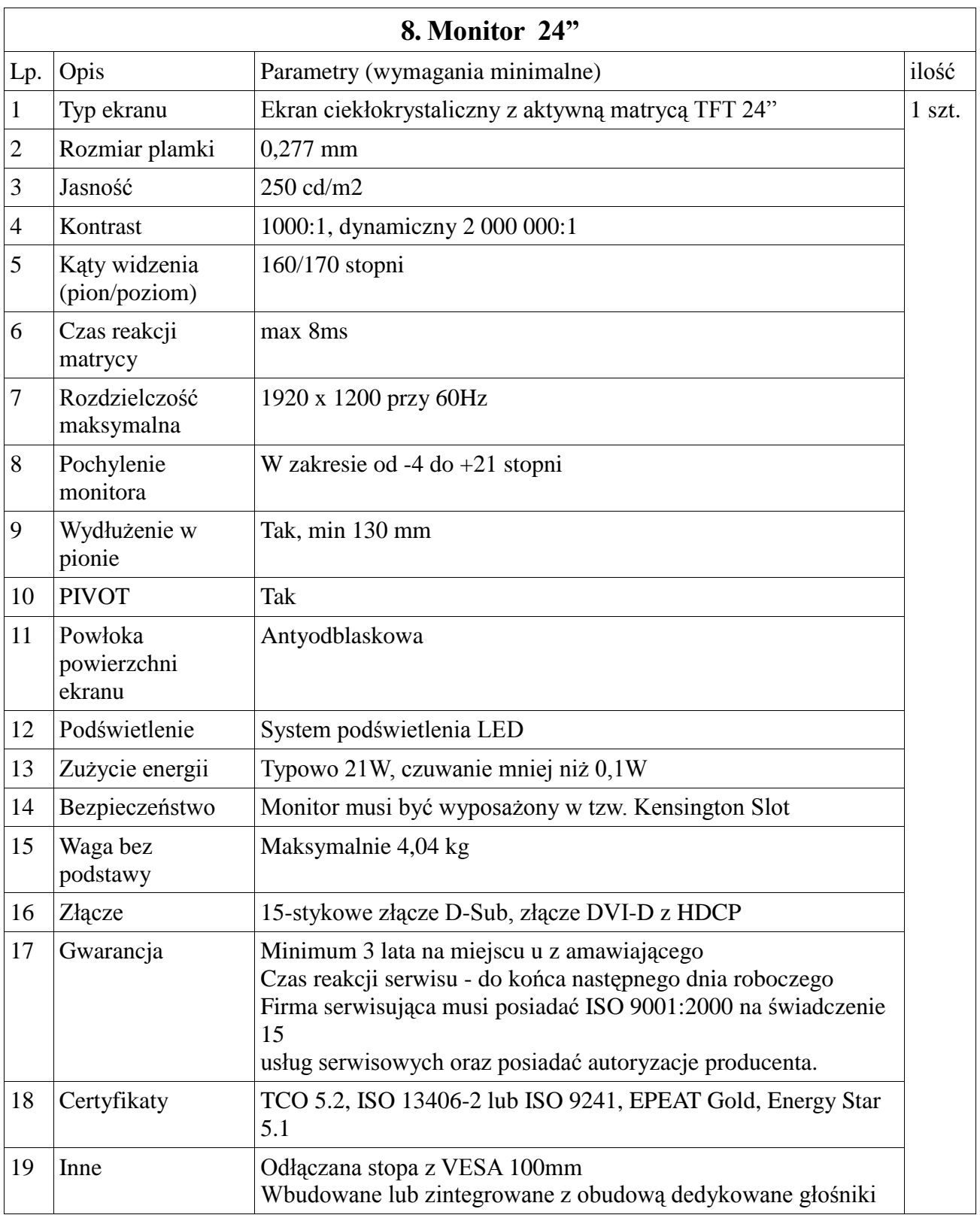

# **9. Wdrożenie i konfiguracja**

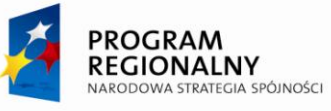

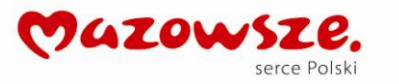

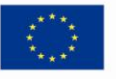

**Zakup zestawów komputerowych i laptopów szt. 14 do obsługi elektronicznego obiegu dokumentów**

- **1. Laptop z systemem operacyjny - 4 szt.**
- **2. Komputer klasy PC typ 1- 4 szt.**
- **3. Komputer klasy PC typ 2 - 6 szt.**
- **4. Monitor typ 1 24" - 4 szt.**
- **5. Monitor typ 2 22" - 6 szt.**

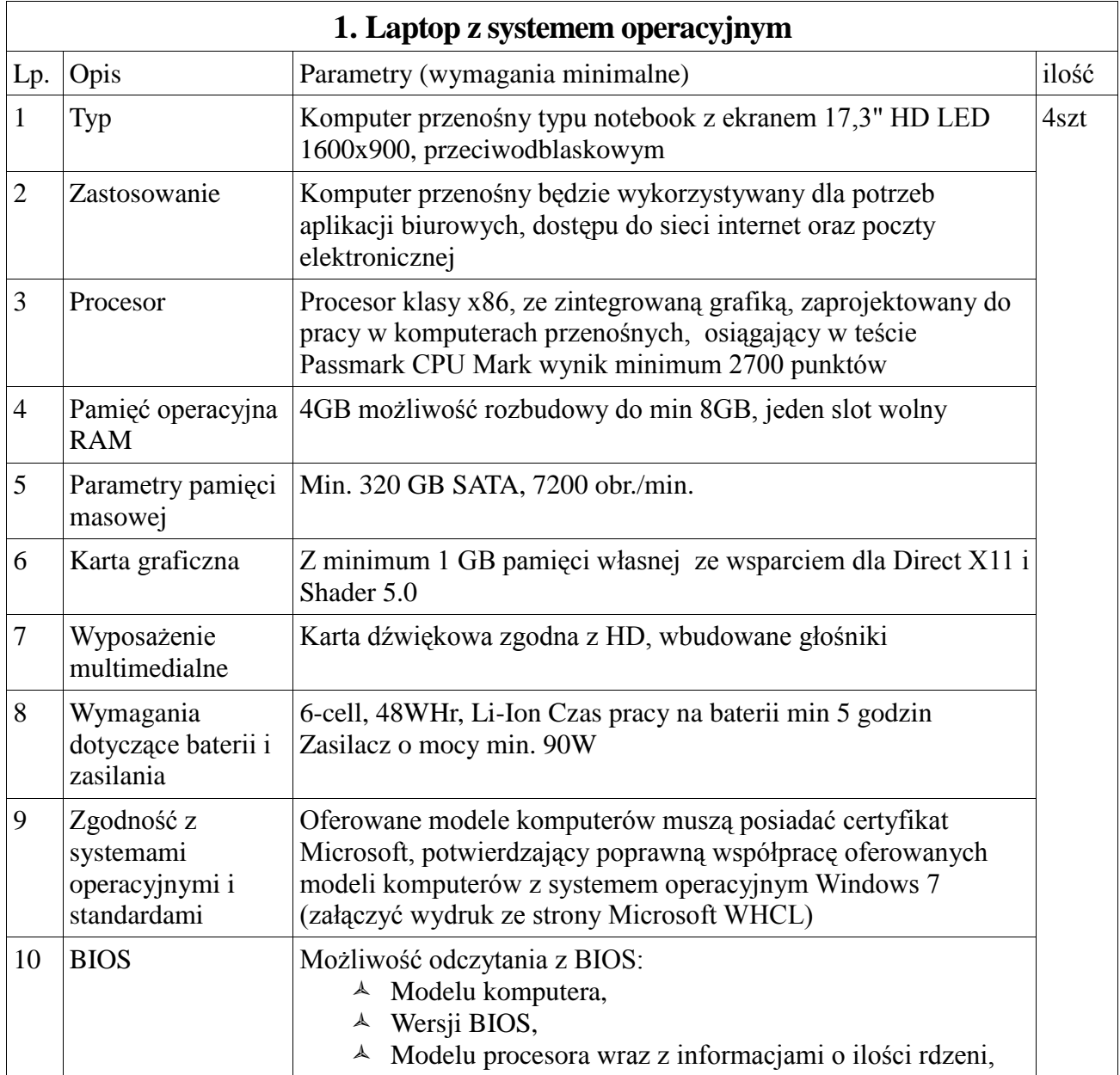

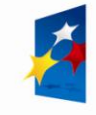

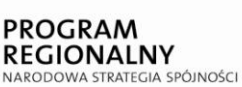

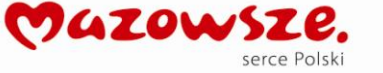

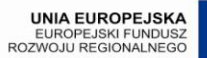

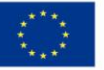

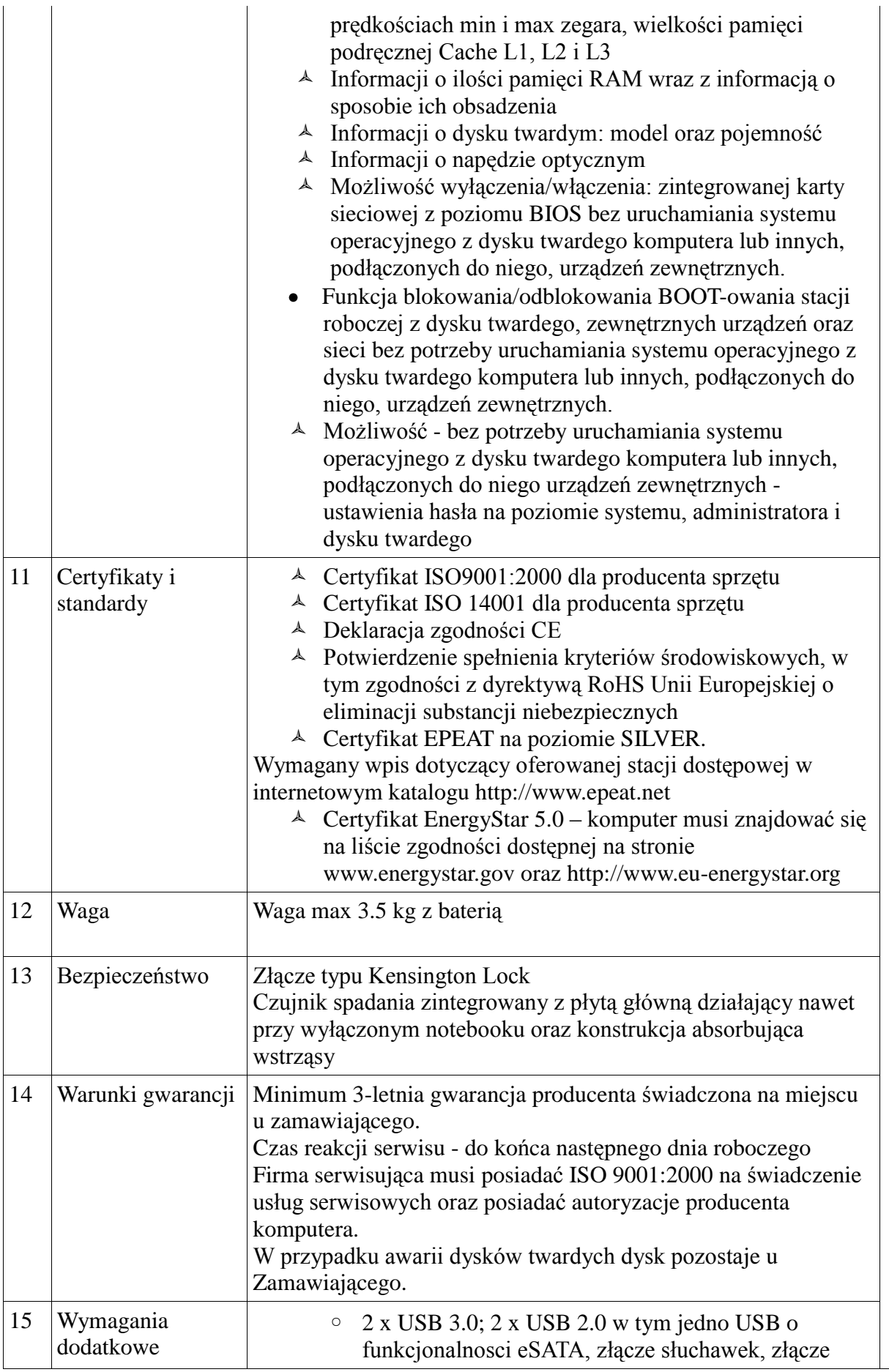

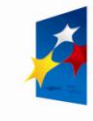

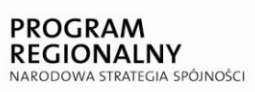

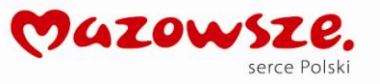

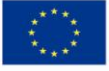

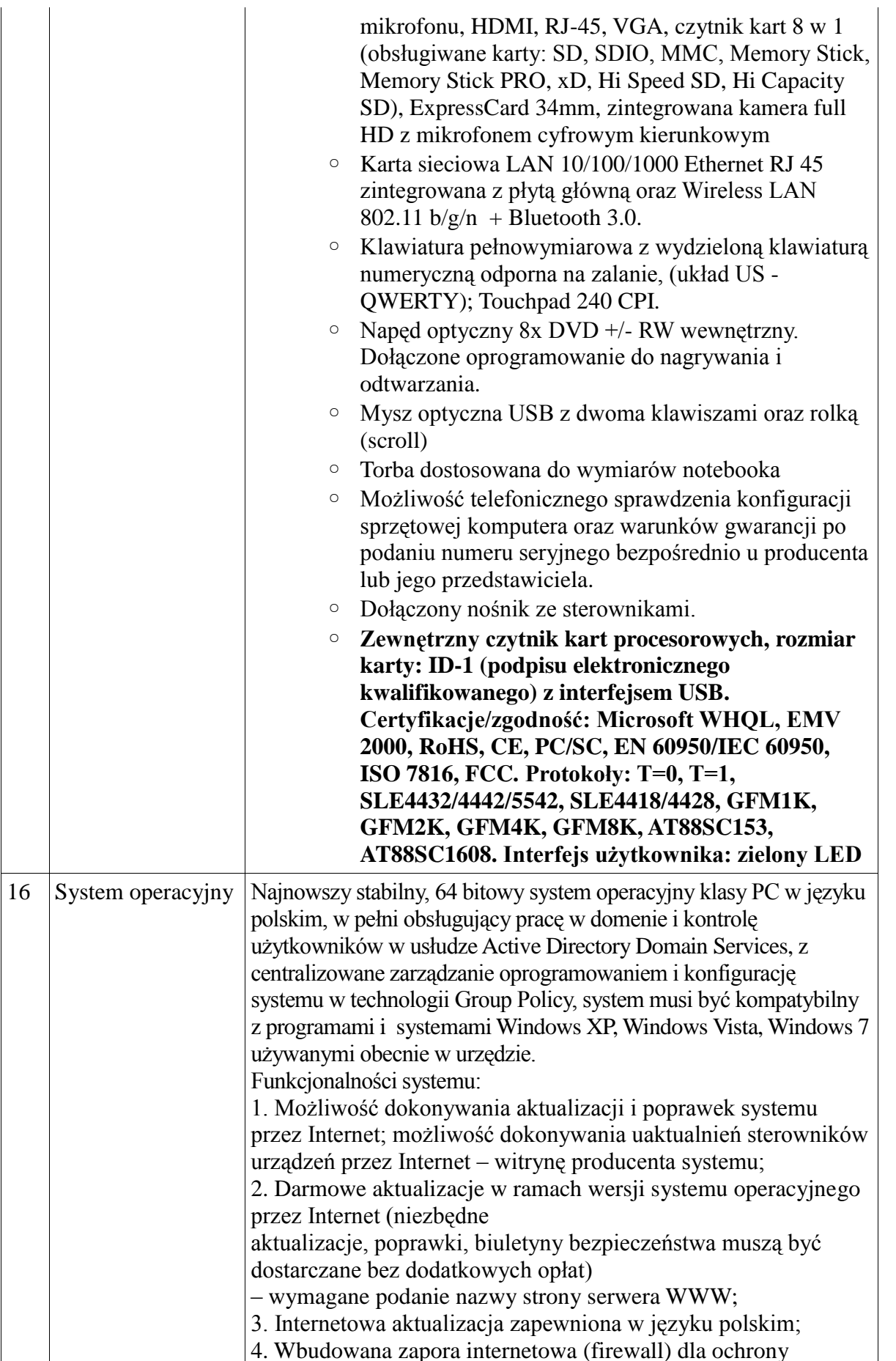

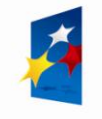

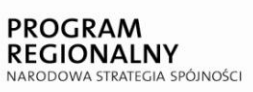

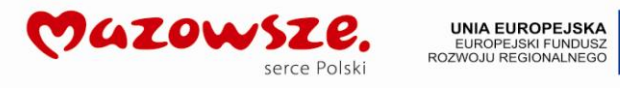

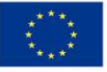

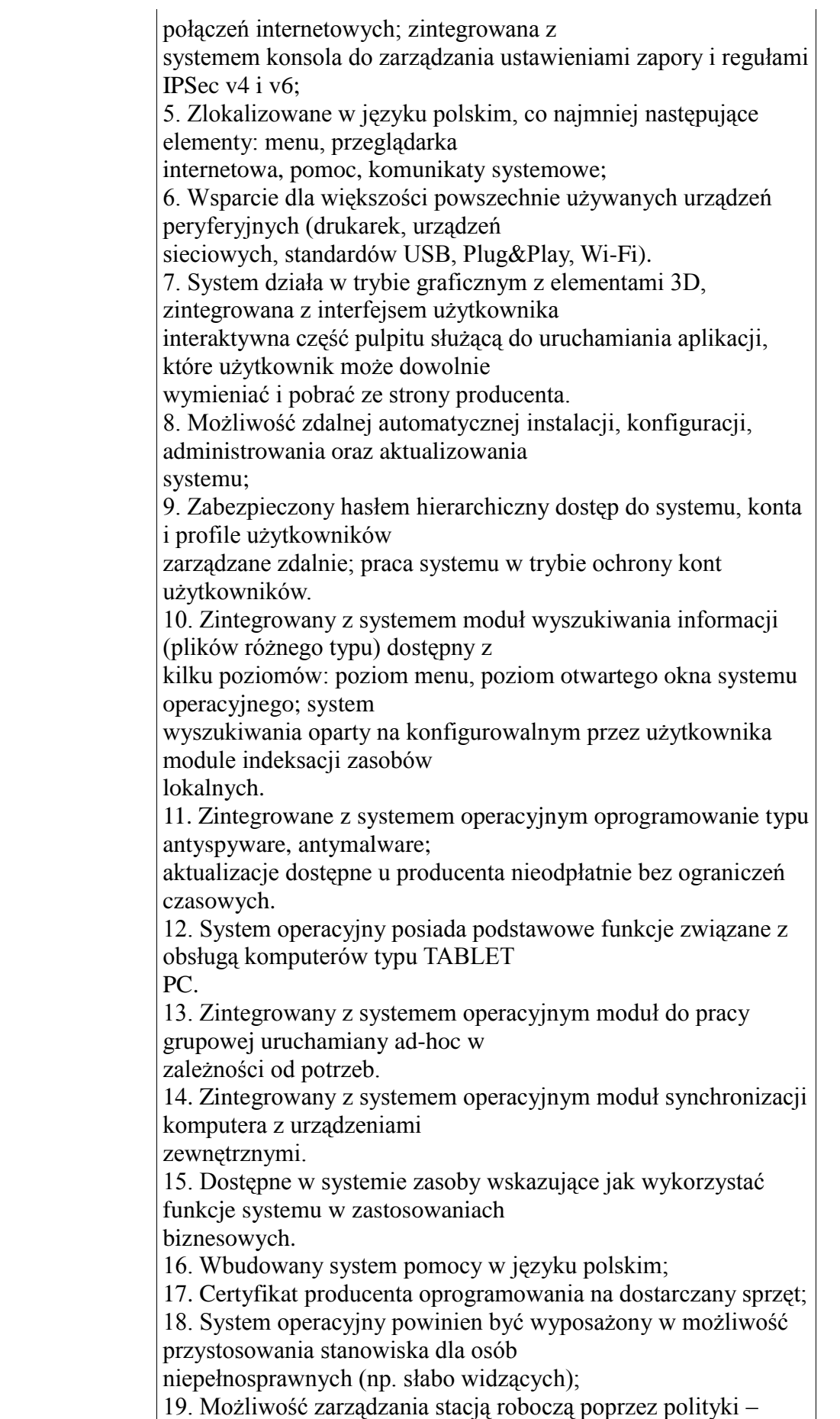

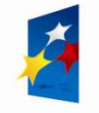

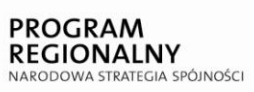

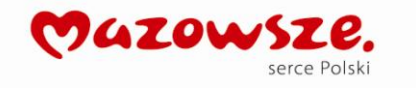

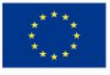

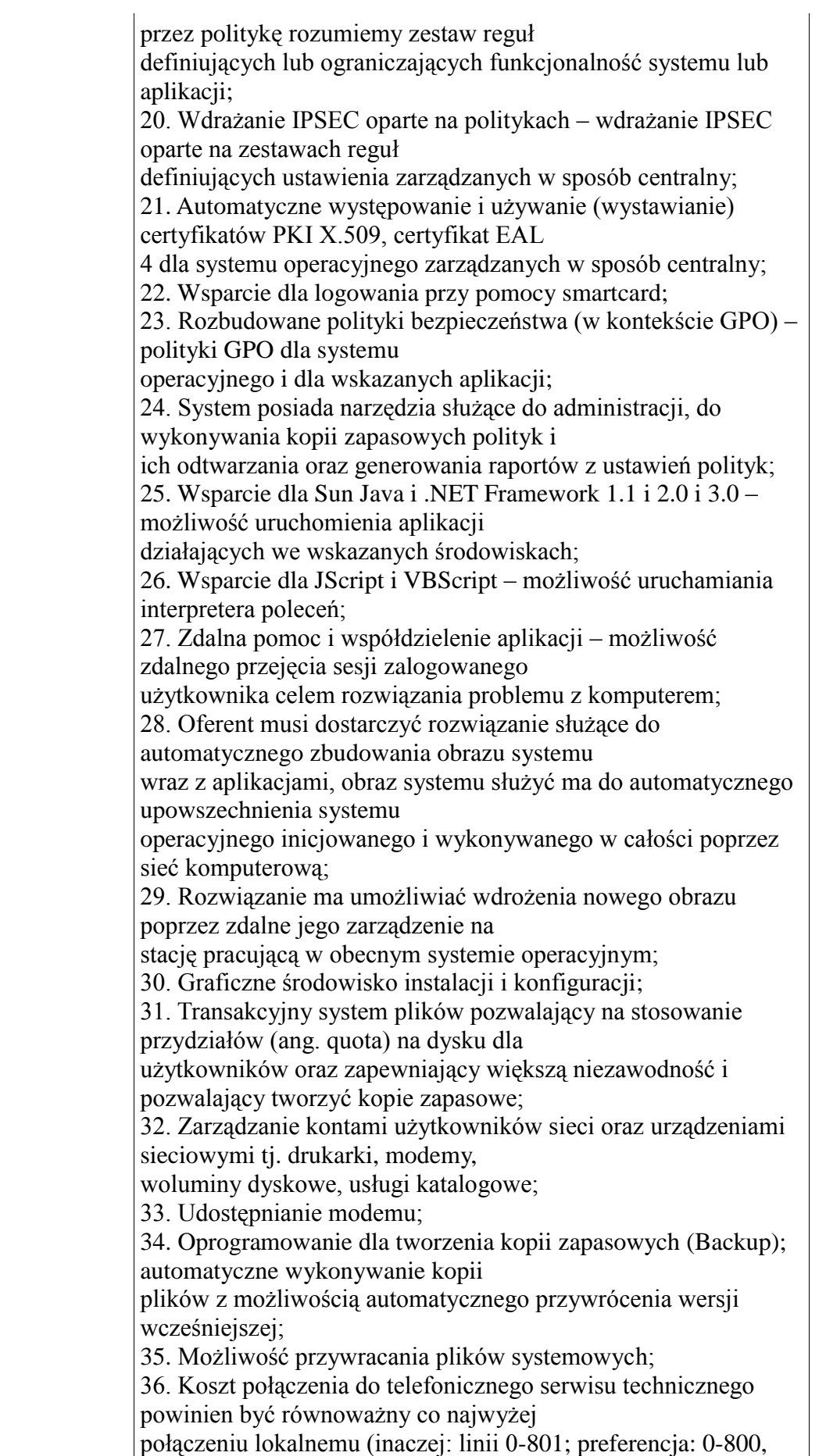

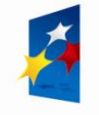

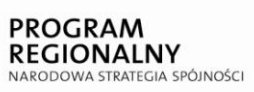

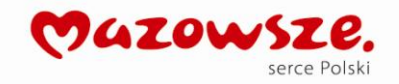

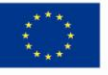

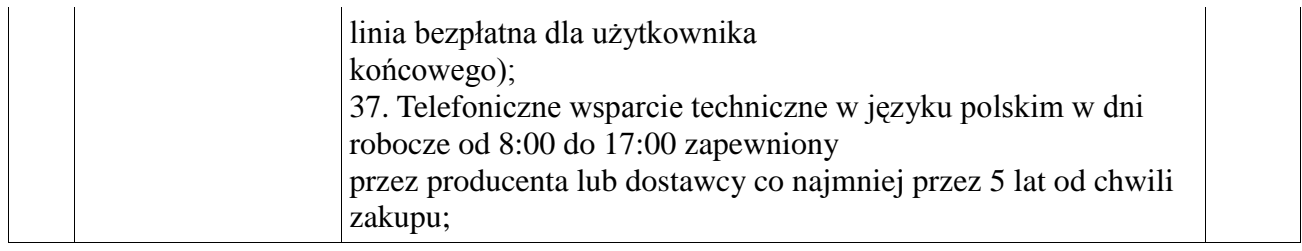

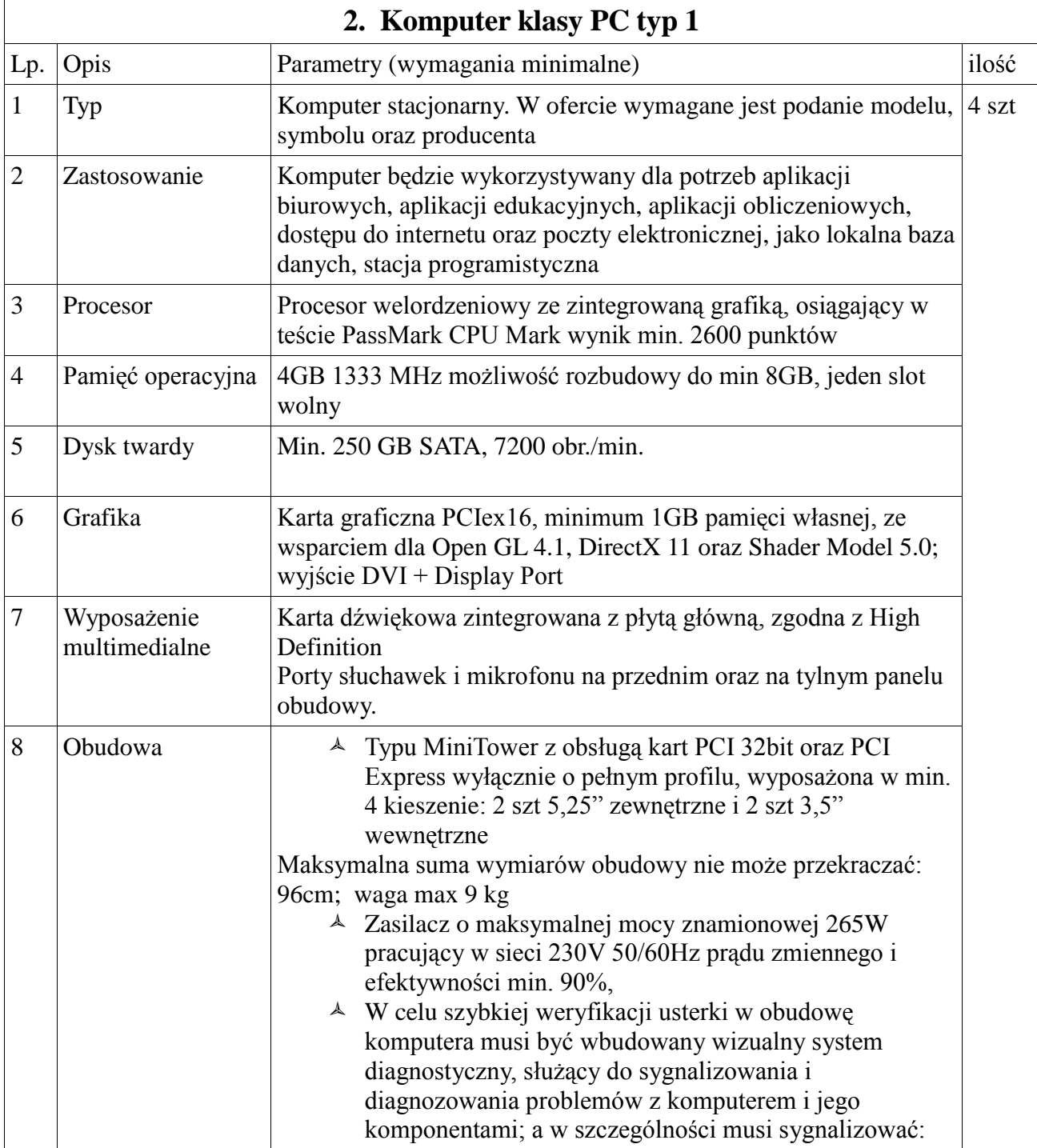

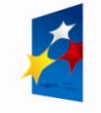

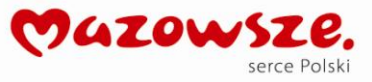

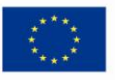

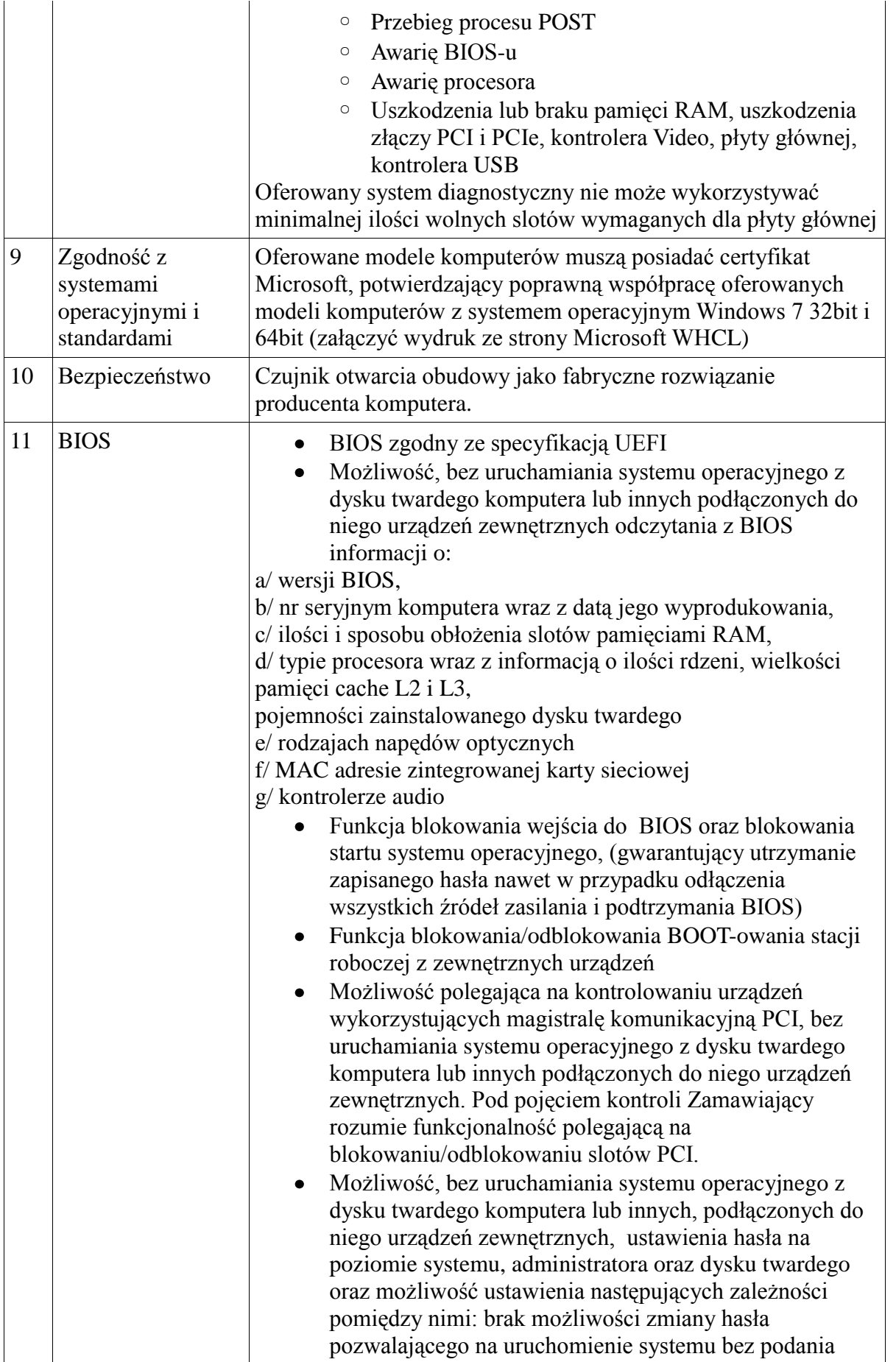

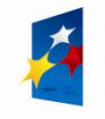

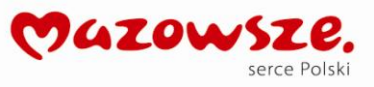

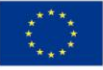

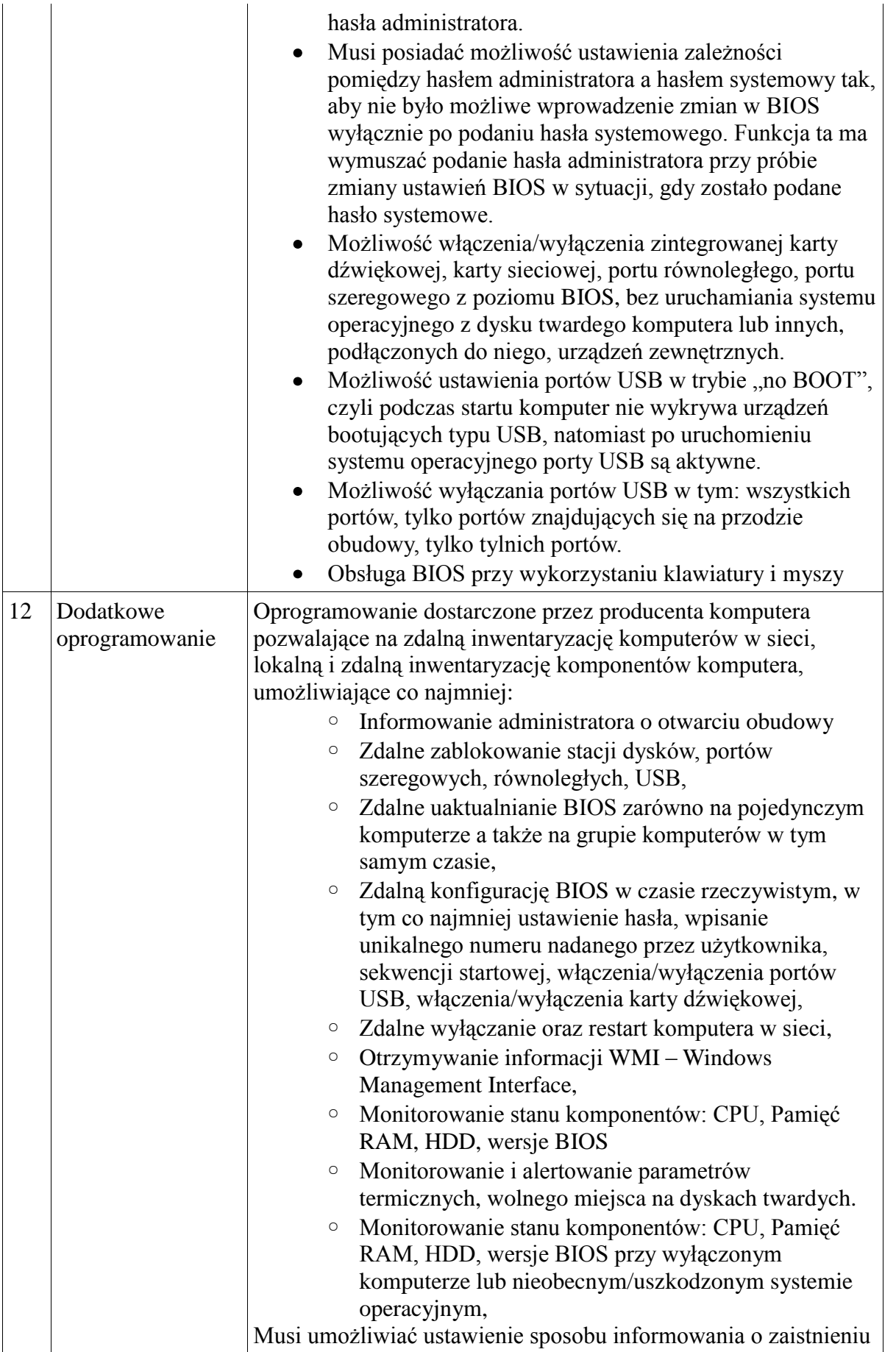

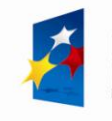

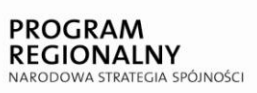

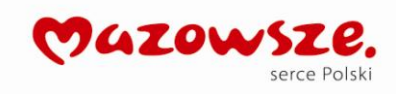

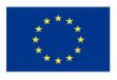

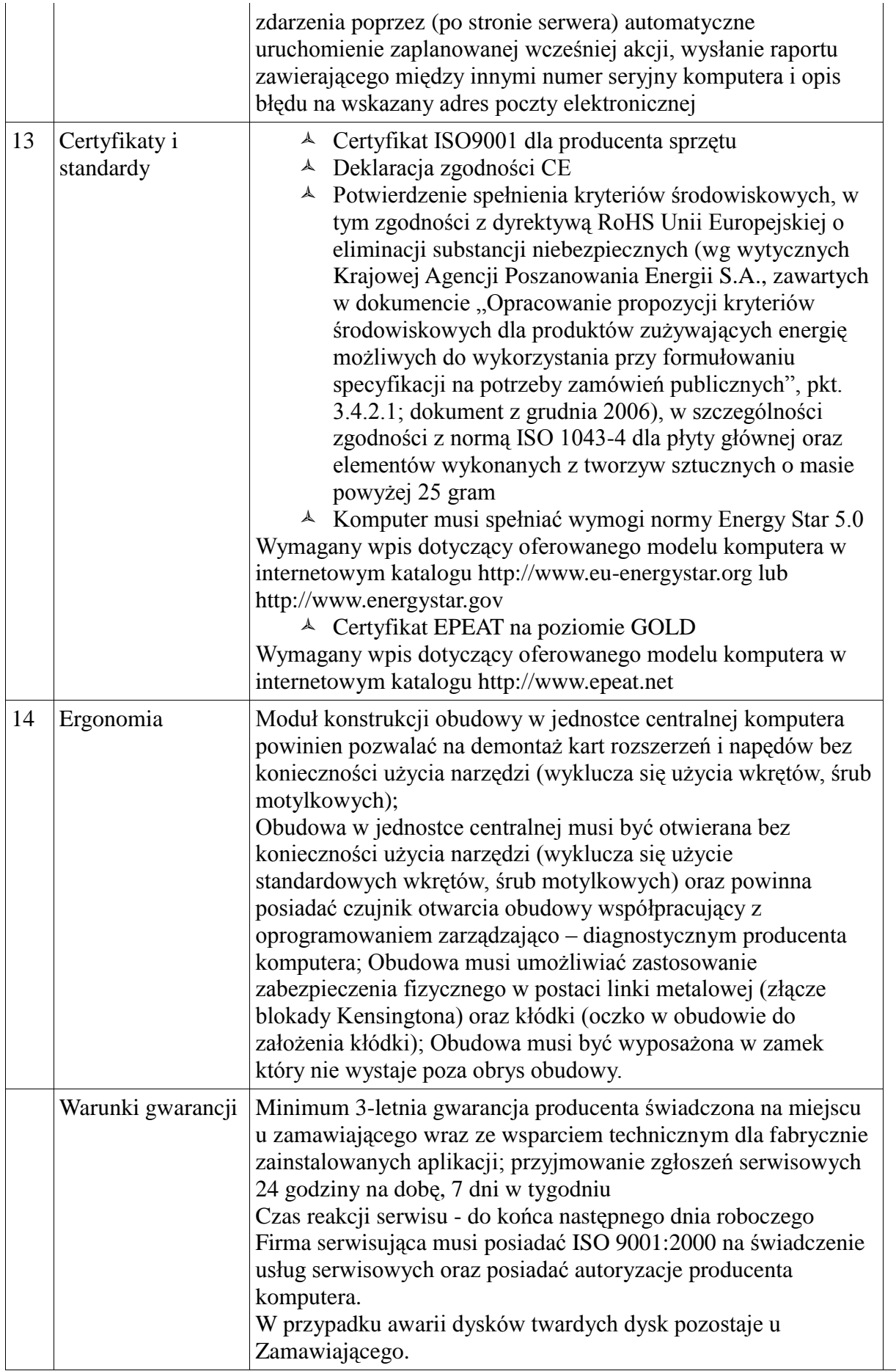

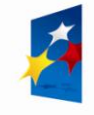

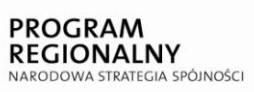

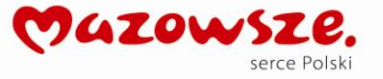

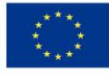

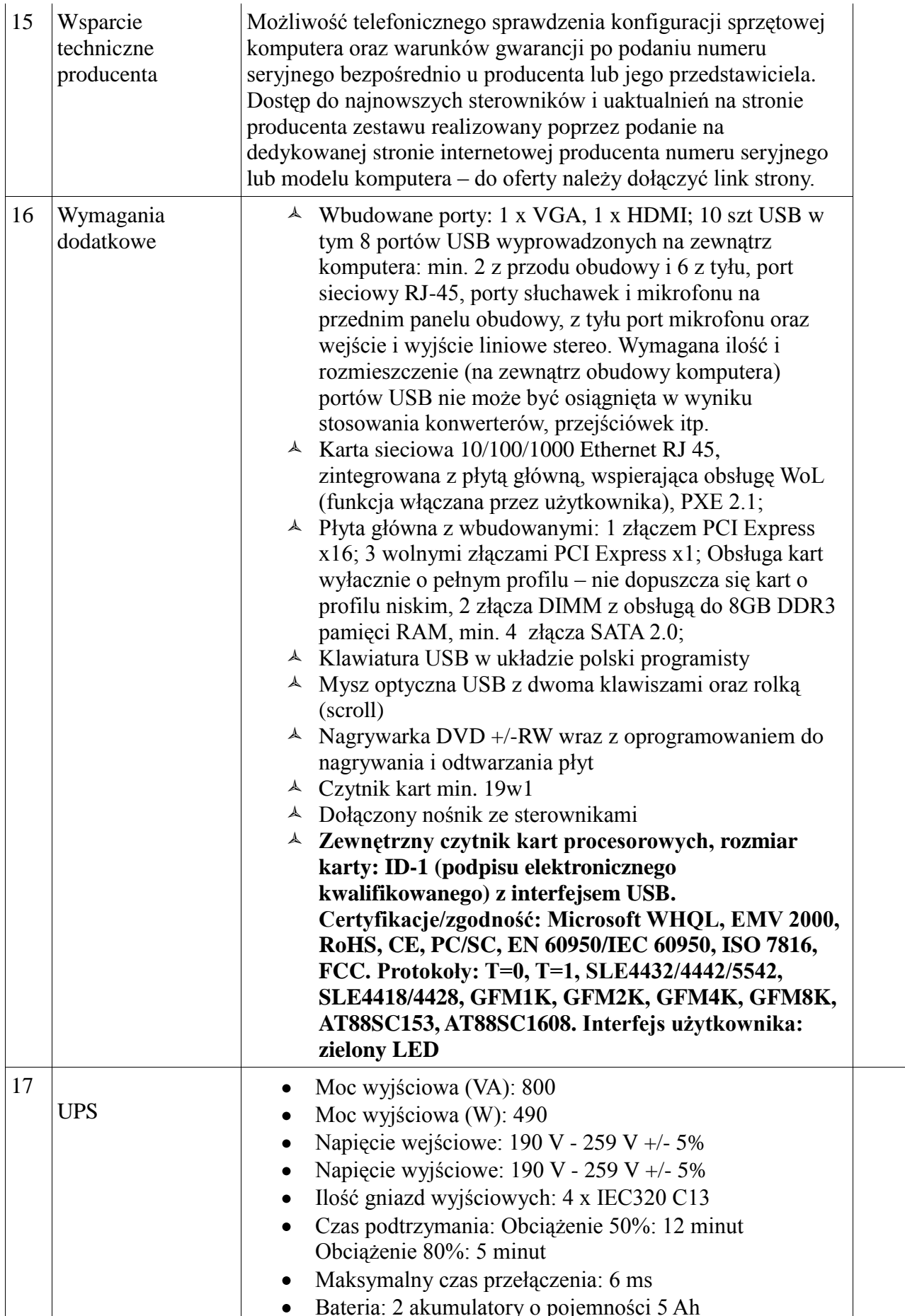

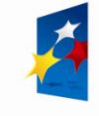

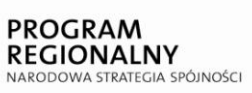

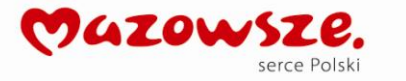

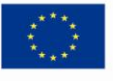

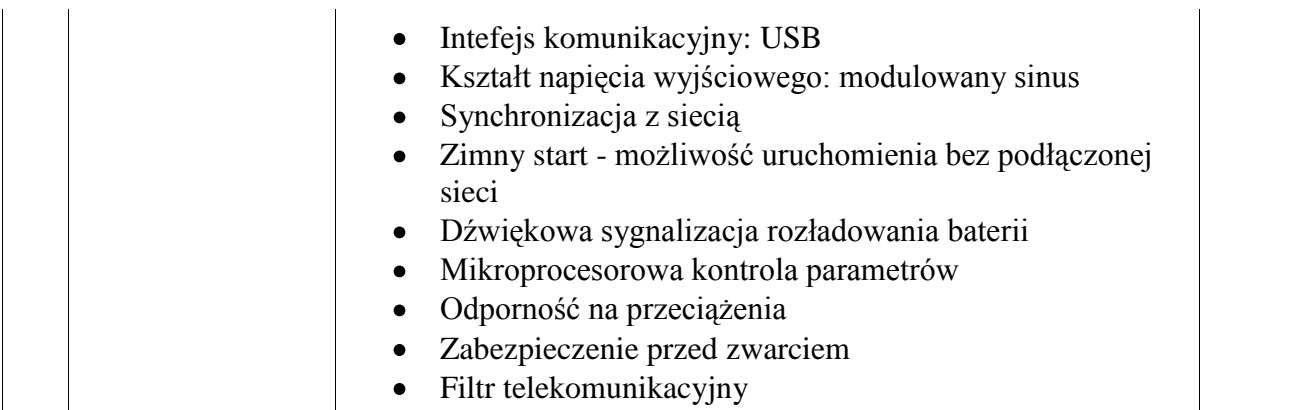

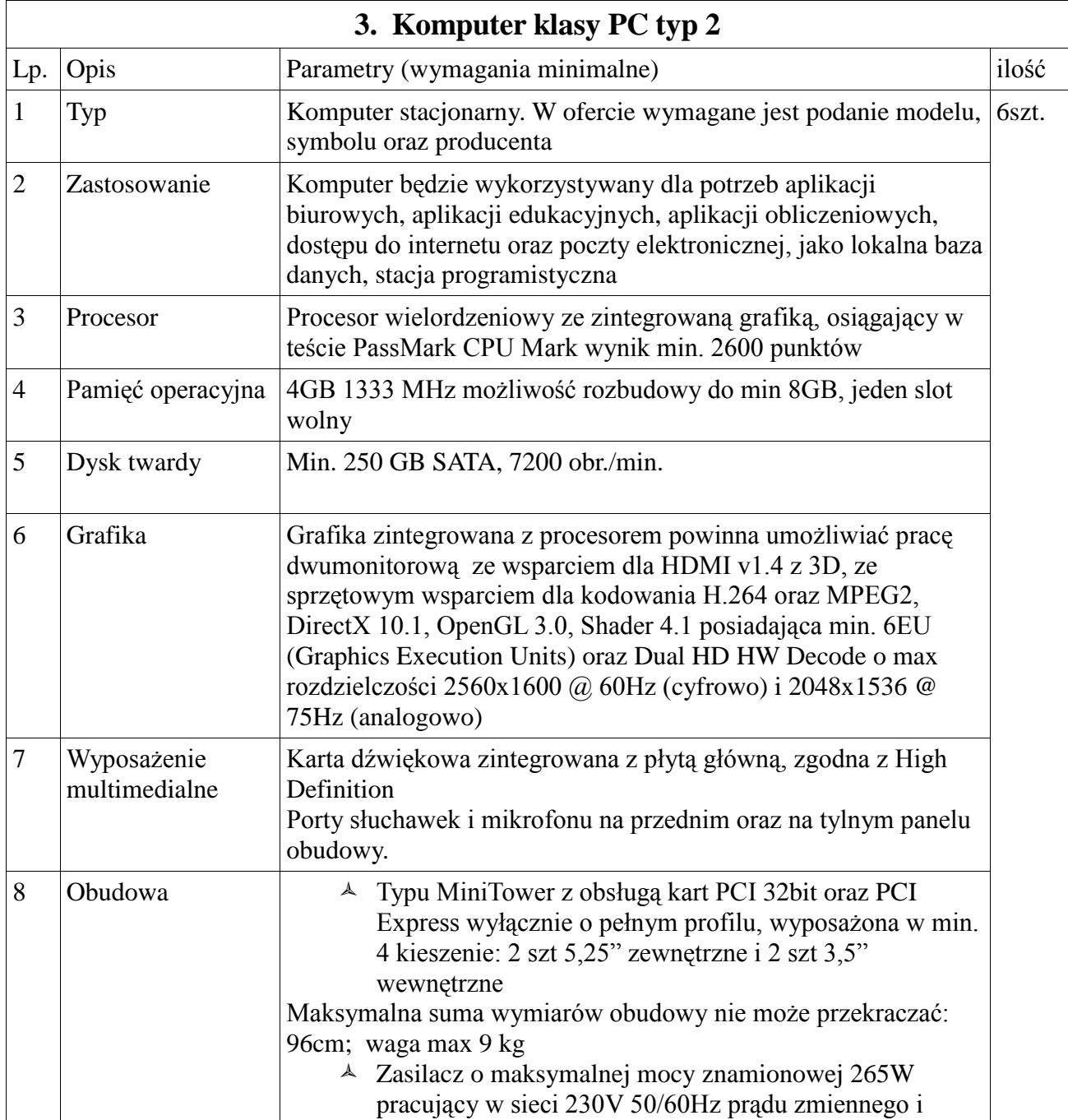

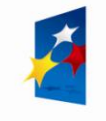

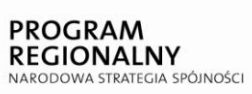

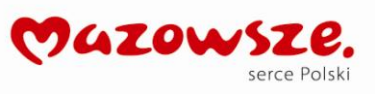

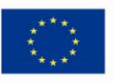

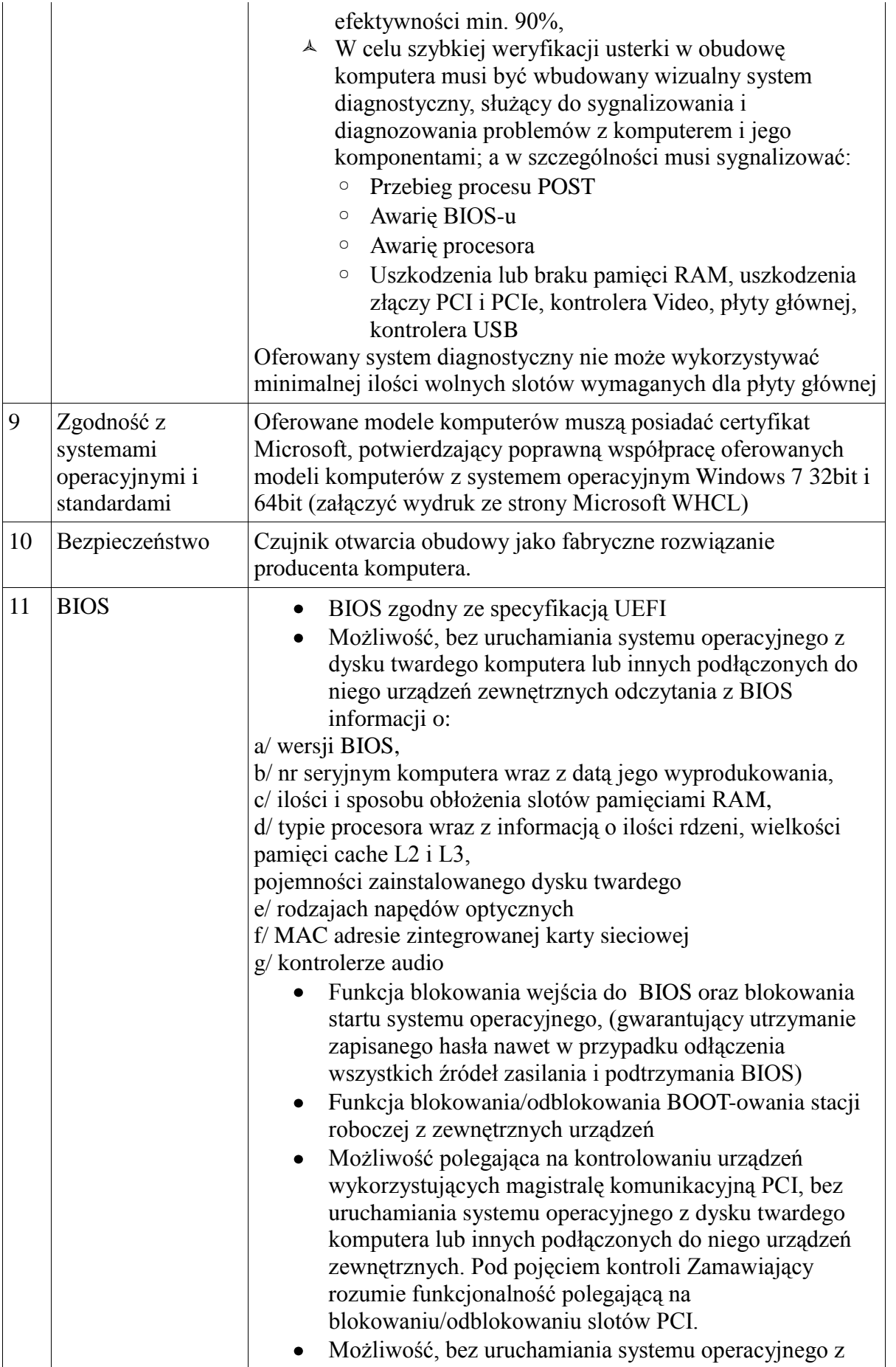

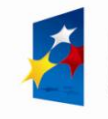

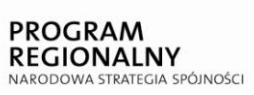

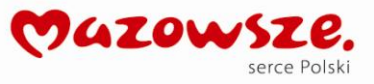

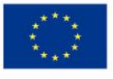

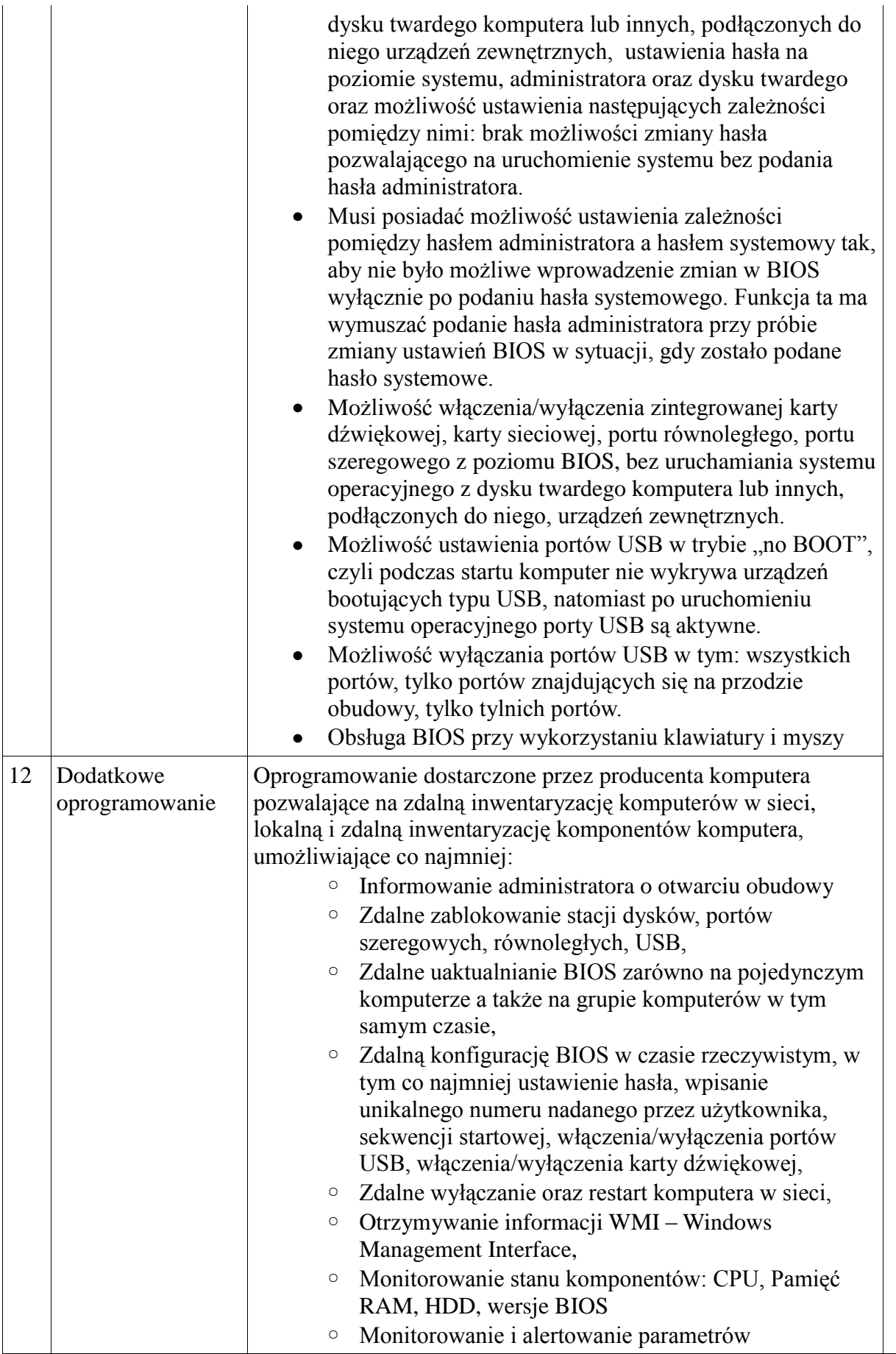

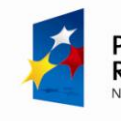

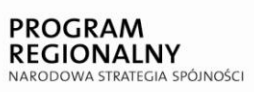

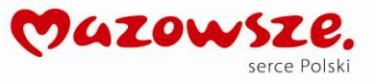

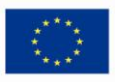

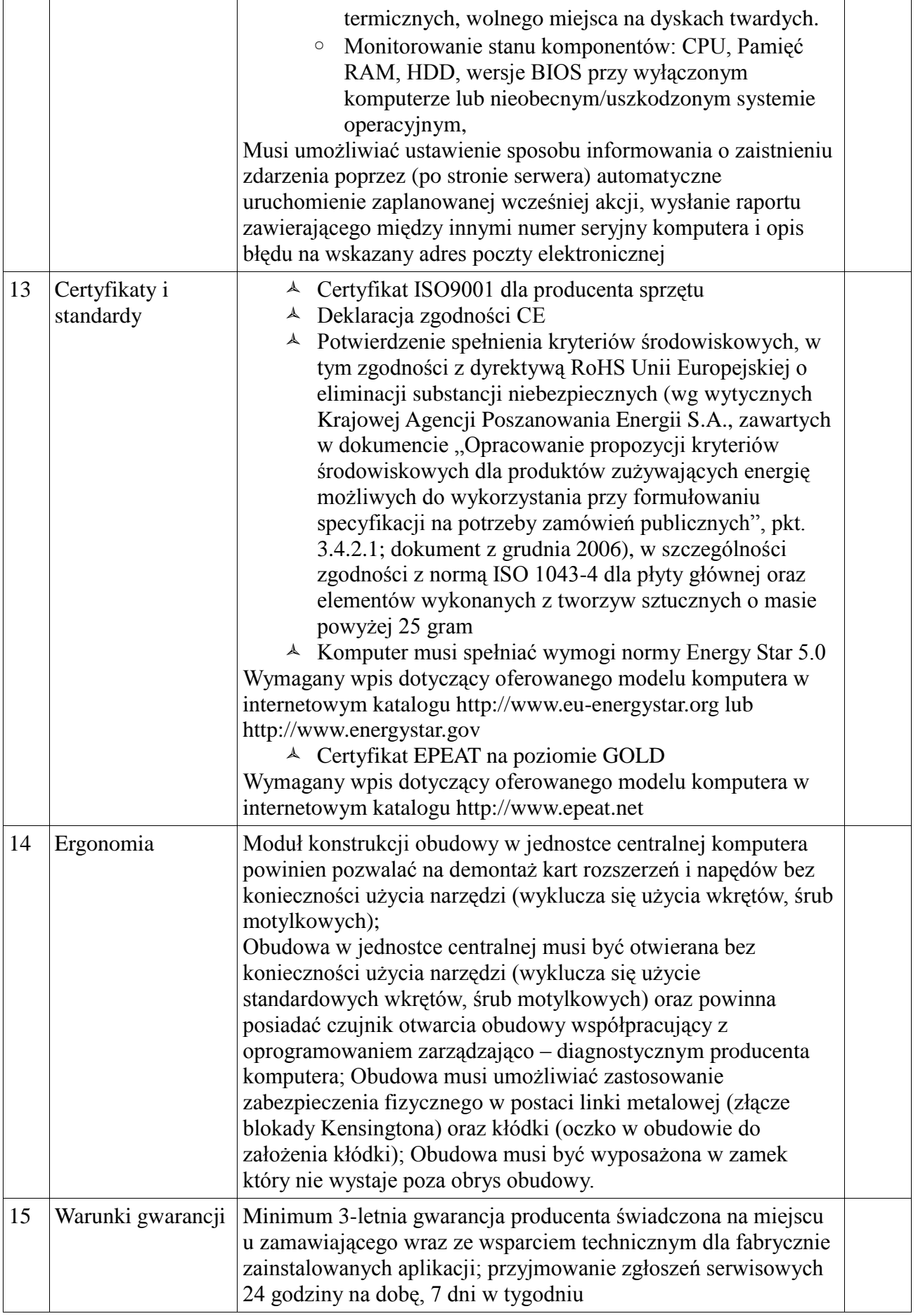

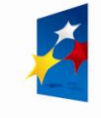

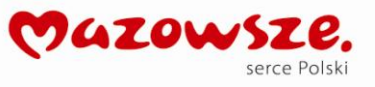

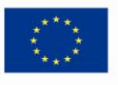

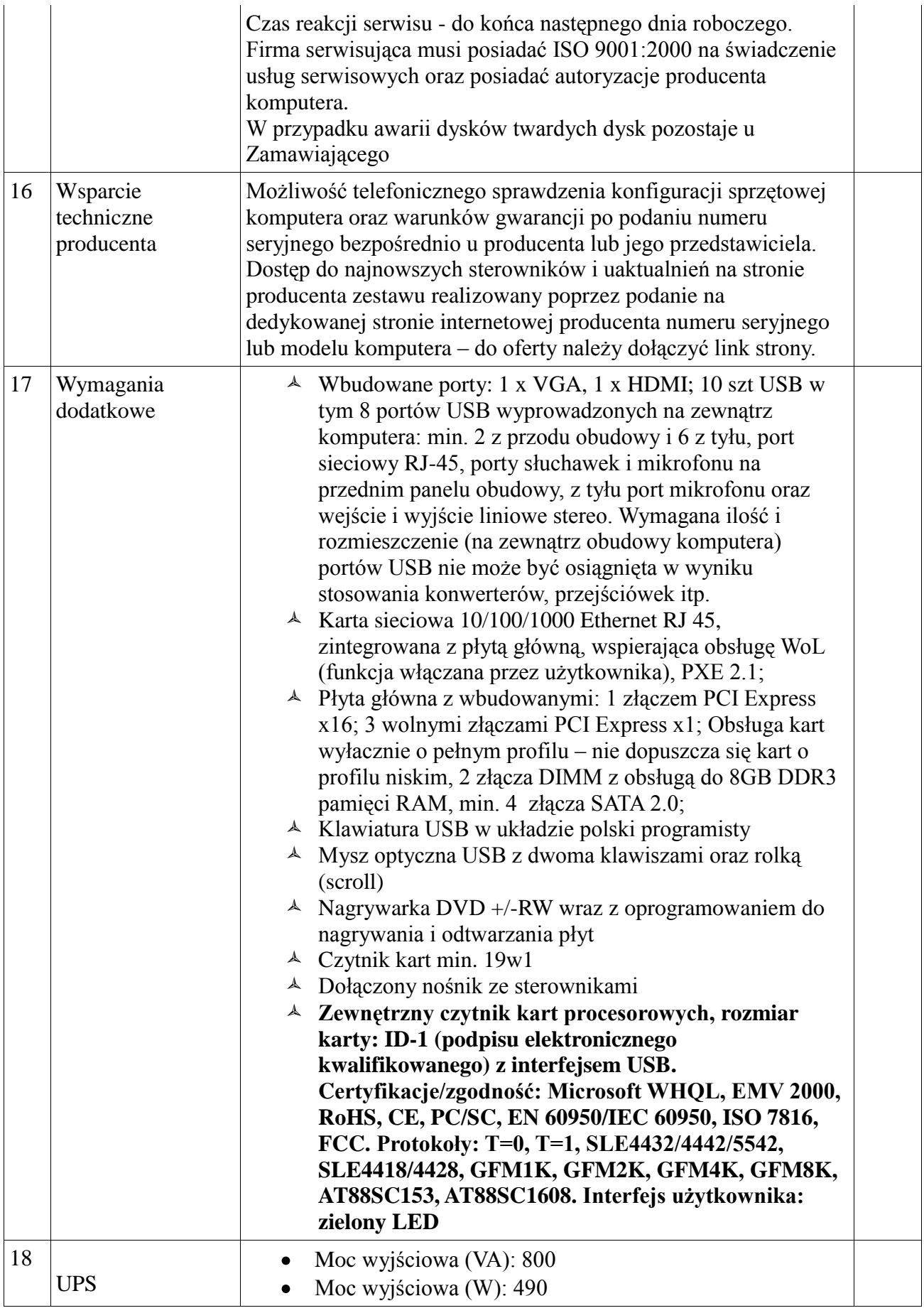

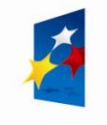

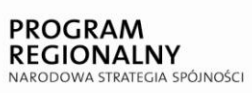

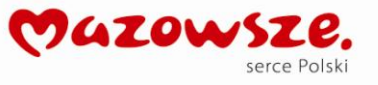

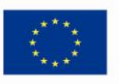

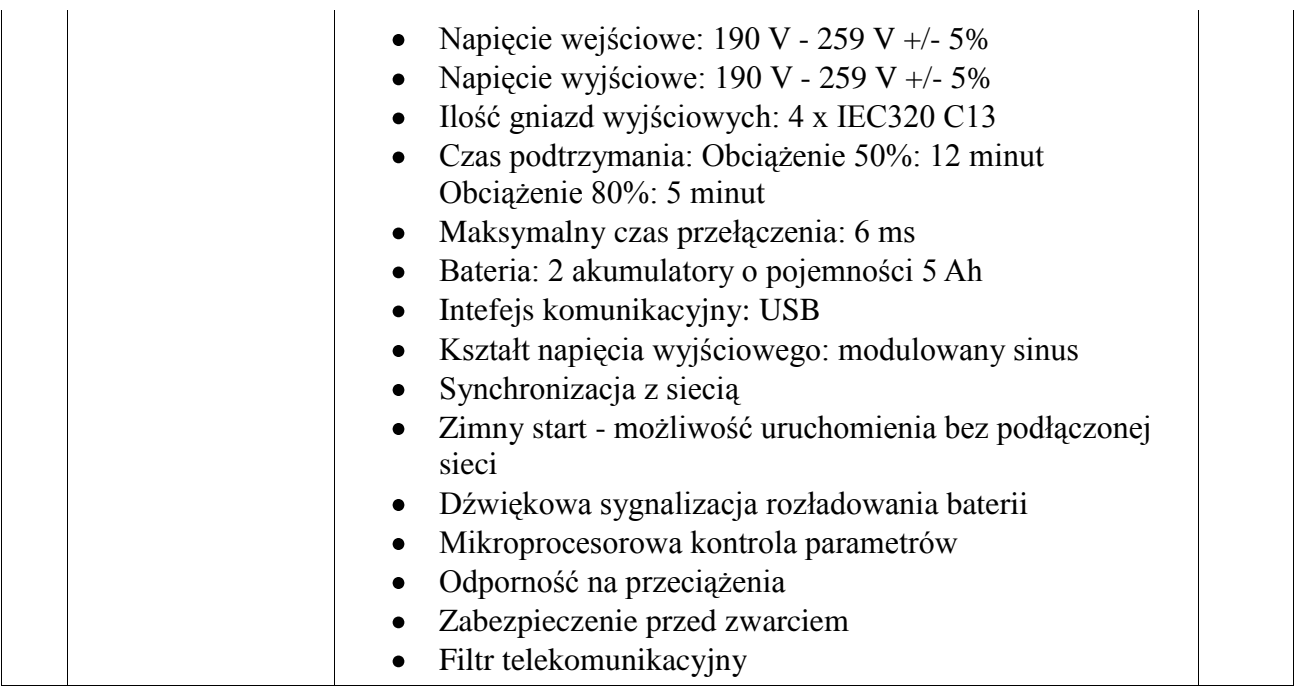

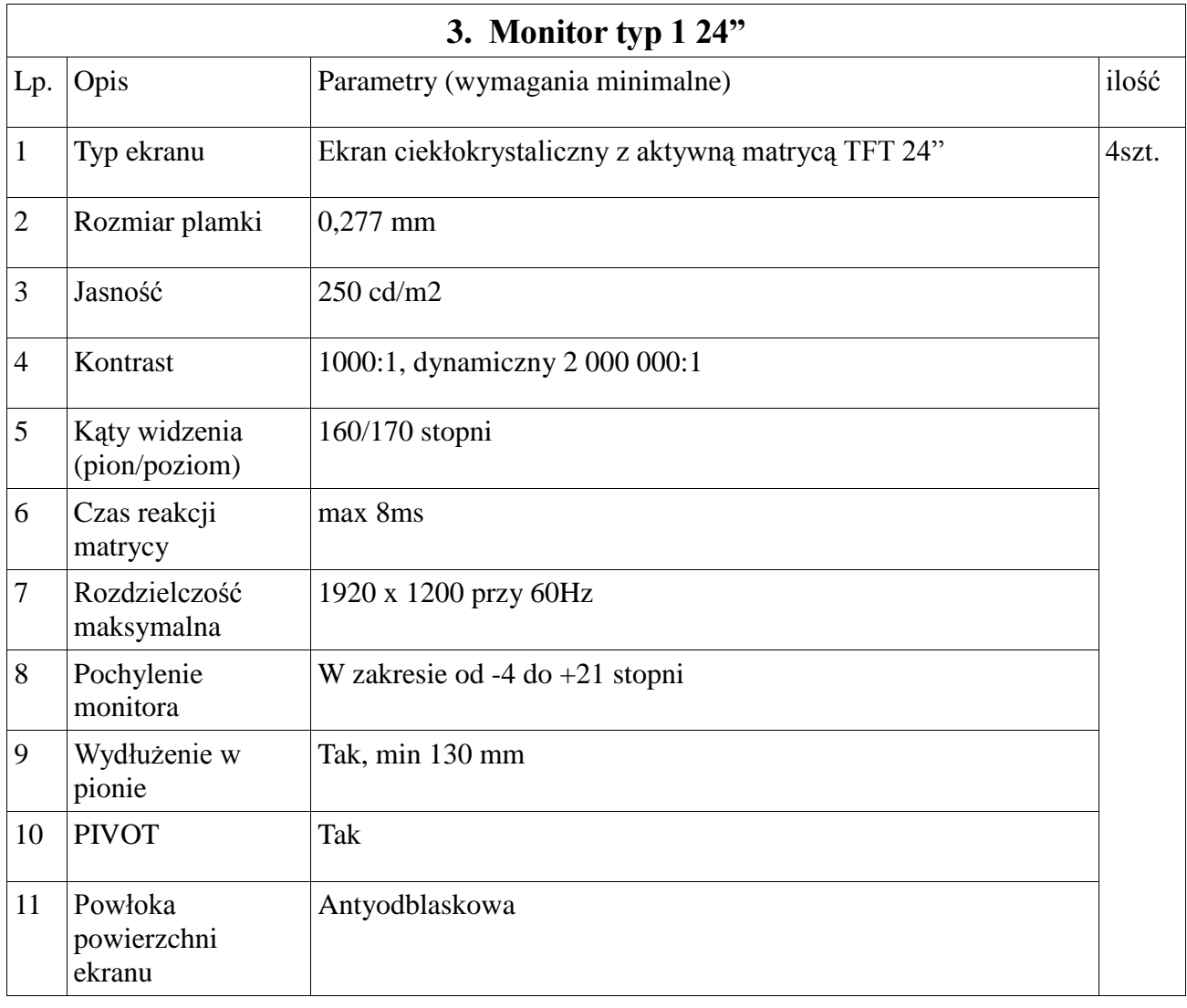

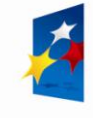

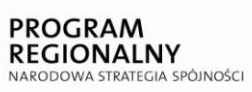

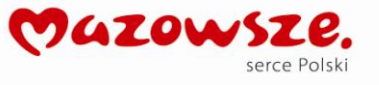

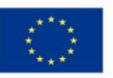

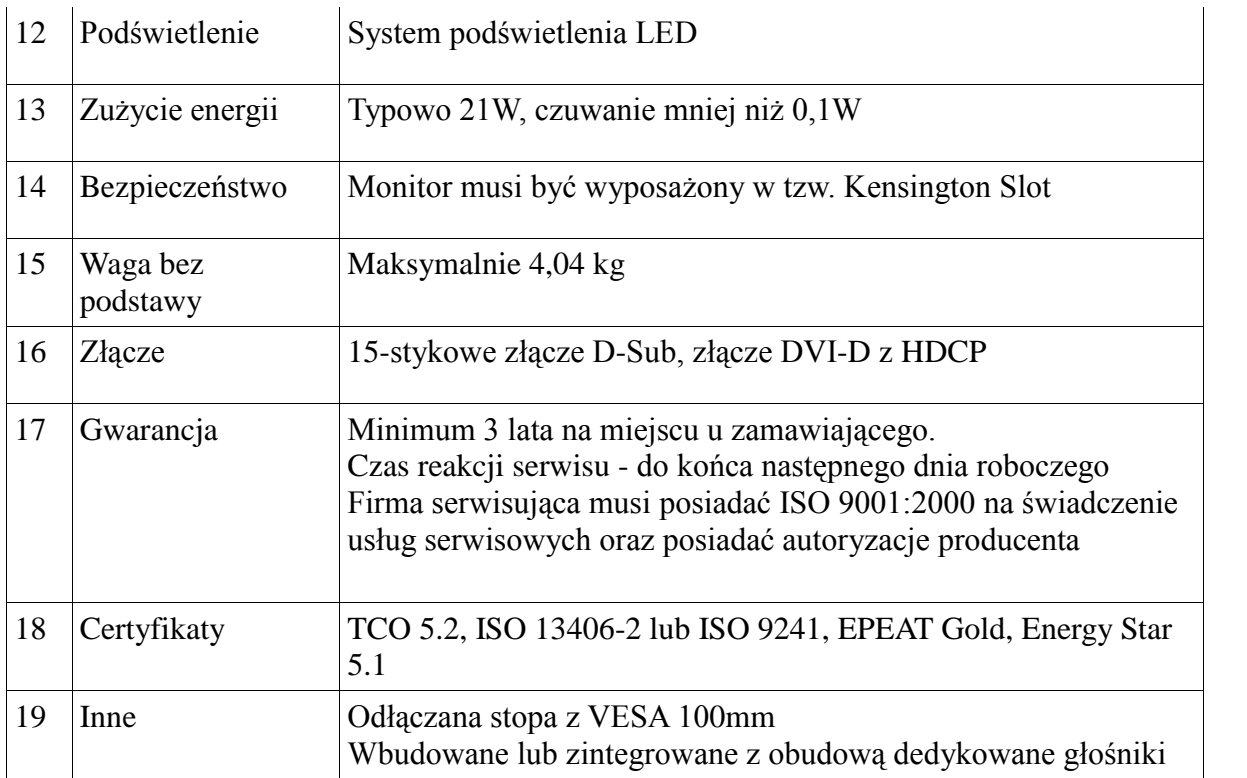

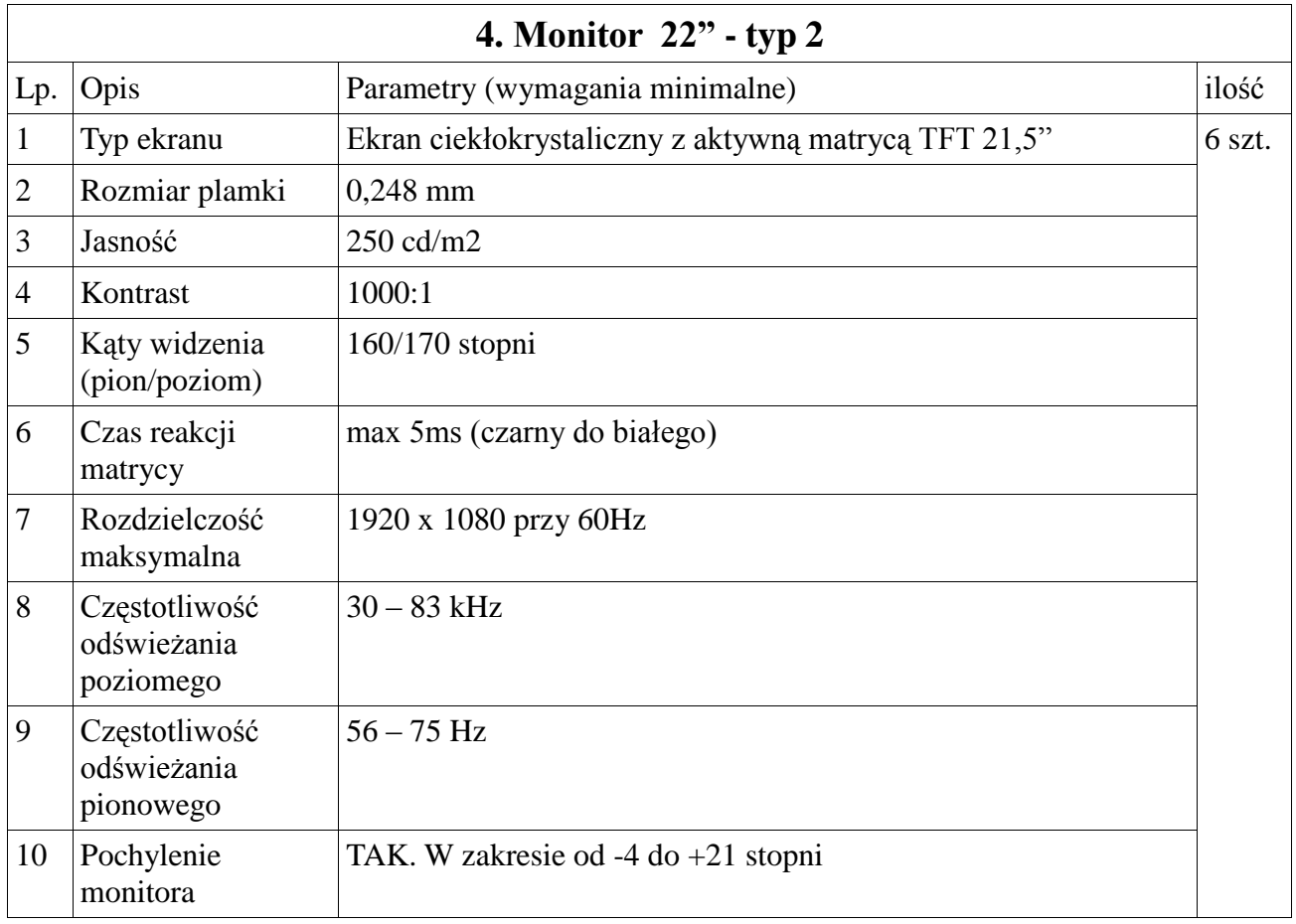

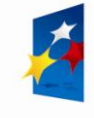

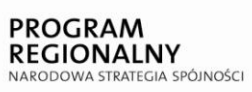

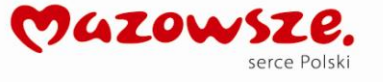

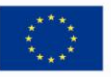

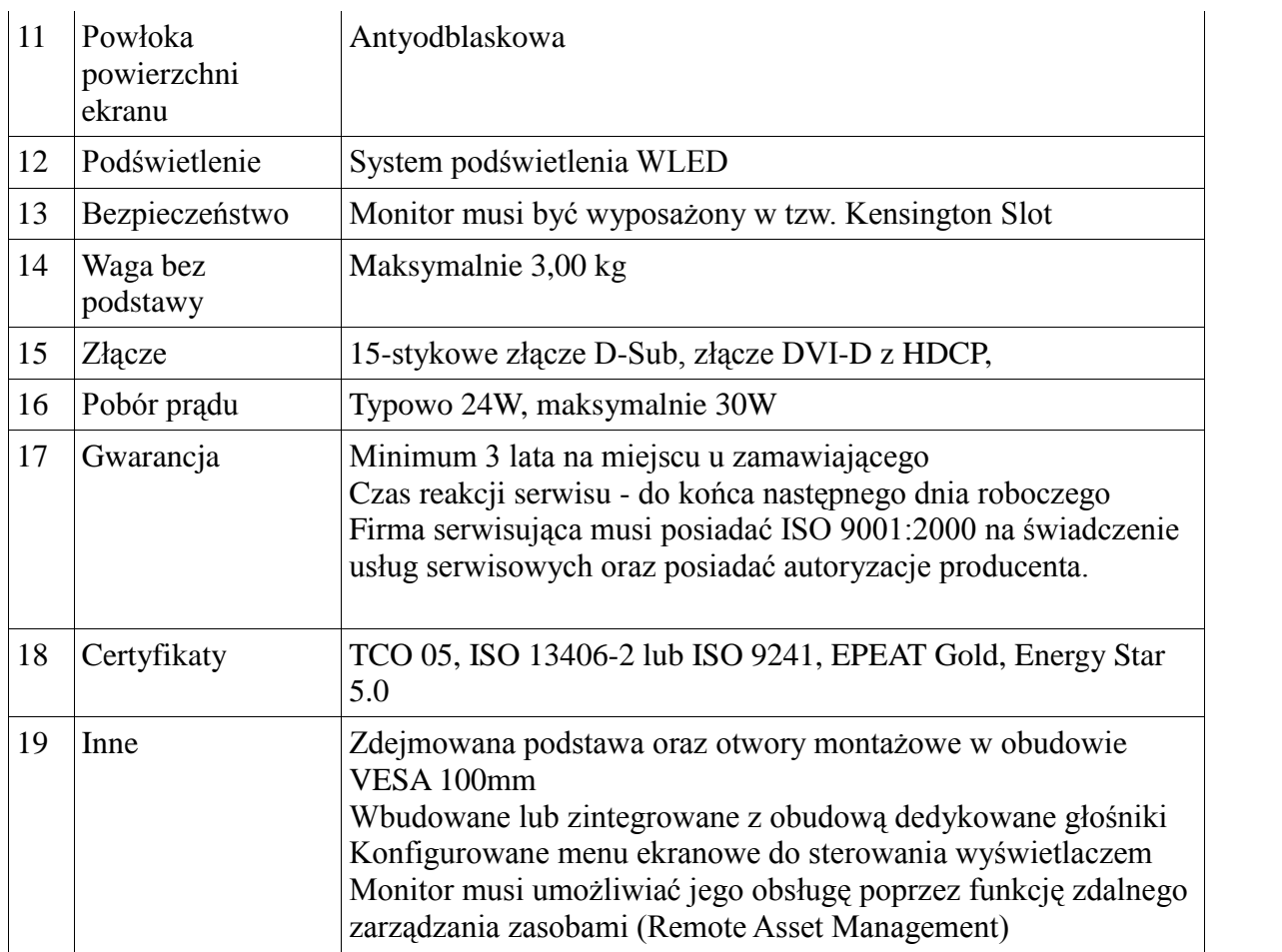

#### **Zakup systemów operacyjnych do 14 komputerów i laptopów z oprogramowaniem biurowym i antywirusowym**

- **1. Systemy operacyjne – 10 szt.**
- **2. Pakiet oprogramowanie biurowe – 14 szt.**
- **3. Programy antywirusowe – 16 szt.**
- **4. Program do edycji i tworzenia grafiki wektorowej i rastrowej – 1 szt.**

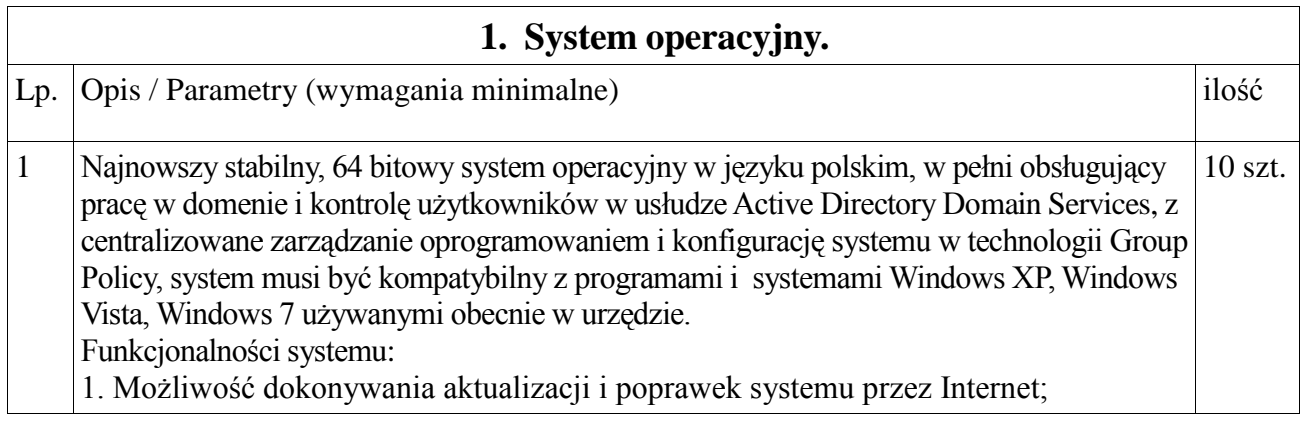

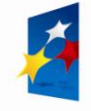

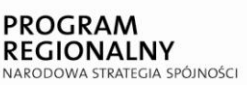

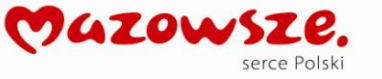

**UNIA EUROPEJSKA**<br>EUROPEJSKI FUNDUSZ<br>ROZWOJU REGIONALNEGO

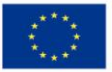

możliwość

dokonywania uaktualnień sterowników urządzeń przez Internet – witrynę producenta systemu;

2. Darmowe aktualizacje w ramach wersji systemu operacyjnego przez Internet (niezbędne

aktualizacje, poprawki, biuletyny bezpieczeństwa muszą być dostarczane bez dodatkowych opłat)

– wymagane podanie nazwy strony serwera WWW;

3. Internetowa aktualizacja zapewniona w języku polskim;

4. Wbudowana zapora internetowa (firewall) dla ochrony połączeń internetowych; zintegrowana z

systemem konsola do zarządzania ustawieniami zapory i regułami IPSec v4 i v6;

5. Zlokalizowane w języku polskim, co najmniej następujące elementy: menu, przeglądarka

internetowa, pomoc, komunikaty systemowe;

6. Wsparcie dla większości powszechnie używanych urządzeń peryferyjnych (drukarek, urządzeń

sieciowych, standardów USB, Plug&Play, Wi-Fi).

7. System działa w trybie graficznym z elementami 3D, zintegrowana z interfejsem użytkownika

interaktywna część pulpitu służącą do uruchamiania aplikacji, które użytkownik może dowolnie

wymieniać i pobrać ze strony producenta.

8. Możliwość zdalnej automatycznej instalacji, konfiguracji, administrowania oraz aktualizowania

systemu;

9. Zabezpieczony hasłem hierarchiczny dostep do systemu, konta i profile użytkowników

zarządzane zdalnie; praca systemu w trybie ochrony kont użytkowników.

10. Zintegrowany z systemem moduł wyszukiwania informacji (plików różnego typu) dostępny z

kilku poziomów: poziom menu, poziom otwartego okna systemu operacyjnego; system

wyszukiwania oparty na konfigurowalnym przez użytkownika module indeksacji zasobów

lokalnych.

11. Zintegrowane z systemem operacyjnym oprogramowanie typu antyspyware, antymalware;

aktualizacje dostępne u producenta nieodpłatnie bez ograniczeń czasowych.

12. System operacyjny posiada podstawowe funkcje związane z obsługą komputerów typu TABLET

PC.

13. Zintegrowany z systemem operacyjnym moduł do pracy grupowej uruchamiany ad-hoc w

zależności od potrzeb.

14. Zintegrowany z systemem operacyjnym moduł synchronizacji komputera z urządzeniami

zewnętrznymi.

15. Dostępne w systemie zasoby wskazujące jak wykorzystać funkcje systemu w zastosowaniach

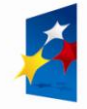

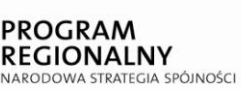

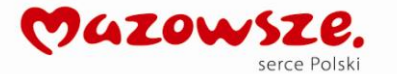

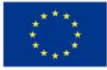

biznesowych.

16. Wbudowany system pomocy w języku polskim;

17. Certyfikat producenta oprogramowania na dostarczany sprzęt;

18. System operacyjny powinien być wyposażony w możliwość przystosowania stanowiska dla osób

niepełnosprawnych (np. słabo widzących);

19. Możliwość zarządzania stacją roboczą poprzez polityki – przez politykę rozumiemy zestaw reguł

definiujących lub ograniczających funkcjonalność systemu lub aplikacji;

20. Wdrażanie IPSEC oparte na politykach – wdrażanie IPSEC oparte na zestawach reguł

definiujących ustawienia zarządzanych w sposób centralny;

21. Automatyczne występowanie i używanie (wystawianie) certyfikatów PKI X.509, certyfikat EAL

4 dla systemu operacyjnego zarządzanych w sposób centralny;

22. Wsparcie dla logowania przy pomocy smartcard;

23. Rozbudowane polityki bezpieczeństwa (w kontekście GPO) – polityki GPO dla systemu

operacyjnego i dla wskazanych aplikacji;

24. System posiada narzędzia służące do administracji, do wykonywania kopii zapasowych polityk i

ich odtwarzania oraz generowania raportów z ustawień polityk;

25. Wsparcie dla Sun Java i .NET Framework 1.1 i 2.0 i 3.0 – możliwość

uruchomienia aplikacji

działających we wskazanych środowiskach;

26. Wsparcie dla JScript i VBScript – możliwość uruchamiania interpretera poleceń;

27. Zdalna pomoc i współdzielenie aplikacji – możliwość zdalnego przejęcia sesji zalogowanego

użytkownika celem rozwiązania problemu z komputerem;

28. Oferent musi dostarczyć rozwiązanie służące do automatycznego zbudowania obrazu systemu

wraz z aplikacjami, obraz systemu służyć ma do automatycznego upowszechnienia systemu

operacyjnego inicjowanego i wykonywanego w całości poprzez sieć komputerową;

29. Rozwiązanie ma umożliwiać wdrożenia nowego obrazu poprzez zdalne jego zarządzenie na

stację pracującą w obecnym systemie operacyjnym;

30. Graficzne środowisko instalacji i konfiguracji;

31. Transakcyjny system plików pozwalający na stosowanie przydziałów (ang. quota) na dysku dla

użytkowników oraz zapewniający większą niezawodność i pozwalający tworzyć kopie zapasowe;

32. Zarządzanie kontami użytkowników sieci oraz urządzeniami sieciowymi tj. drukarki, modemy,

woluminy dyskowe, usługi katalogowe;

33. Udostępnianie modemu;

34. Oprogramowanie dla tworzenia kopii zapasowych (Backup); automatyczne wykonywanie kopii

plików z możliwością automatycznego przywrócenia wersji wcześniejszej;

35. Możliwość przywracania plików systemowych;

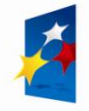

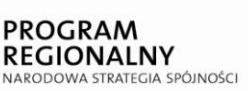

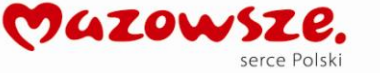

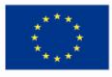

36. Koszt połączenia do telefonicznego serwisu technicznego powinien być równoważny co najwyżej połączeniu lokalnemu (inaczej: linii 0-801; preferencja: 0-800, linia bezpłatna dla użytkownika końcowego); 37. Telefoniczne wsparcie techniczne w języku polskim w dni robocze od 8:00 do 17:00 zapewniony przez producenta lub dostawcy co najmniej przez 5 lat od chwili zakupu;

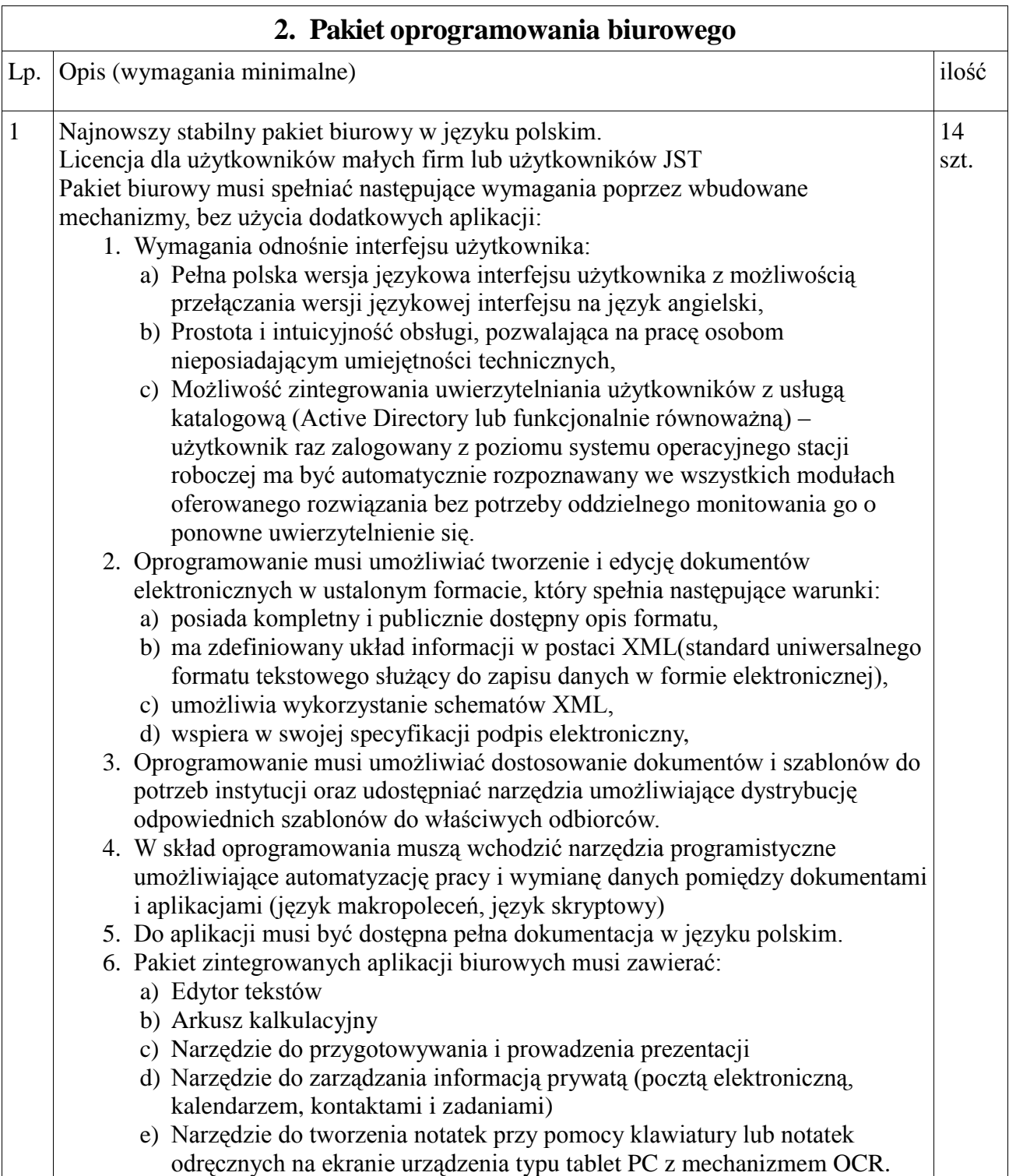

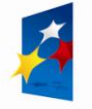

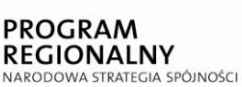

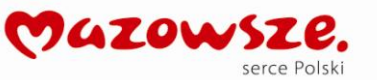

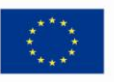

- 7. Edytor tekstów musi umożliwiać:
	- a) Edycję i formatowanie tekstu w języku polskim wraz z obsługą języka polskiego w zakresie sprawdzania pisowni i poprawności gramatycznej oraz funkcjonalnością słownika wyrazów bliskoznacznych i autokorekty
	- b) Wstawianie oraz formatowanie tabel
	- c) Wstawianie oraz formatowanie obiektów graficznych
	- d) Wstawianie wykresów i tabel z arkusza kalkulacyjnego (wliczając tabele przestawne)
	- e) Automatyczne numerowanie rozdziałów, punktów, akapitów, tabel i rysunków
	- f) Automatyczne tworzenie spisów treści
	- g) Formatowanie nagłówków i stopek stron
	- h) Sprawdzanie pisowni w języku polskim
	- i) Śledzenie zmian wprowadzonych przez użytkowników
	- j) Nagrywanie, tworzenie i edycję makr automatyzujących wykonywanie czynności
	- k) Określenie układu strony (pionowa/pozioma)
	- l) Wydruk dokumentów
	- m)Wykonywanie korespondencji seryjnej bazując na danych adresowych pochodzących z arkusza kalkulacyjnego i z narzędzia do zarządzania informacją prywatną
	- n) Pracę na dokumentach utworzonych przy pomocy Microsoft Word 2003 lub Microsoft Word 2007 i 2010 z zapewnieniem bezproblemowej konwersji wszystkich elementów i atrybutów dokumentu
	- o) Zabezpieczenie dokumentów hasłem przed odczytem oraz przed wprowadzaniem modyfikacji
	- p) Wymagana jest dostępność do oferowanego edytora tekstu bezpłatnych narzędzi umożliwiających wykorzystanie go, jako środowiska udostępniającego formularze bazujące na schematach XML z Centralnego Repozytorium Wzorów Dokumentów Elektronicznych, które po wypełnieniu umożliwiają zapisanie pliku XML w zgodzie z obowiązującym prawem.
	- q) Wymagana jest dostępność do oferowanego edytora tekstu bezpłatnych narzędzi (kontrolki) umożliwiających podpisanie podpisem elektronicznym pliku z zapisanym dokumentem przy pomocy certyfikatu kwalifikowanego zgodnie z wymaganiami obowiązującego w Polsce prawa.
	- r) Wymagana jest dostępność do oferowanego edytora tekstu bezpłatnych narzędzi umożliwiających wykorzystanie go, jako środowiska udostępniającego formularze i pozwalające zapisać plik wynikowy w zgodzie z Rozporządzeniem o Aktach Normatywnych i Prawnych.
- 8. Arkusz kalkulacyjny musi umożliwiać:
	- a) Tworzenie raportów tabelarycznych
	- b) Tworzenie wykresów liniowych (wraz linią trendu), słupkowych, kołowych
	- c) Tworzenie arkuszy kalkulacyjnych zawierających teksty, dane liczbowe oraz formuły przeprowadzające operacje matematyczne, logiczne, tekstowe, statystyczne oraz operacje na danych finansowych i na miarach czasu.
	- d) Tworzenie raportów z zewnętrznych źródeł danych (inne arkusze kalkulacyjne, bazy danych zgodne z ODBC, pliki tekstowe, pliki XML, webservice)

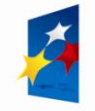

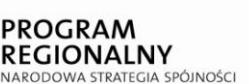

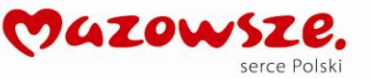

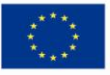

- e) Obsługę kostek OLAP oraz tworzenie i edycję kwerend bazodanowych i webowych. Narzędzia wspomagające analizę statystyczną i finansową, analizę wariantową i rozwiązywanie problemów optymalizacyjnych
- f) Tworzenie raportów tabeli przestawnych umożliwiających dynamiczną zmianę wymiarów oraz wykresów bazujących na danych z tabeli przestawnych
- g) Wyszukiwanie i zamianę danych
- h) Wykonywanie analiz danych przy użyciu formatowania warunkowego
- i) Nazywanie komórek arkusza i odwoływanie się w formułach po takiej nazwie
- j) Nagrywanie, tworzenie i edycję makr automatyzujących wykonywanie czynności
- k) Formatowanie czasu, daty i wartości finansowych z polskim formatem
- l) Zapis wielu arkuszy kalkulacyjnych w jednym pliku.
- m)Zachowanie pełnej zgodności z formatami plików utworzonych za pomocą oprogramowania Microsoft Excel 2003 oraz Microsoft Excel 2007 i 2010, z uwzględnieniem poprawnej realizacji użytych w nich funkcji specjalnych i makropoleceń..
- n) Zabezpieczenie dokumentów hasłem przed odczytem oraz przed wprowadzaniem modyfikacji
- 9. Narzędzie do przygotowywania i prowadzenia prezentacji musi umożliwiać:
	- a) Przygotowywanie prezentacji multimedialnych.
	- b) Prezentowanie przy użyciu projektora multimedialnego
	- c) Drukowanie w formacie umożliwiającym robienie notatek
	- d) Zapisanie jako prezentacja tylko do odczytu.
	- e) Nagrywanie narracji i dołączanie jej do prezentacji
	- f) Opatrywanie slajdów notatkami dla prezentera
	- g) Umieszczanie i formatowanie tekstów, obiektów graficznych, tabel, nagrań dźwiękowych i wideo
	- h) Umieszczanie tabel i wykresów pochodzących z arkusza kalkulacyjnego
	- i) Odświeżenie wykresu znajdującego się w prezentacji po zmianie danych w źródłowym arkuszu kalkulacyjnym
	- j) Możliwość tworzenia animacji obiektów i całych slajdów
	- k) Prowadzenie prezentacji w trybie prezentera, gdzie slajdy są widoczne na jednym monitorze lub projektorze, a na drugim widoczne są slajdy i notatki prezentera
	- l) Pełna zgodność z formatami plików utworzonych za pomocą oprogramowania MS PowerPoint 2003, MS PowerPoint 2007 i 2010
- 10.Narzędzie do zarządzania informacją prywatną (pocztą elektroniczną, kalendarzem, kontaktami i zadaniami) musi umożliwiać:
	- a) Pobieranie i wysyłanie poczty elektronicznej z serwera pocztowego
	- b) Filtrowanie niechcianej poczty elektronicznej (SPAM) oraz określanie listy zablokowanych i bezpiecznych nadawców
	- c) Tworzenie katalogów, pozwalających katalogować pocztę elektroniczną
	- d) Automatyczne grupowanie poczty o tym samym tytule
	- e) Tworzenie reguł przenoszących automatycznie nową pocztę elektroniczną do określonych katalogów bazując na słowach zawartych w tytule, adresie nadawcy i odbiorcy
	- f) Oflagowanie poczty elektronicznej z określeniem terminu przypomnienia
	- g) Zarządzanie kalendarzem

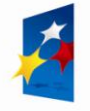

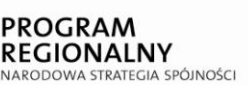

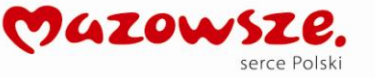

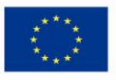

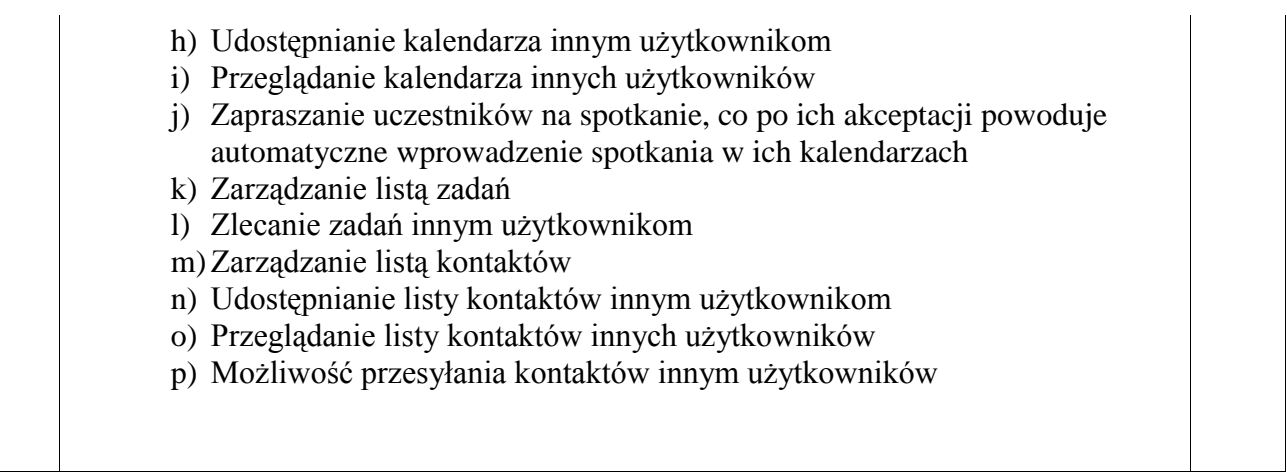

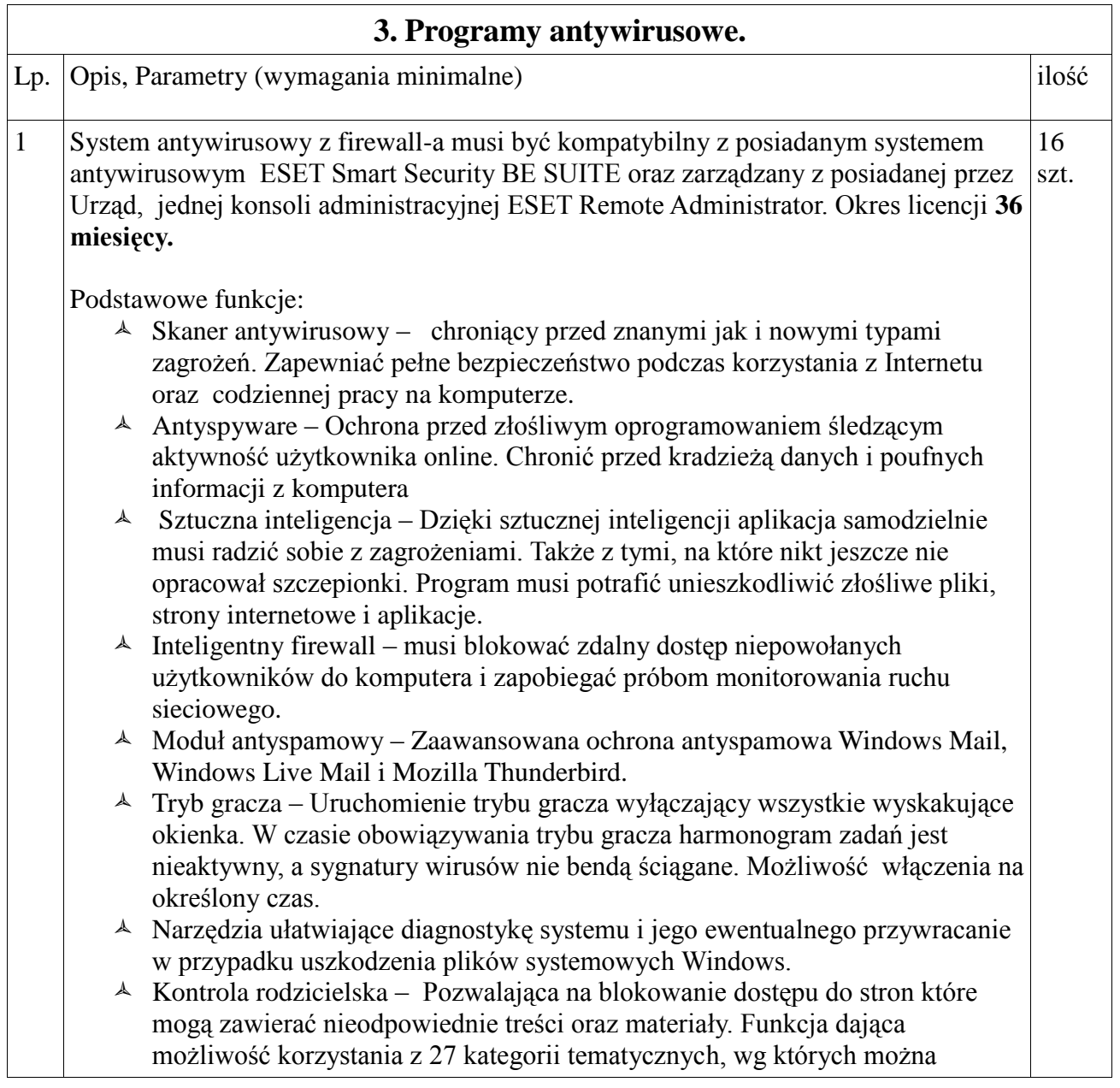

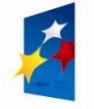

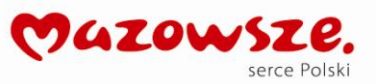

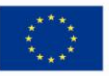

٦

blokować wybrane strony internetowego. Dla każdego użytkownika systemu Windows musi umożliwić zdefiniowanie osobnych reguł. Dostęp do funkcji chroniony hasłem.

- $\triangle$  Optymalizacja startu systemu Skanowanie systemu przewidziane po uruchomieniu komputera musi być opóźniane o kilka minut, do czasu, gdy zużycie procesora spadnie. Dzięki temu użytkownik może rozpocząć pracę na komputerze natychmiast po jego uruchomieniu. Aplikacja rozpocznie swoją pracę w tle, w sposób niezauważalny dla użytkownika.
- System zapobiegania włamaniom przeznaczony dla zaawansowanych użytków mogącuch dostosować działanie całego systemu i poszczególnych jego elementów do swoich potrzeb. Aplikacja musi posiadać również możliwość zdefiniowania reguł dla rejestru systemu, procesów, aplikacji i plików.
- Zaawansowana kontrola nośników wymiennych Możliwość blokady nośników wymiennych w oparciu o typ nośnika, jego numer seryjny, producenta, model, pojemność, lokalizację zaszyfrowanego pliku identyfikującego urządzenie.

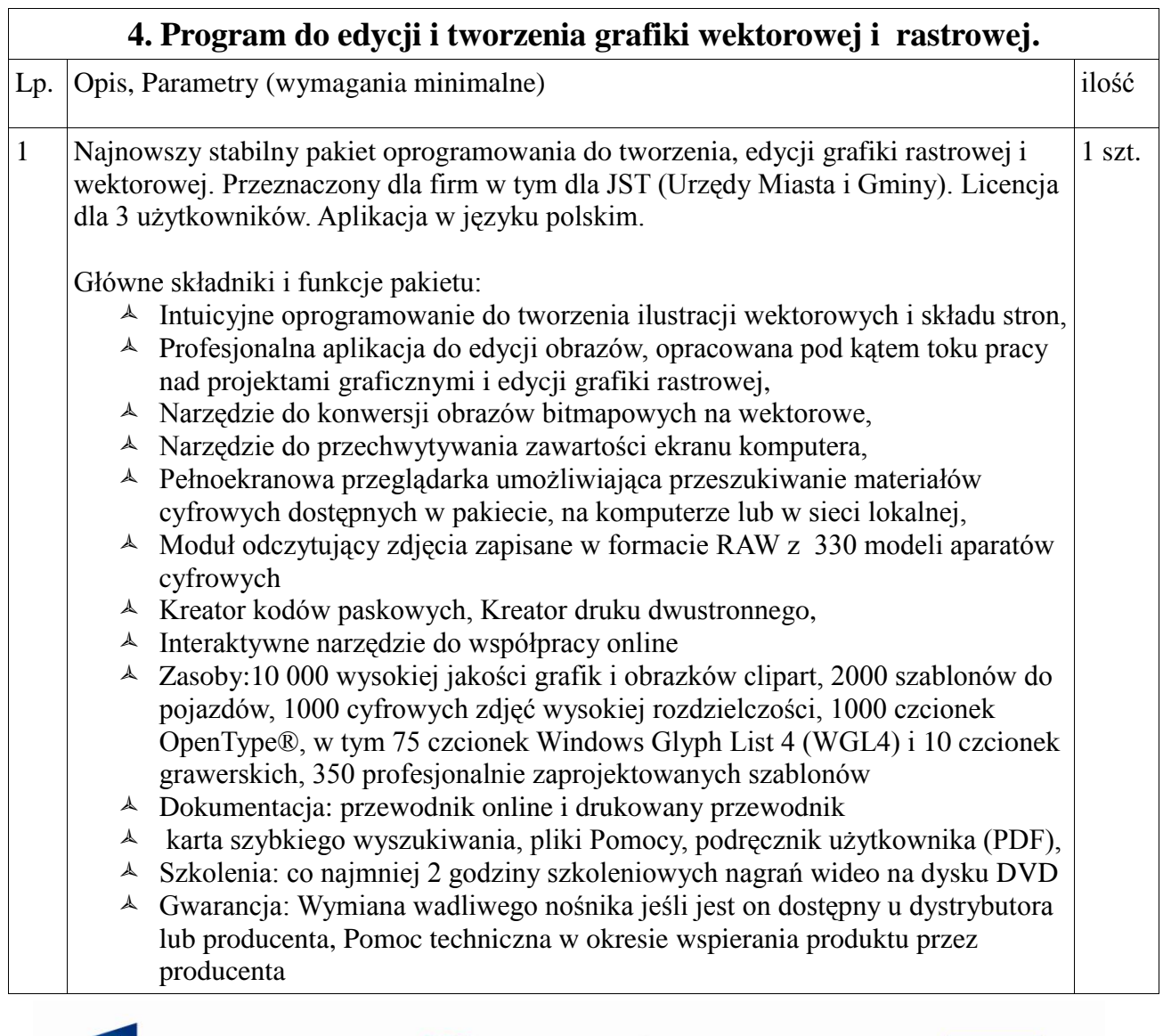

**MAZOWSZ** 

serce Polski

**UNIA EUROPEJSKA** EUROPEJSKI FUNDUSZ<br>ROZWOJU REGIONALNEGO

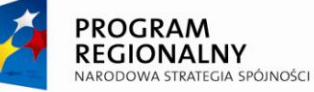

- Aplikacja musi pozwalać na wyeksportowanie zdjęcia do formatu PSD zgodnego z Photoshop CS4 przy zachowaniu wszelkich efektów zaaplikowanych.
- Rodzaj obsługiwanych formatów: DWG, JPEG, DXF, RAW, AI, PSD, DOCX, ODF, EPS (z rozszerzoną obsługą języka PostScript® 3) oraz DXF™.

#### **Zakup 2 skanerów i 2 drukarek**

- **1. Drukarka sieciowa, laserowa, kolor, A4 - 1 szt.**
- **2. Drukarka sieciowa, laserowa, A4, monochromatyczna – 1 szt.**
- **3. Skaner A4 z ADF – 1 szt.**
- **4. Skaner A3 płaski – 1 szt.**

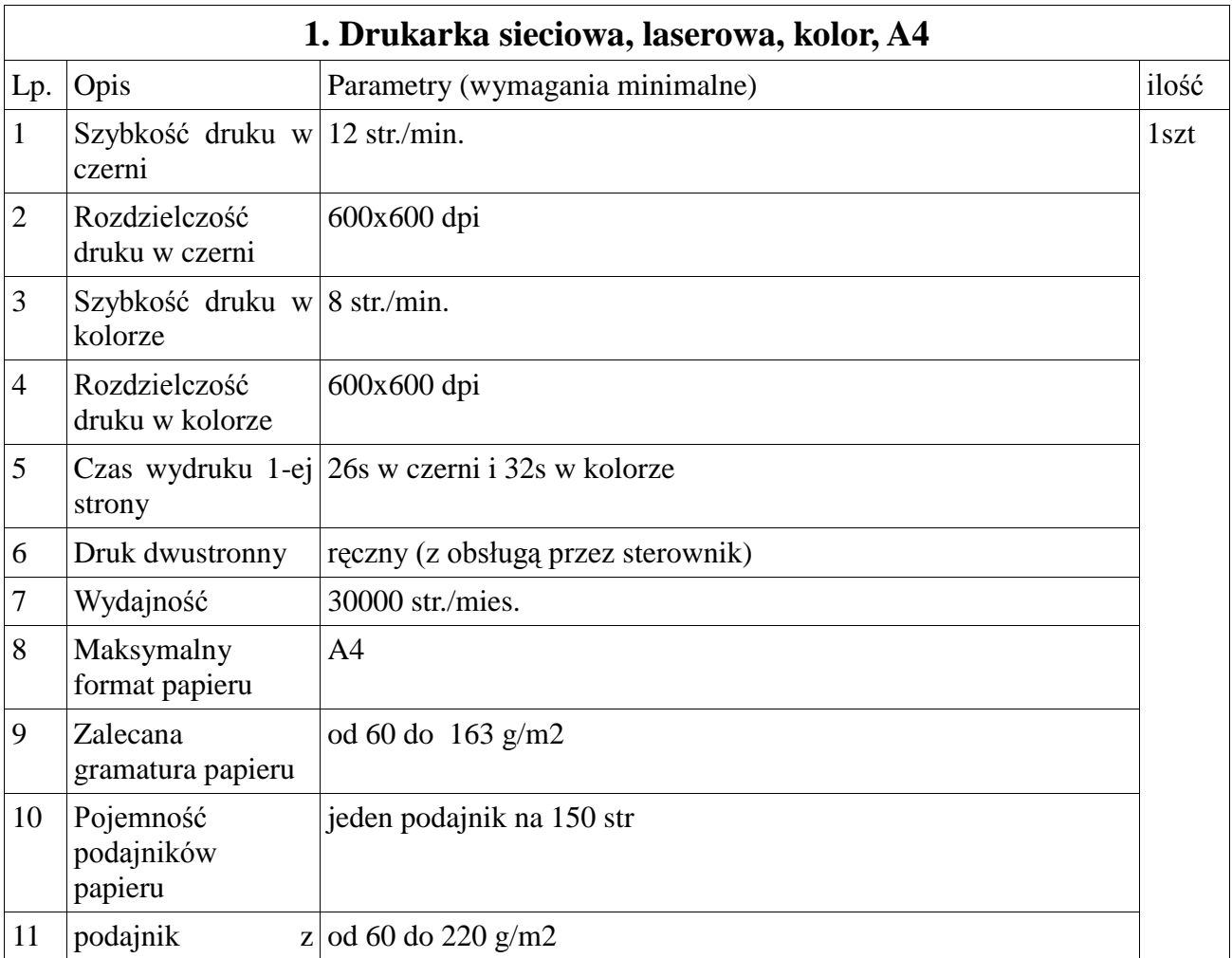

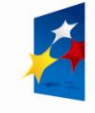

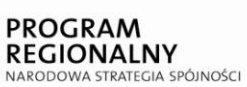

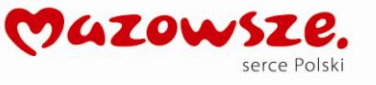

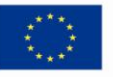

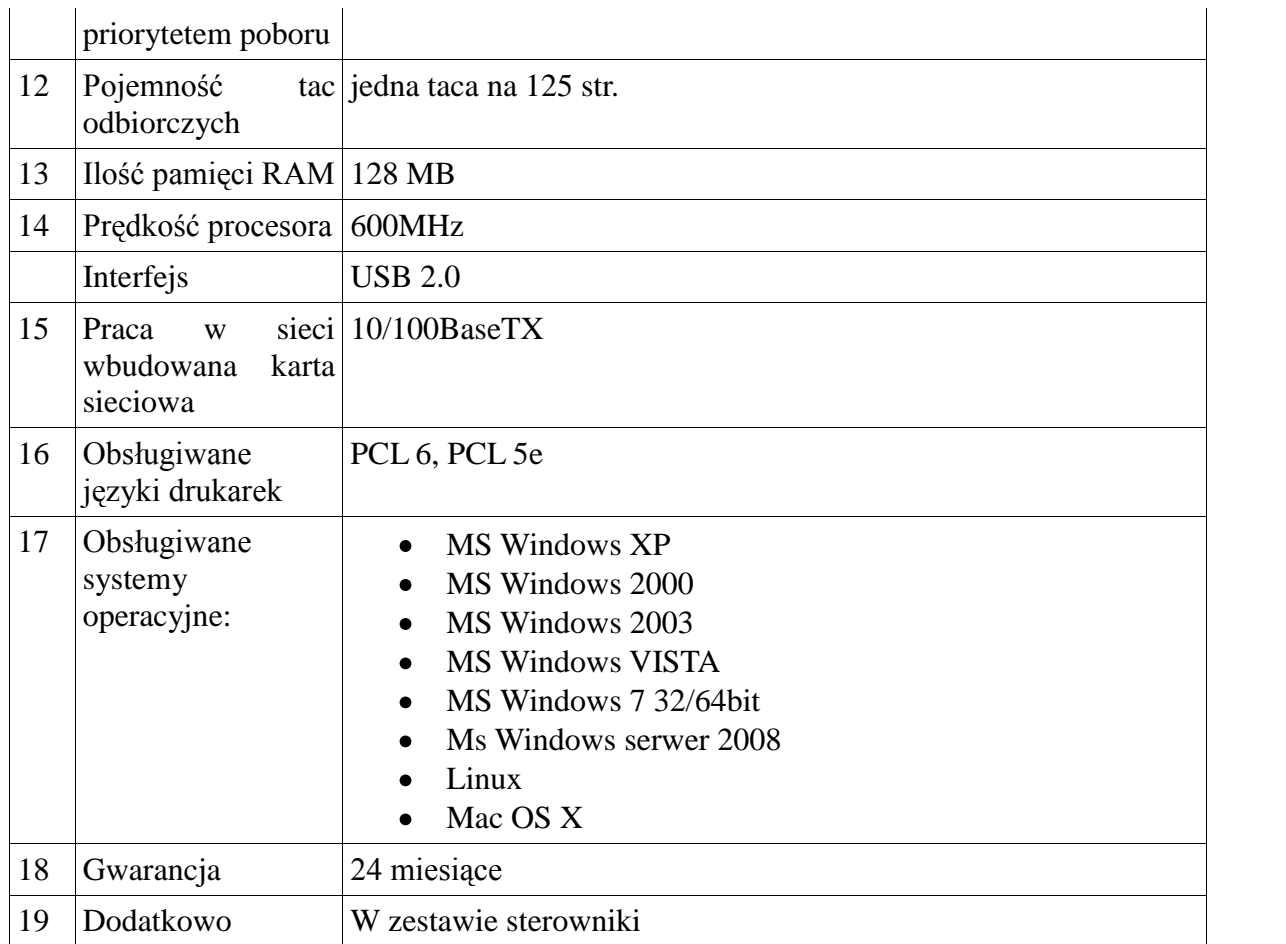

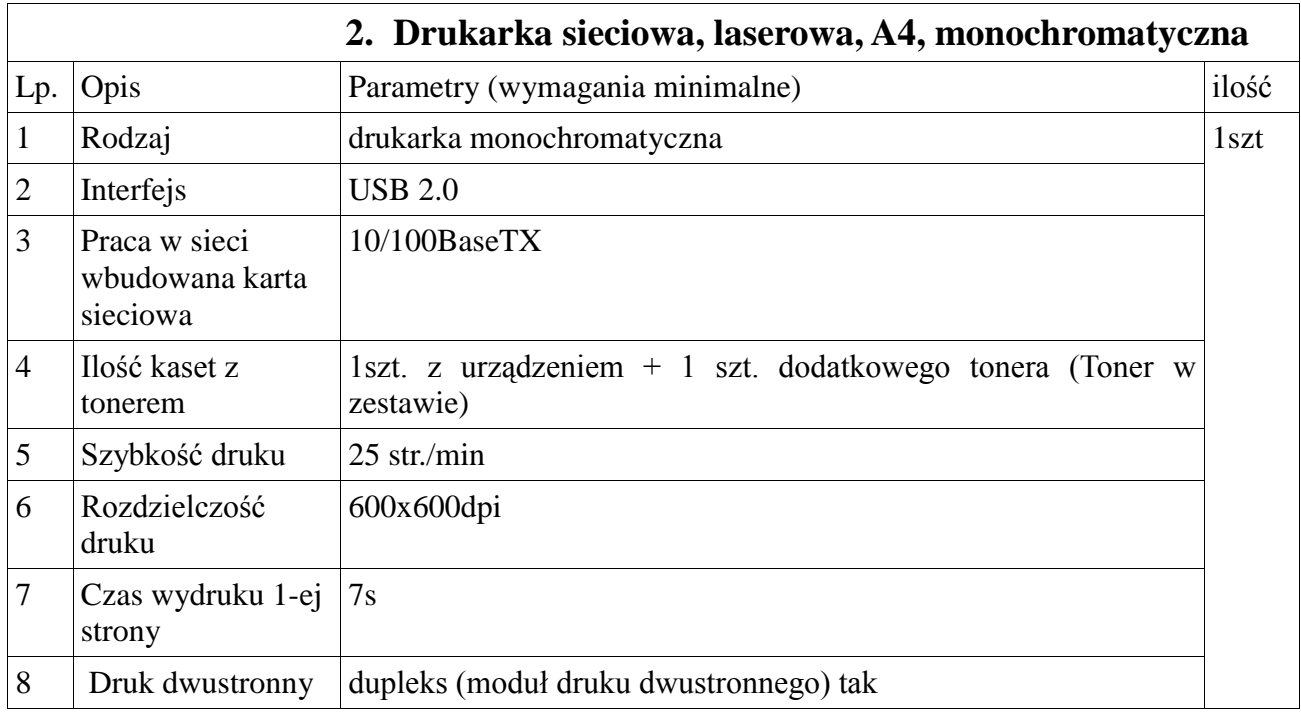

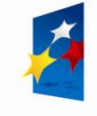

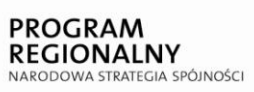

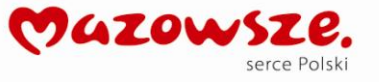

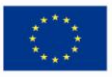

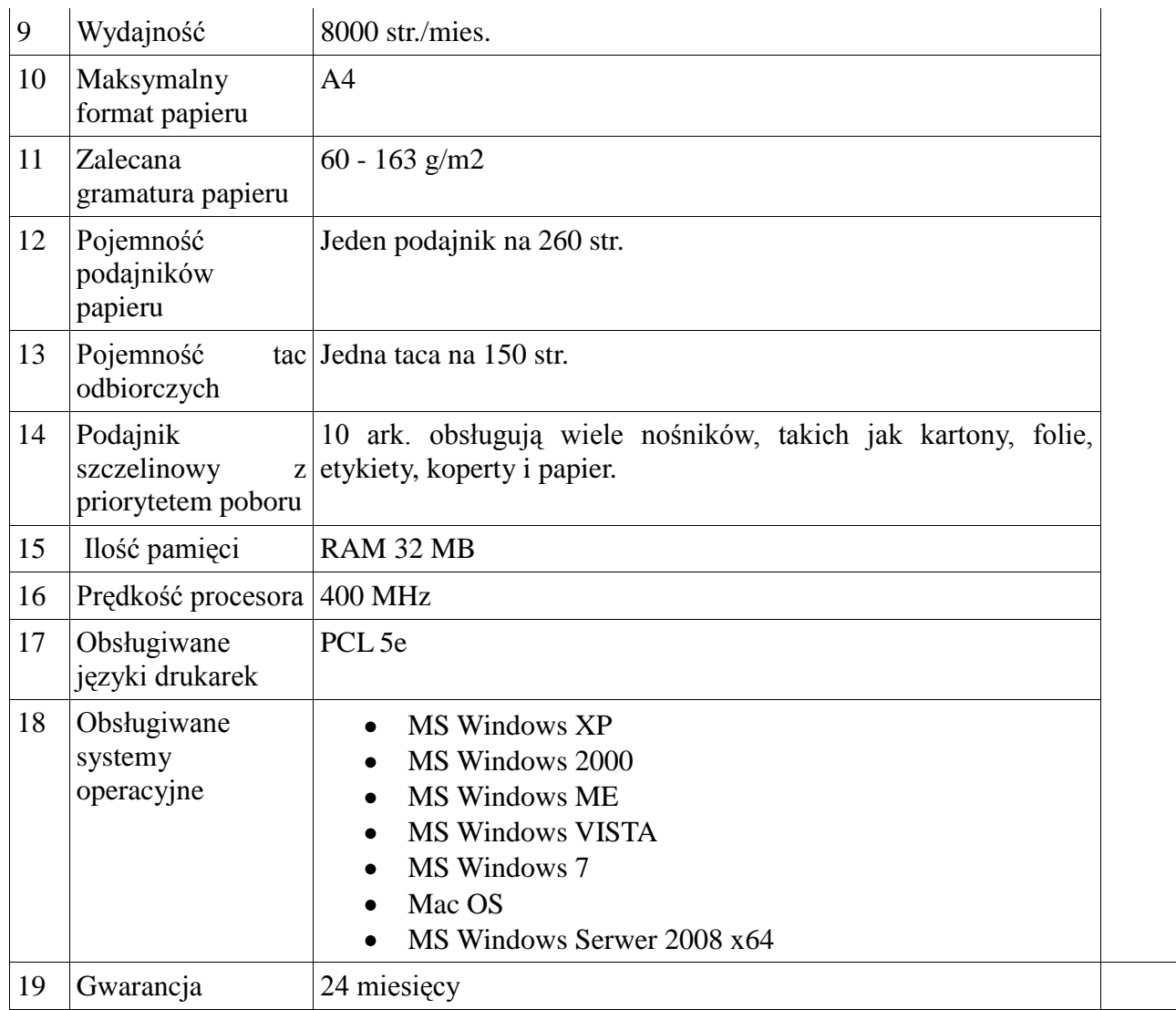

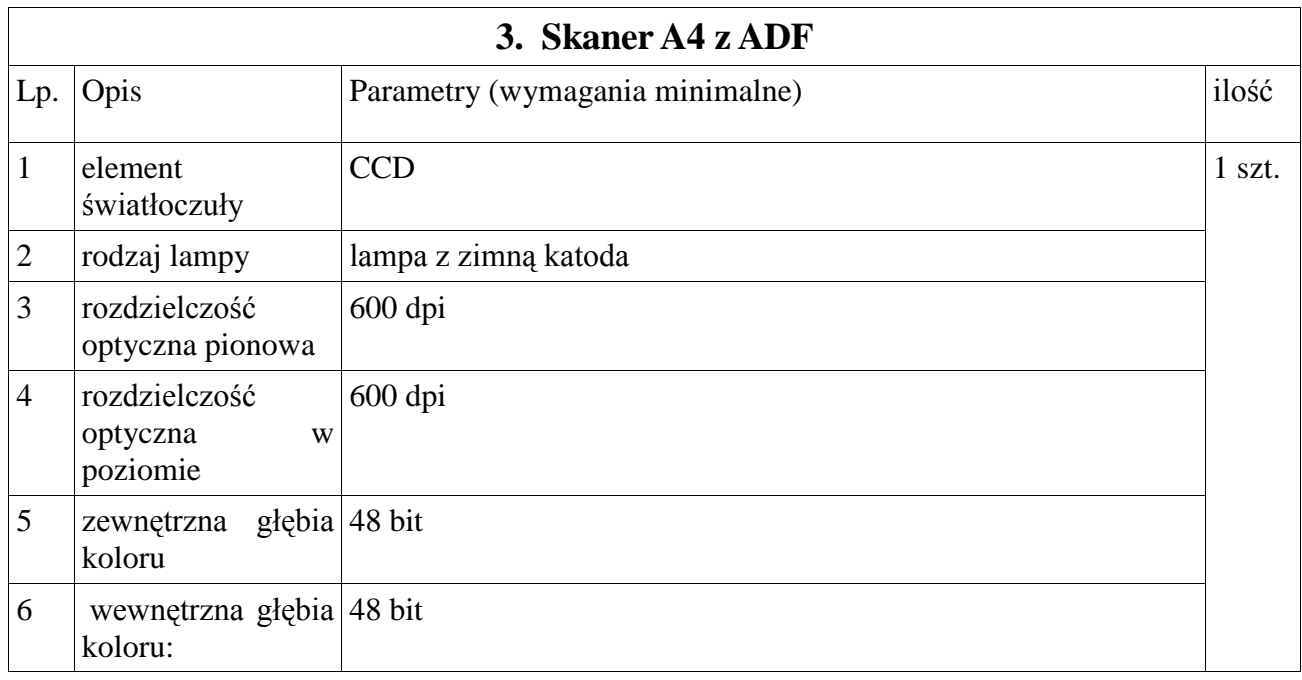

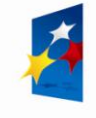

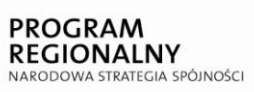

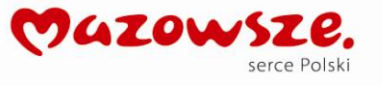

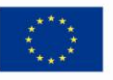

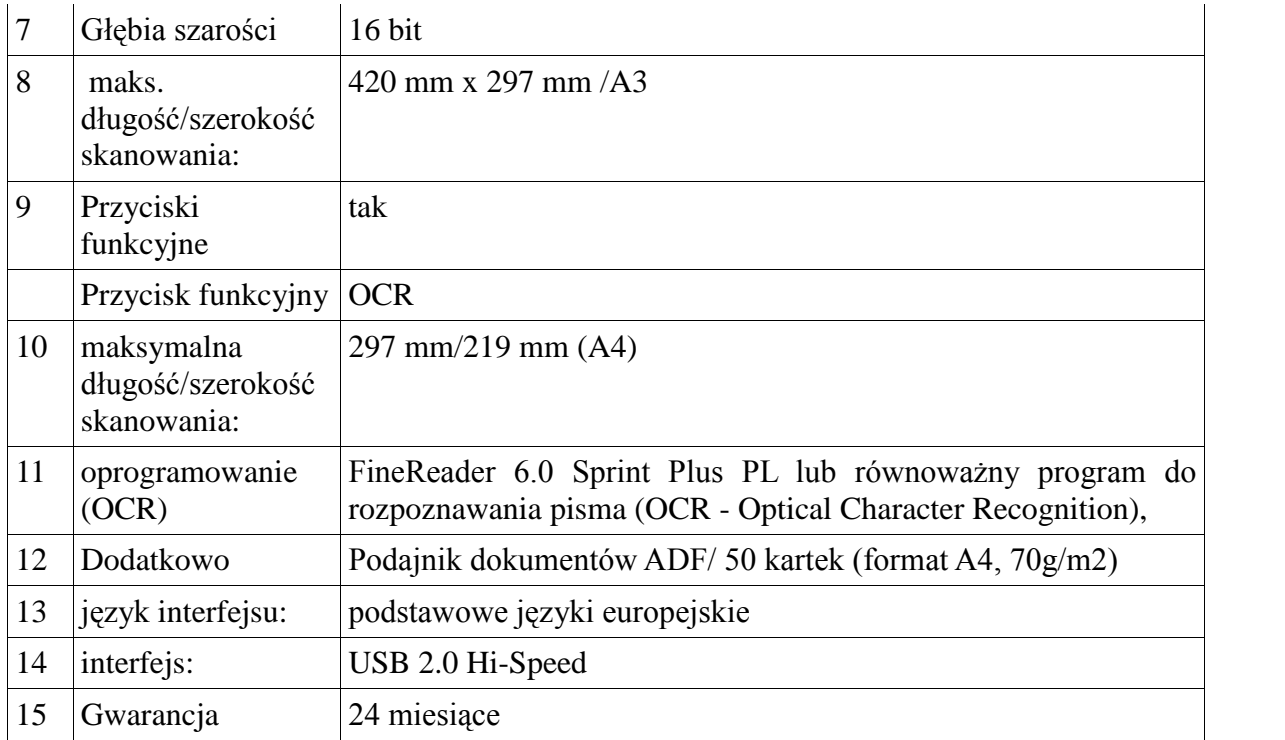

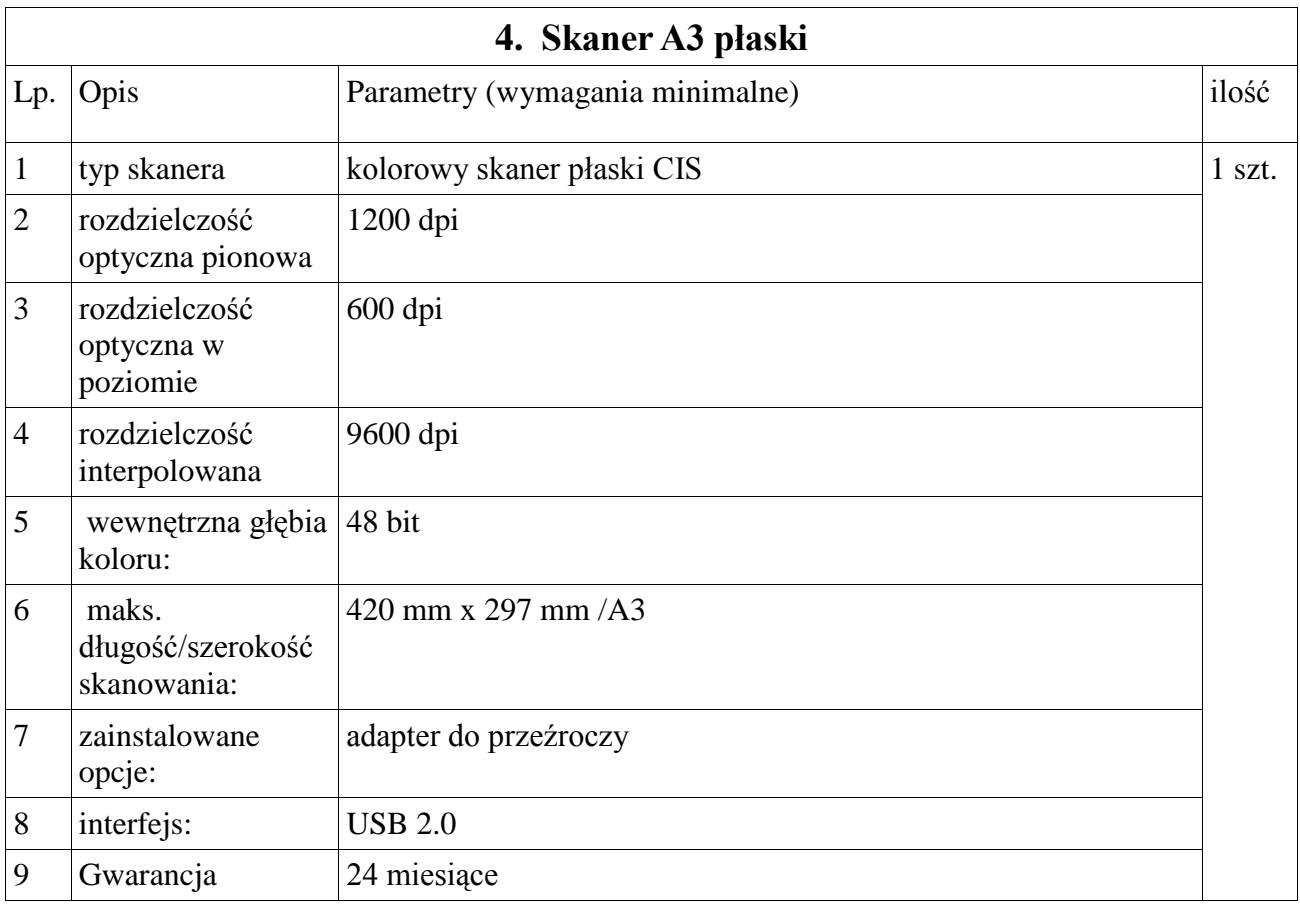

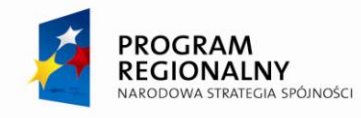

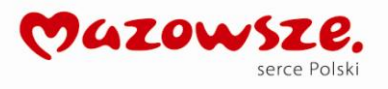

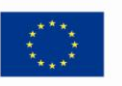

#### **Zakup komputera dla osób niepełnosprawnych z oprogramowaniem**

- **1. Komputer klasy PC typ 3 – 1 szt.**
- **2. Monitor zintegrowaną nakładką dotykową 19" - 1szt.**

#### **3. Dodatkowe wyposażenie do zestawu:**

- a) Drukarka atramentowa z interfejsem USB
- b) UPS
- c) Mysz Track Ball
- d) Stolik dla niepełnosprawnych
- e) klawiatura dla osób z problemami z koordynacją ruchową
- f) ramię do zamocowania monitora do ściany z regulacją
- g) oprogramowanie

#### **4. Montaż, konfiguracja, wdrożenie**

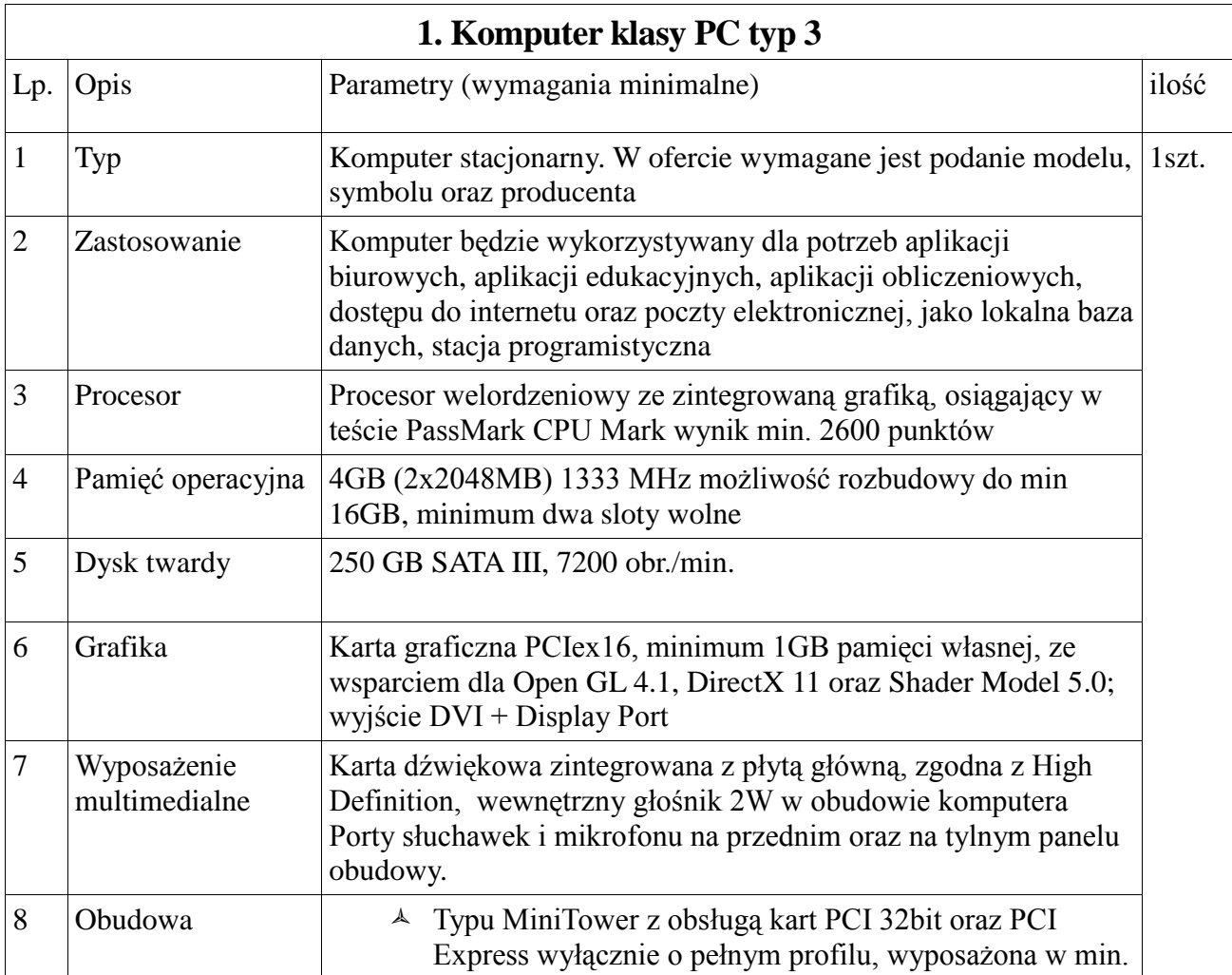

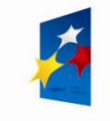

**PROGRAM REGIONALNY** 

NARODOWA STRATEGIA SPÓJNOŚCI

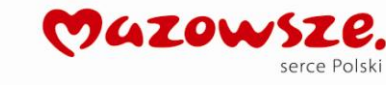

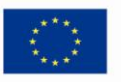

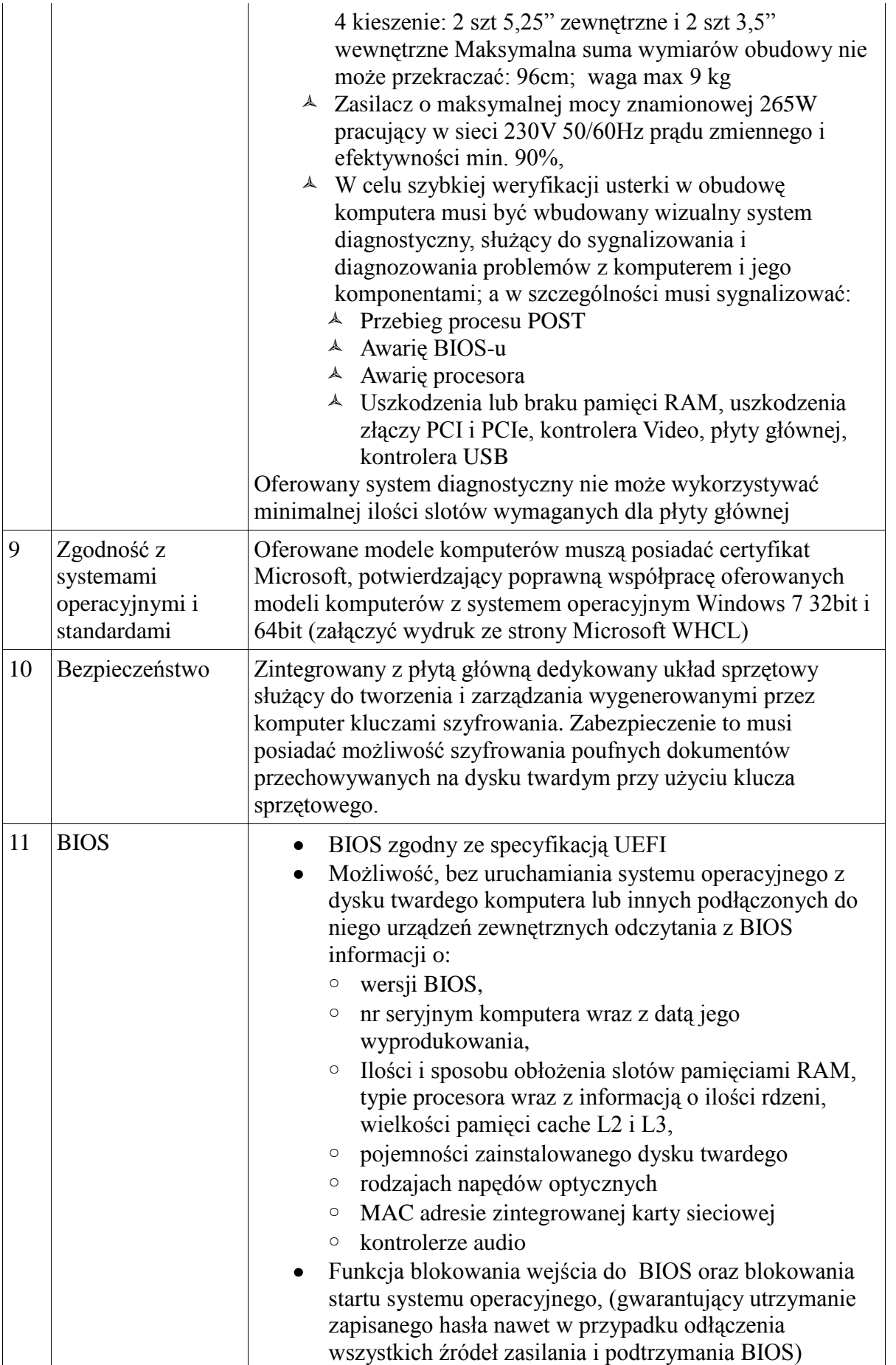

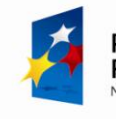

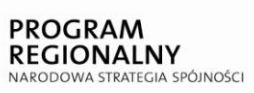

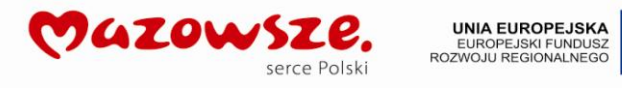

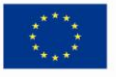

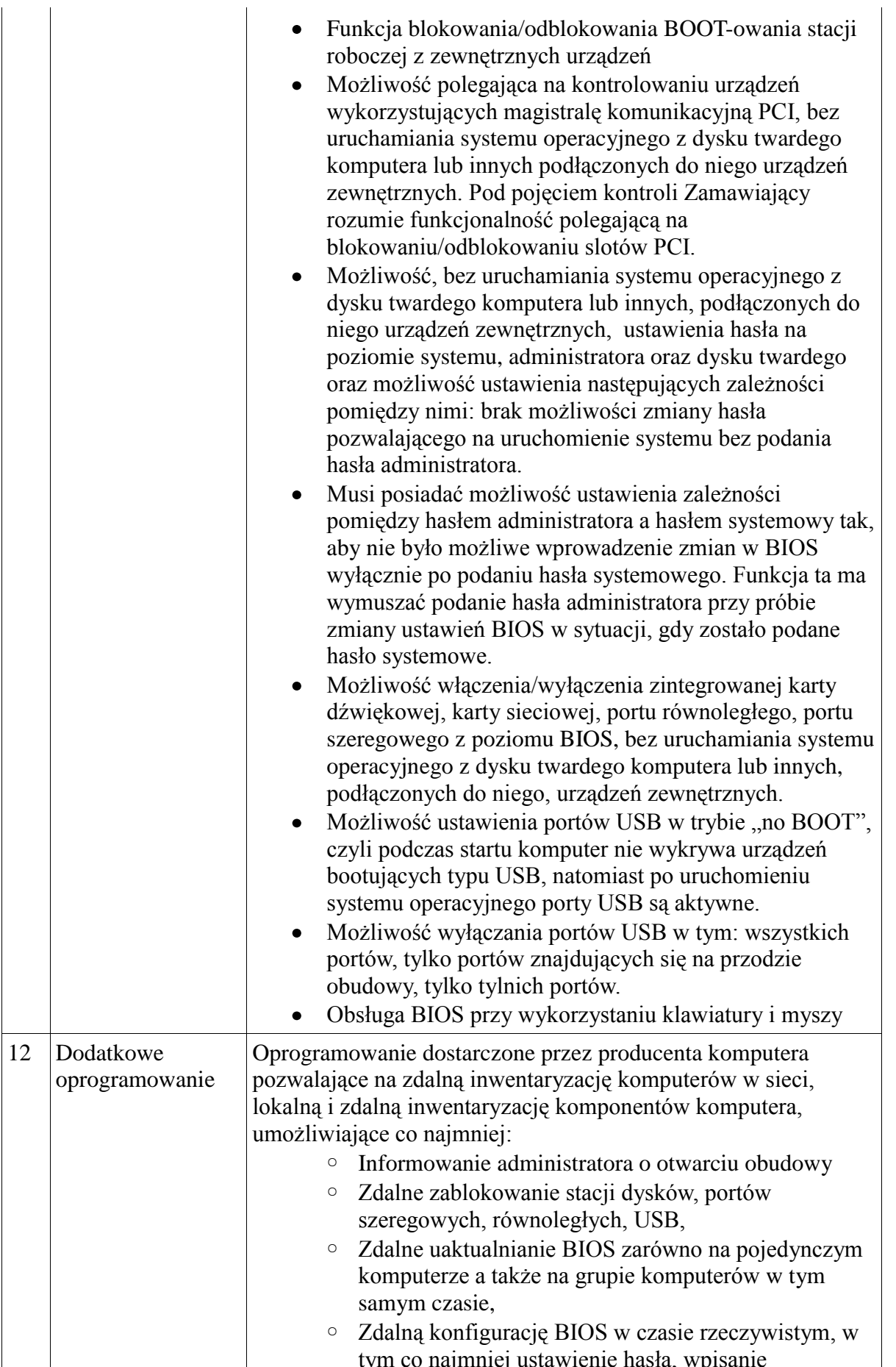

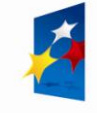

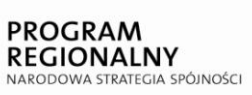

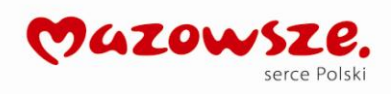

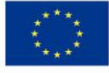

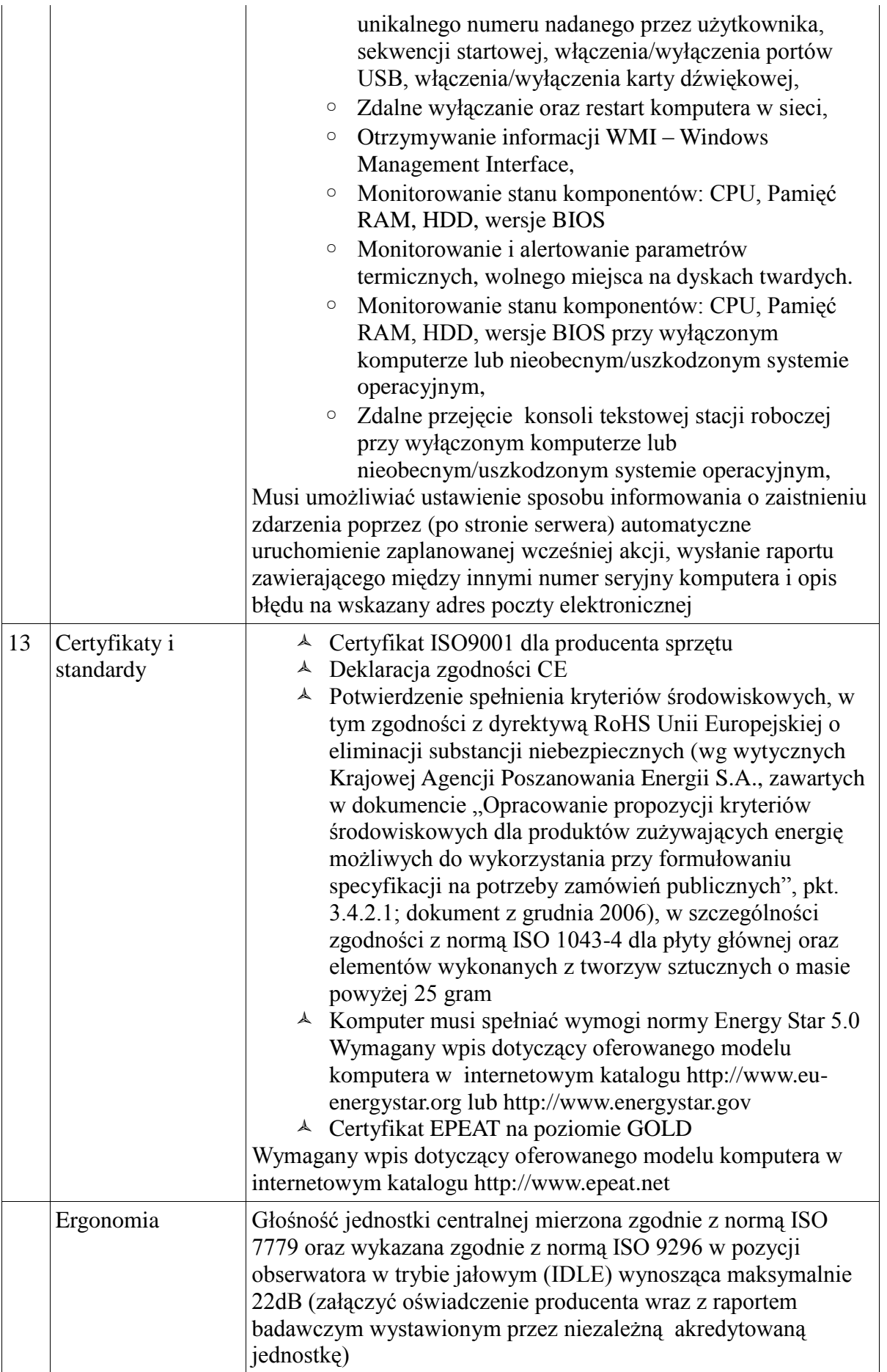

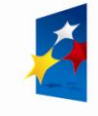

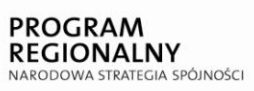

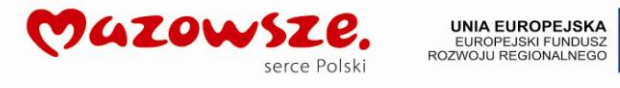

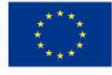

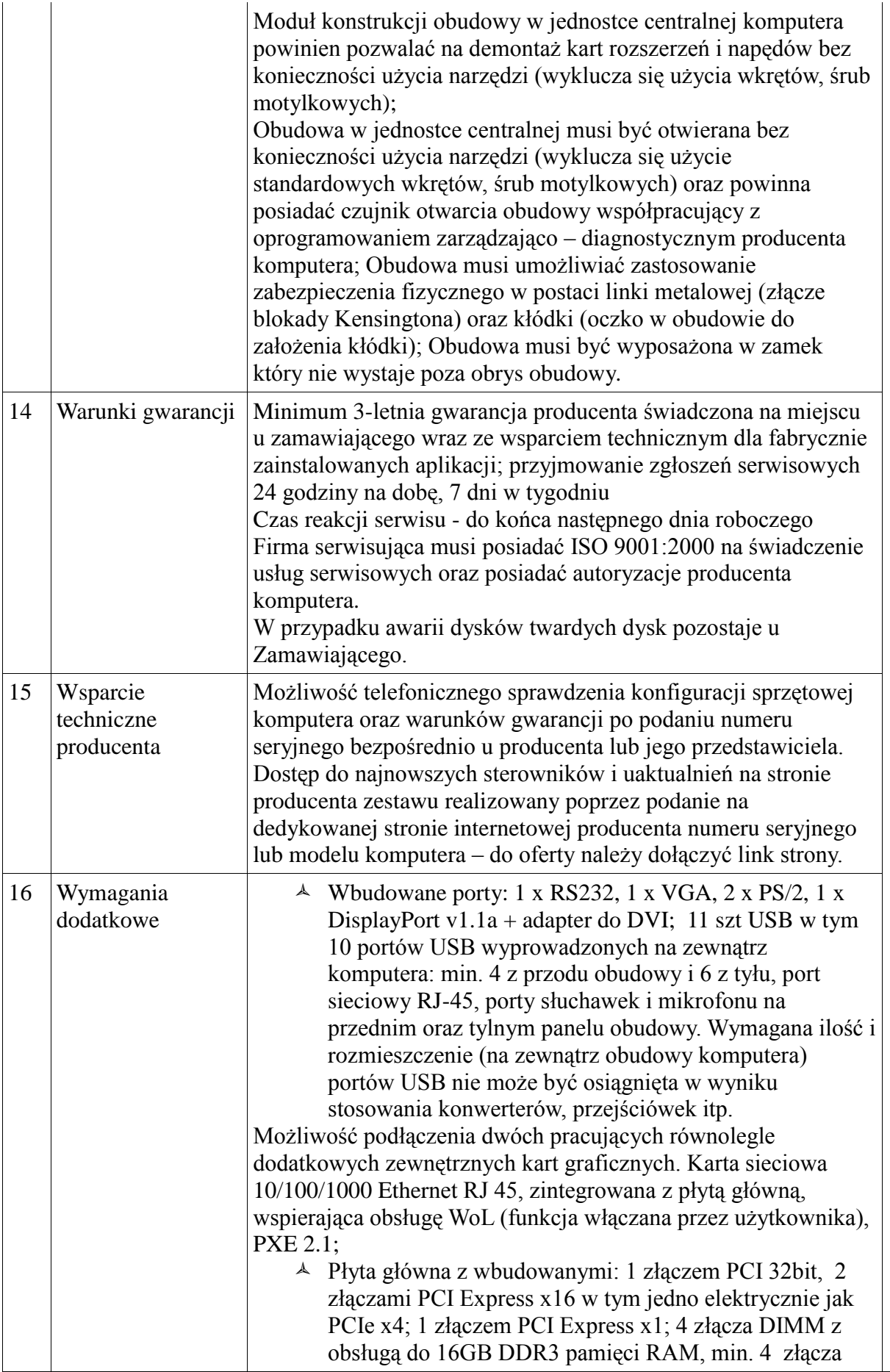

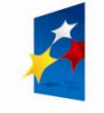

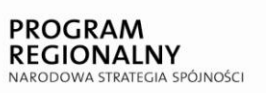

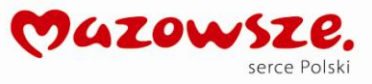

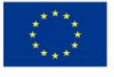

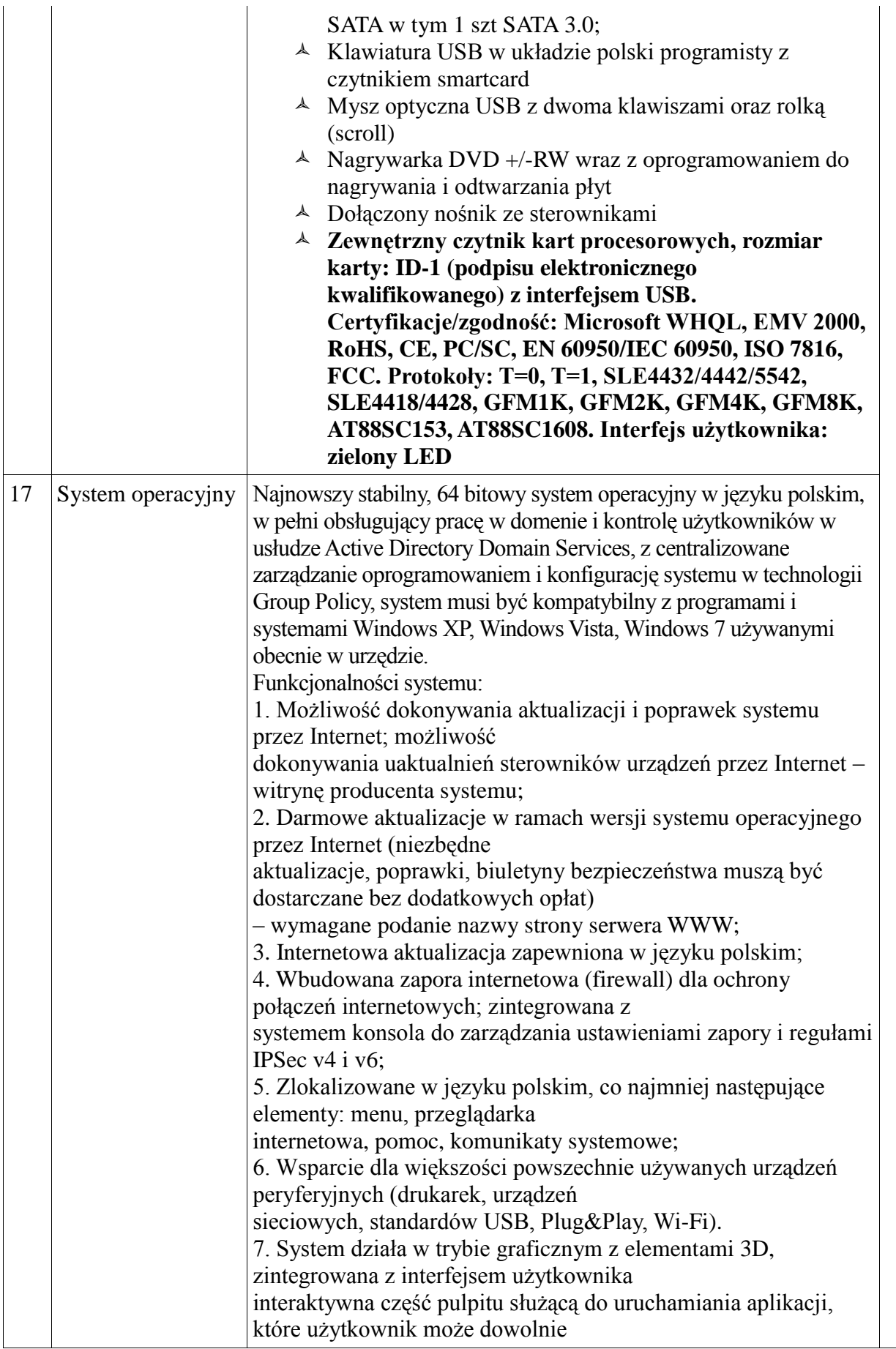

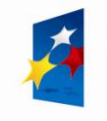

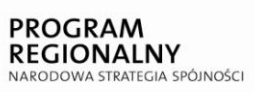

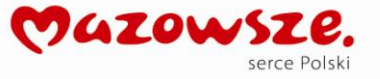

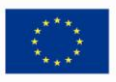

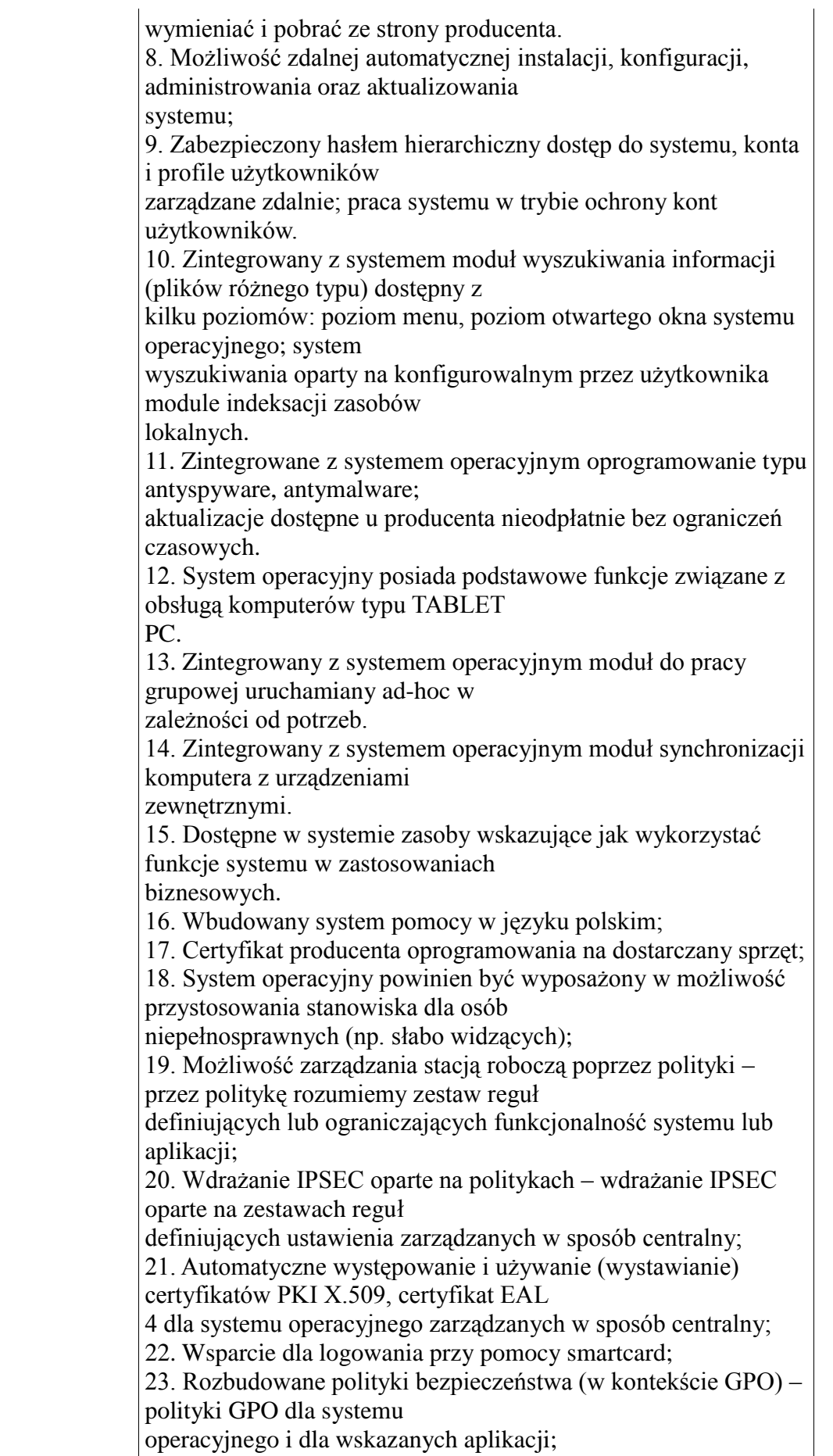

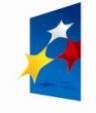

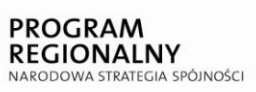

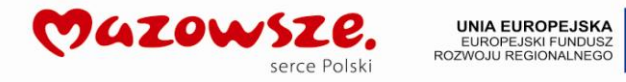

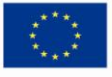

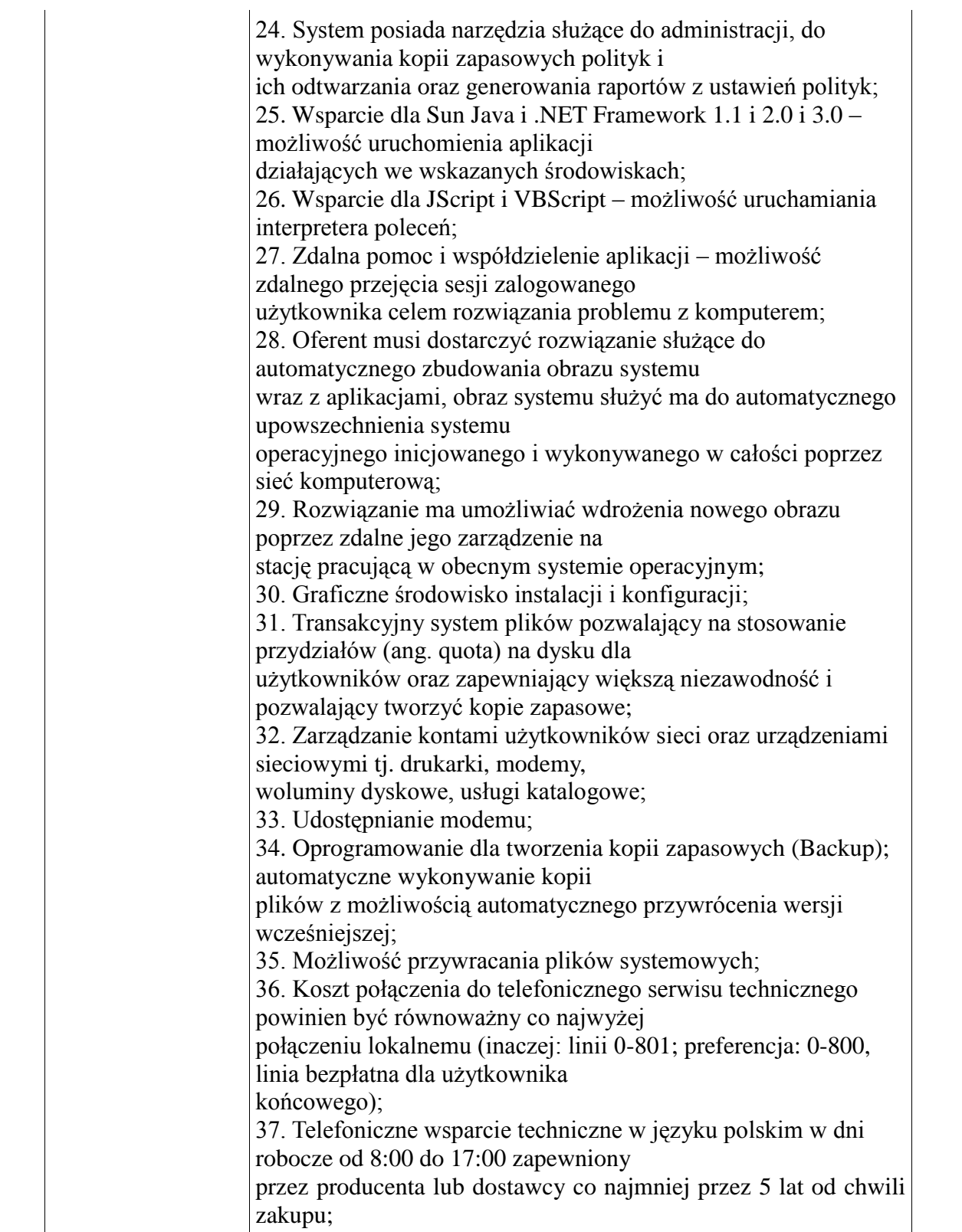

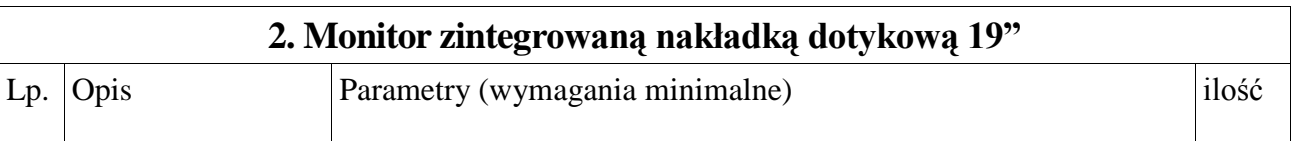

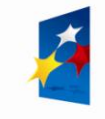

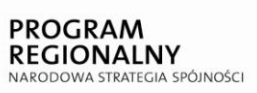

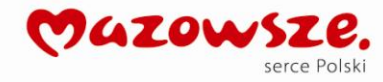

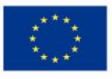

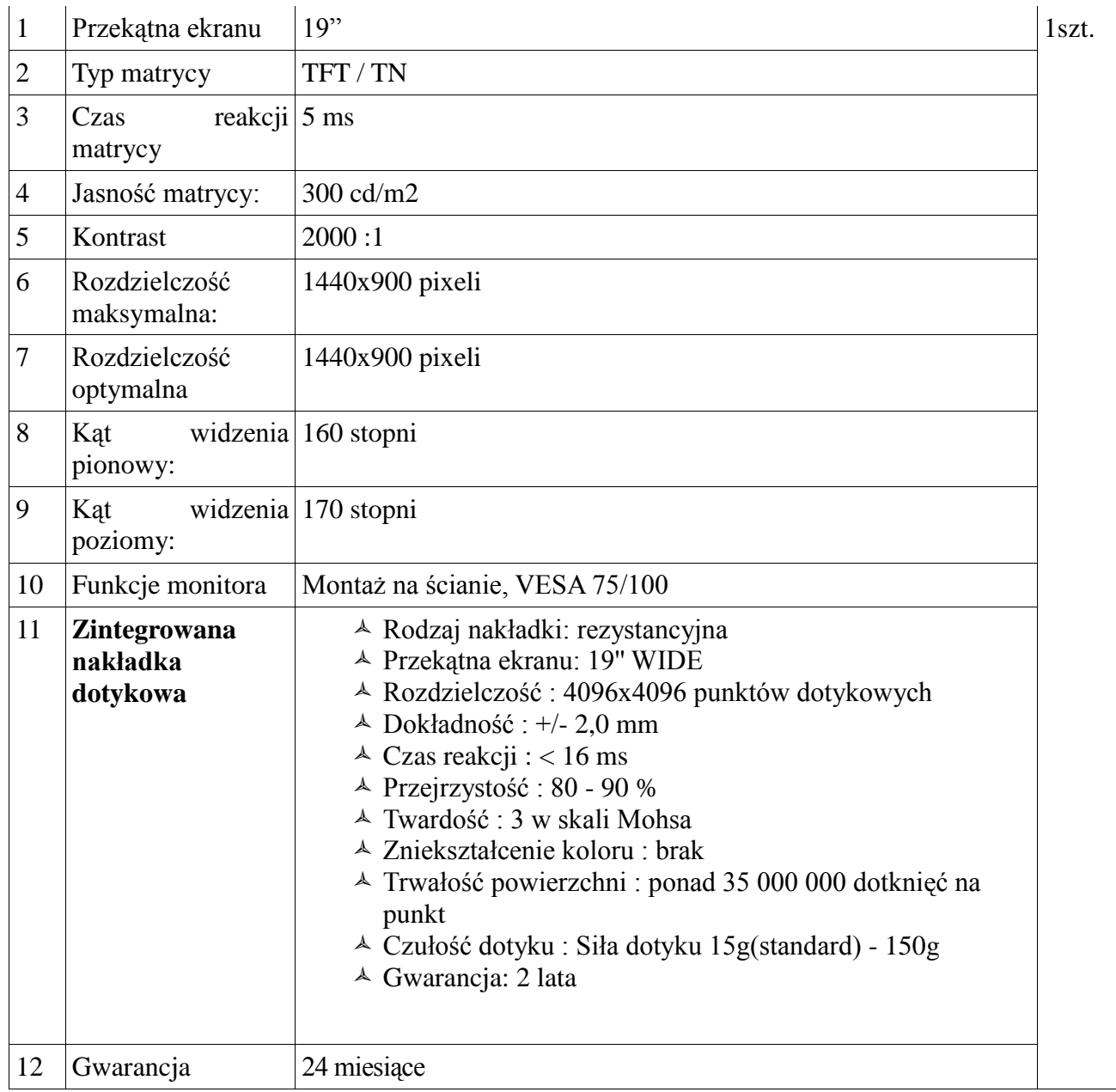

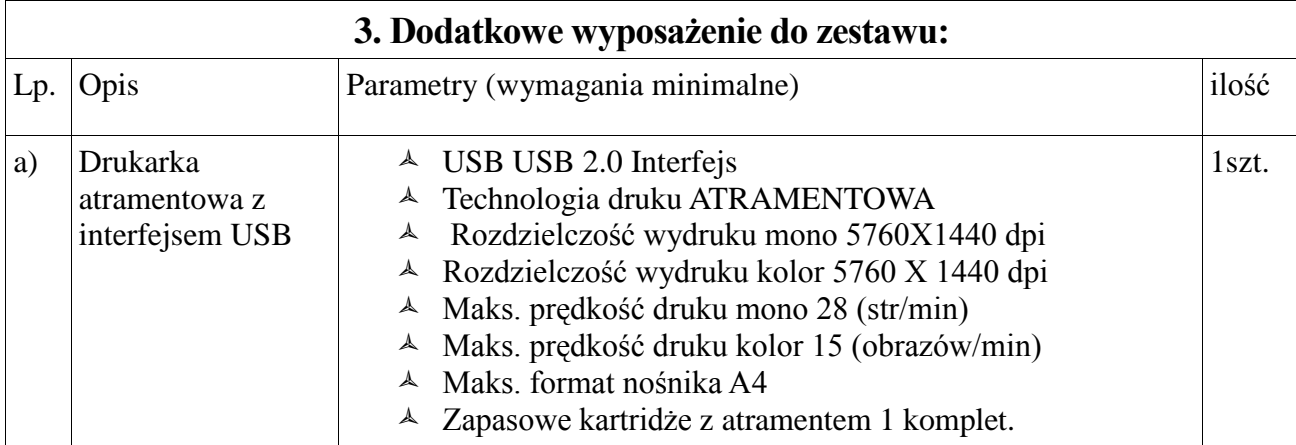

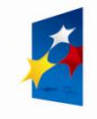

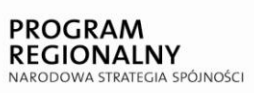

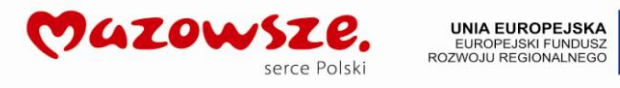

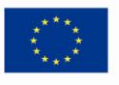

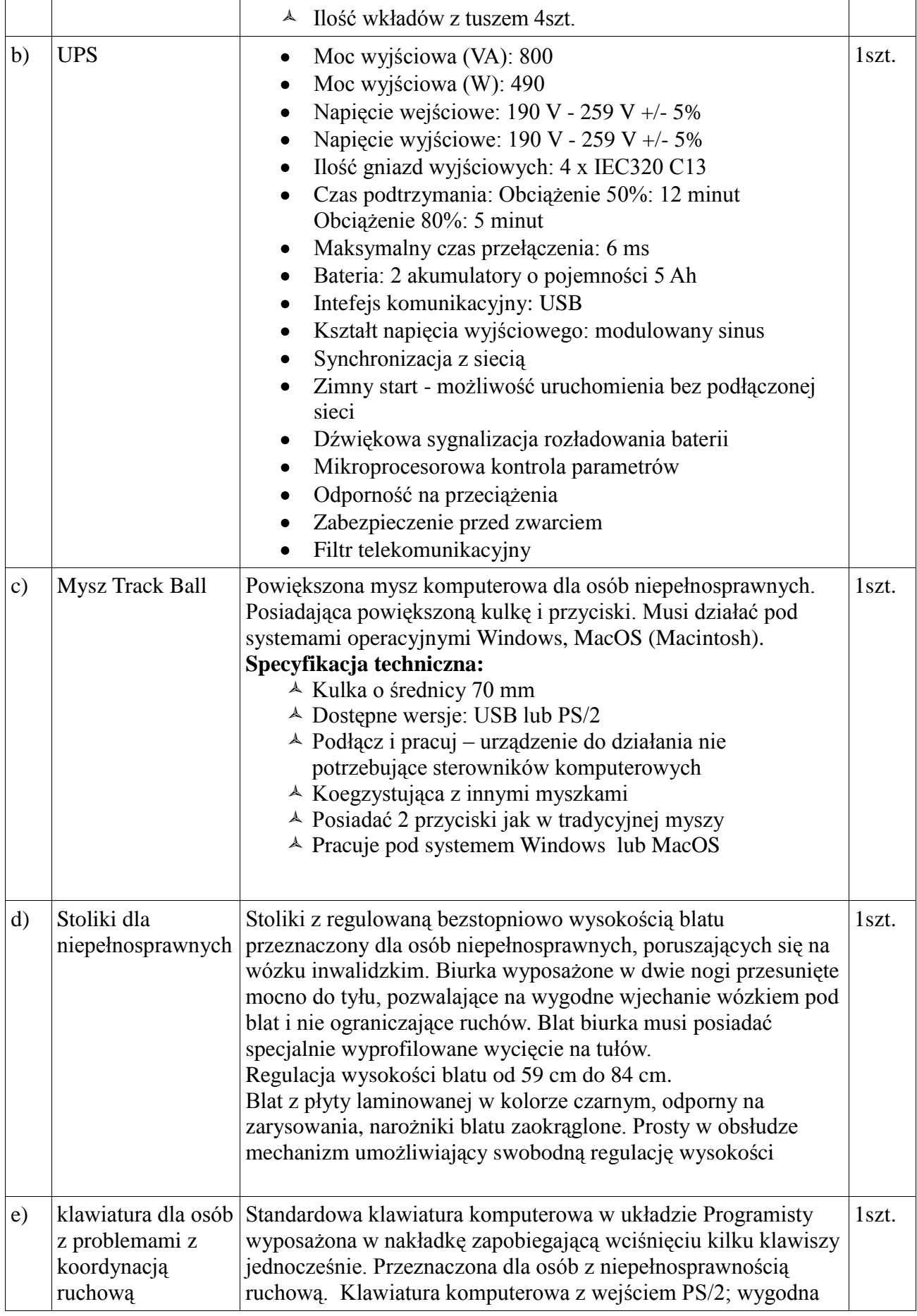

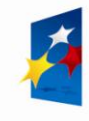

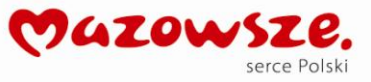

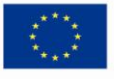

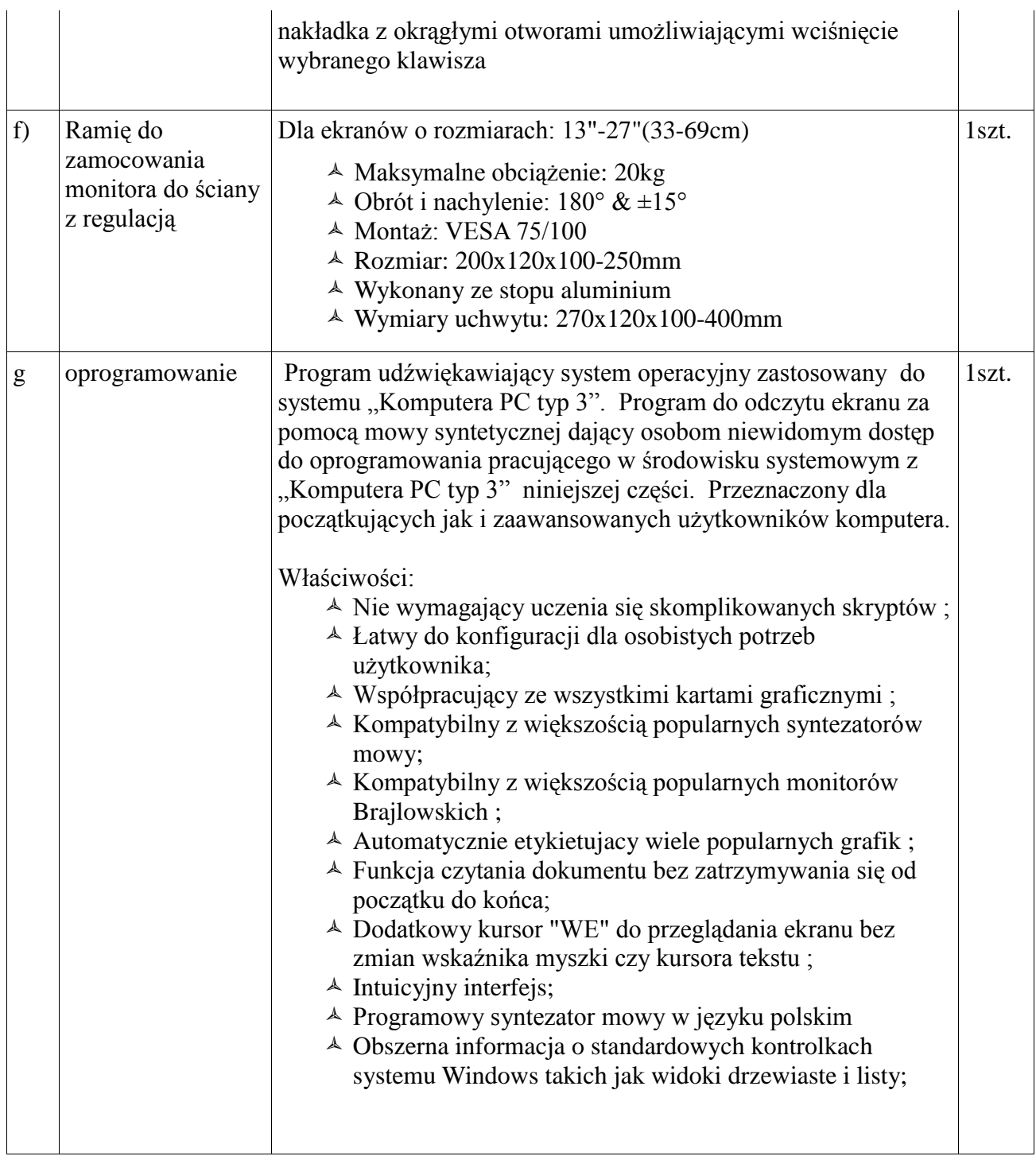

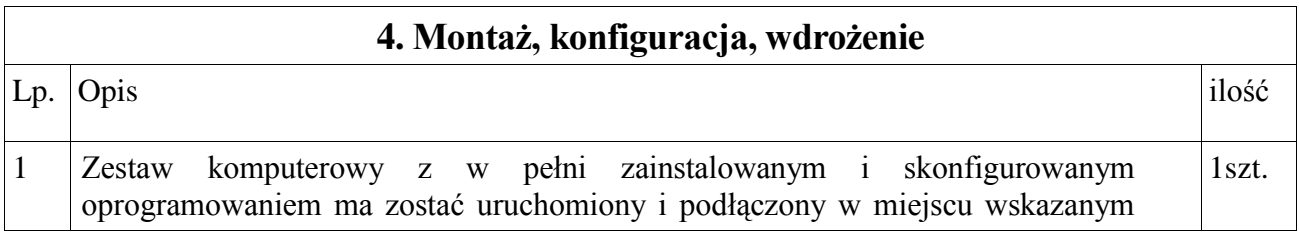

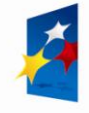

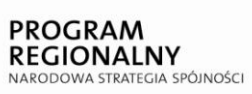

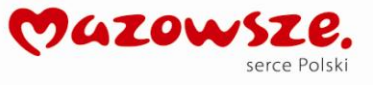

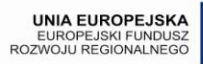

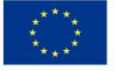

#### **Zakup wielofunkcyjnego urządzenia sieciowego laserowego do szybkiego i wydajnego kopiowania, drukowania i skanowania w kolorze i do formatu A3 włącznie, z finiszerem**

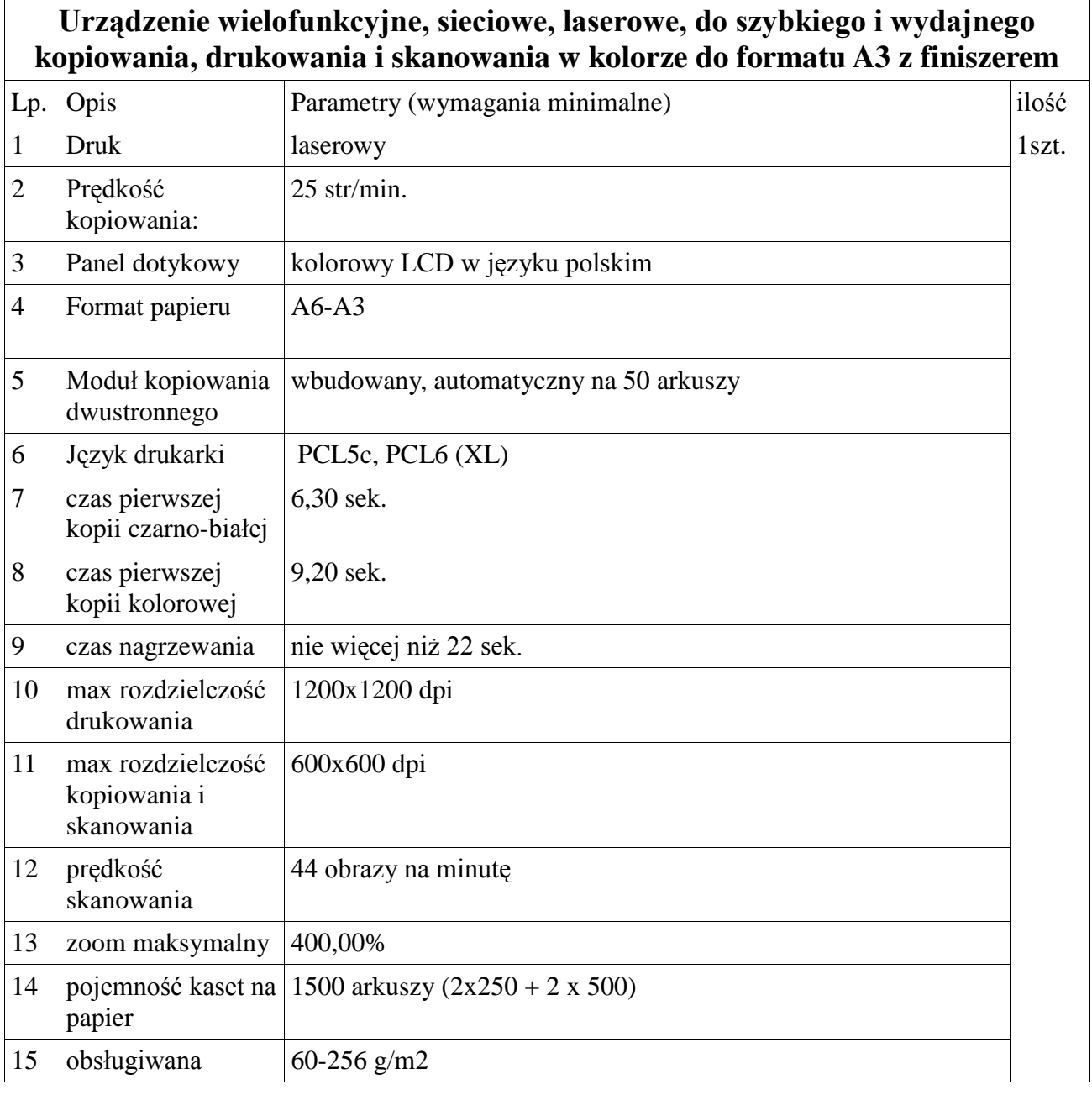

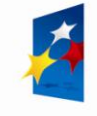

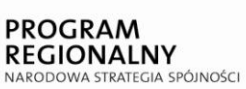

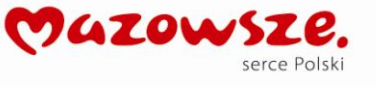

**UNIA EUROPEJSKA**<br>EUROPEJSKI FUNDUSZ<br>ROZWOJU REGIONALNEGO

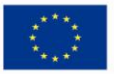

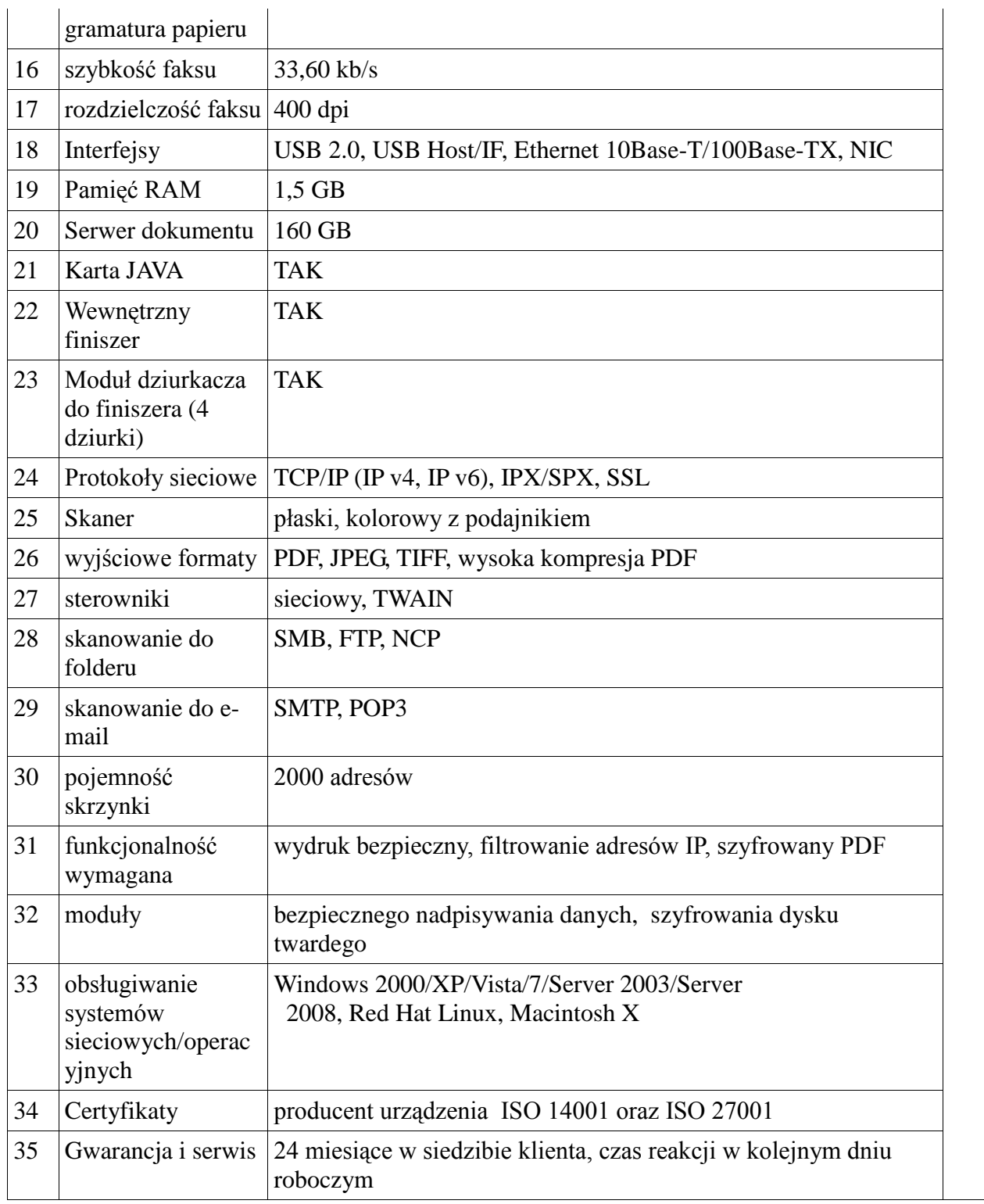

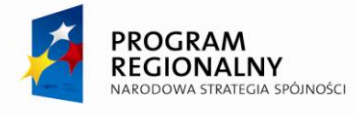

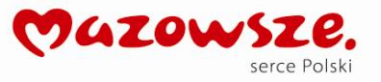

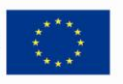